# Comune di Castiglione della Pescaia

# Provincia di Grosseto

# **Informazioni di dettaglio sulle singole partecipazioni**

## **1 ACQUEDOTTO DEL FIORA SPA - 00304790538**

## **Scheda di dettaglio**

#### **DATI ANAGRAFICI DELLA PARTECIPATA**

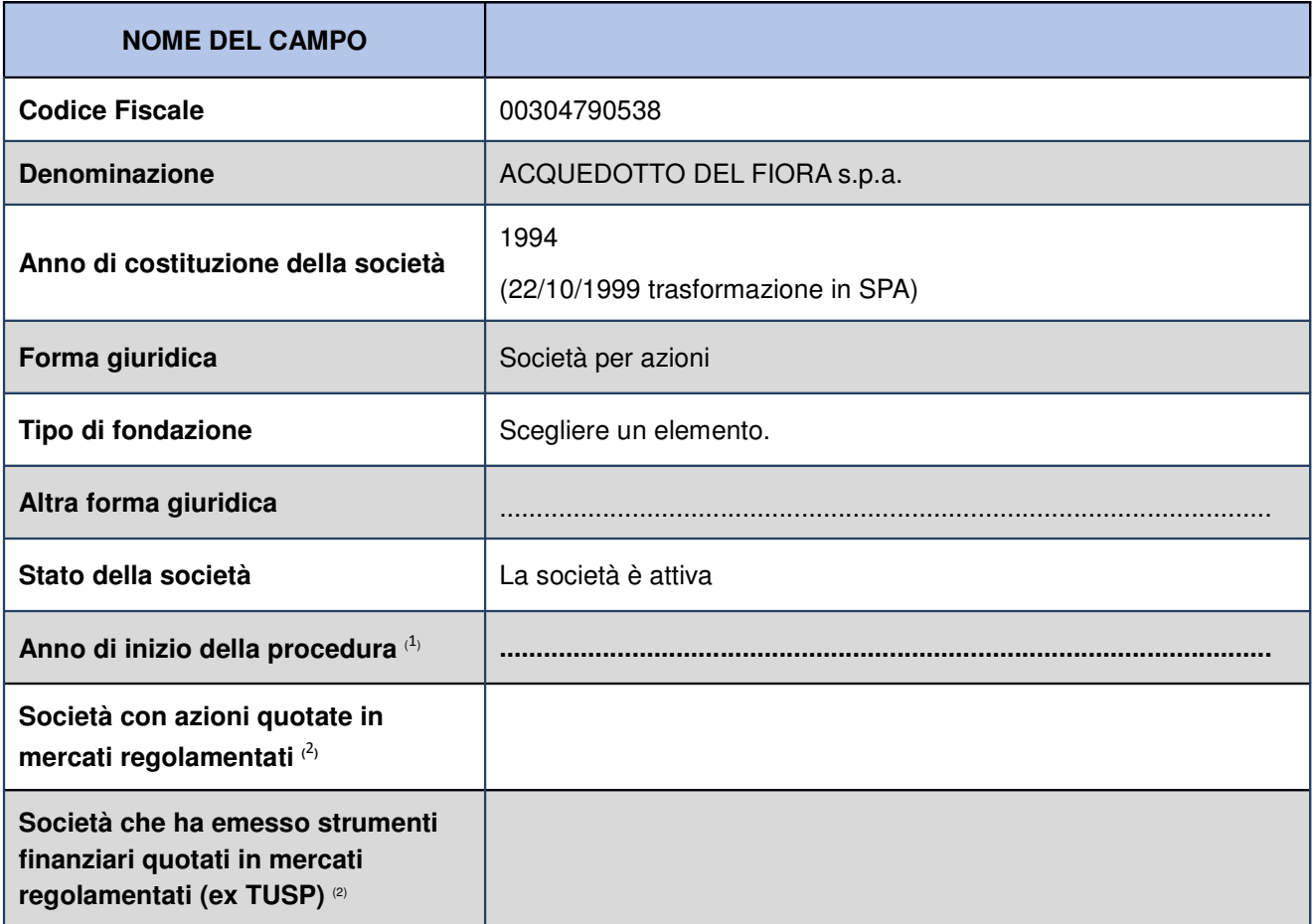

#### **Ulteriori informazioni**

Nel presente riquadro:

- con riferimento allo "**Stato della società**", spiegare i motivi delle eventuali situazioni di inattività o sospensione, ovvero chiarire lo stato della procedura di liquidazione e relativa data di presumibile conclusione
- con riferimento alle "**Società con azioni quotate in mercati regolamentati**", indicare il mercato in

<sup>1</sup>Compilare il campo "anno di inizio della procedura" solo se nel campo "stato della società" è stato selezionato un elemento diverso da "La società è attiva"

<sup>2</sup>Le società emittenti azioni o strumenti finanziari in mercati regolamentati nell'applicativo sono individuate mediante elenchi ufficiali.

cui le azioni della società sono quotate;

- con riferimento alla "**Società che ha emesso strumenti finanziari quotati in mercati regolamentati**", descrivere gli strumenti e indicare il mercato in cui sono quotati.

# **SEDE LEGALE DELLA PARTECIPATA**

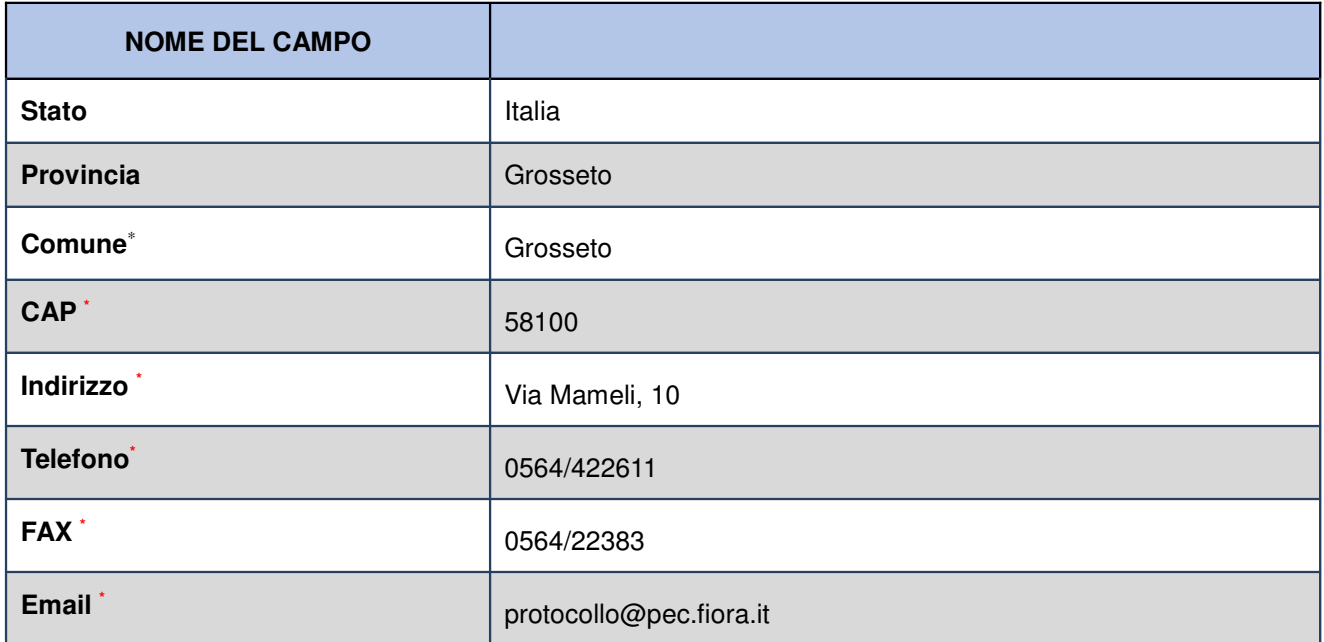

# **SETTORE DI ATTIVITÀ DELLA PARTECIPATA**

La lista dei codici Ateco è disponibile al link http://www.istat.it/it/strumenti/definizioni-e-classificazioni/ateco-2007 . **(consultare le comunicazioni degli anni precedenti)**

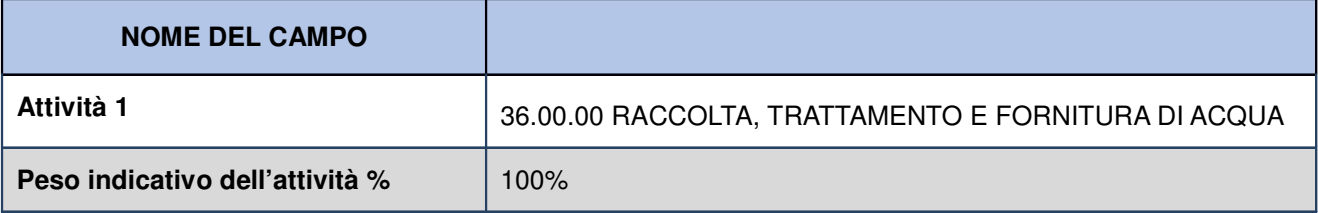

#### **ULTERIORI INFORMAZIONI SULLA PARTECIPATA**

| <b>NOME DEL CAMPO</b>                                                                                                    |                |
|----------------------------------------------------------------------------------------------------|----------------|
| Società in house                                                                                                    | no             |
| Previsione nello statuto di limiti sul<br>fatturato $3$                                                                        | n <sub>o</sub> |
| Deliberazione di quotazione di<br>azioni in mercati regolamentati nei<br>termini e con le modalità di cui<br>all'art. 26, c. 4 | no             |

<sup>∗</sup>Campo con compilazione facoltativa all'interno del portale

<sup>3</sup>Compilare il campo solo se nel campo precedente è stato scelto "si".

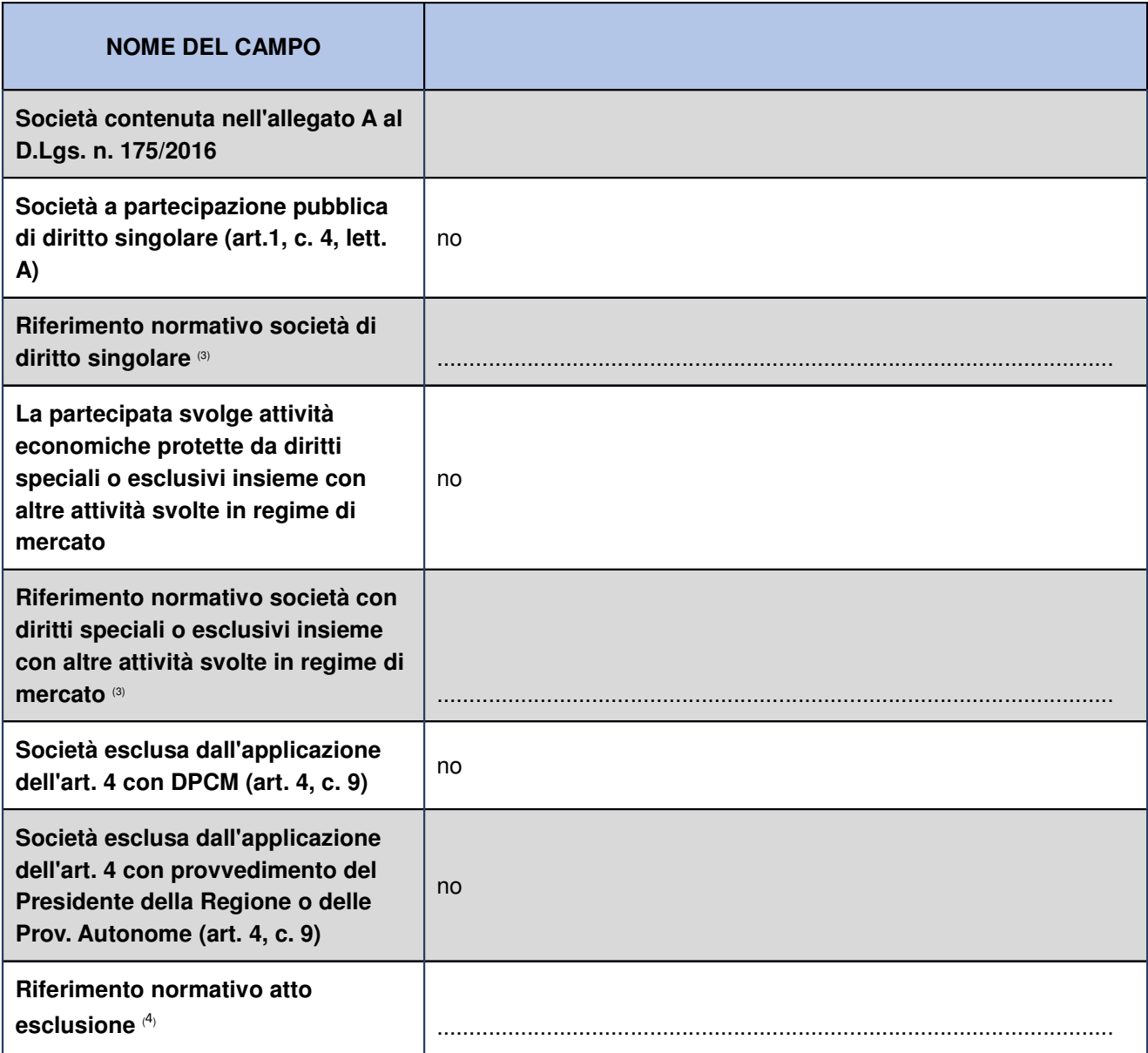

Nel presente riquadro:

- Con riferimento a **"Riferimento normativo società di diritto singolare"**, evidenziare le norme di diritto singolare che regolano la società e la loro vigenza anche a seguito di emanazione del TUSP.

<sup>4</sup>Compilare il campo solo se in uno dei campi precedenti è stato scelto "sì".

## **DATI DI BILANCIO PER LA VERIFICA TUSP**

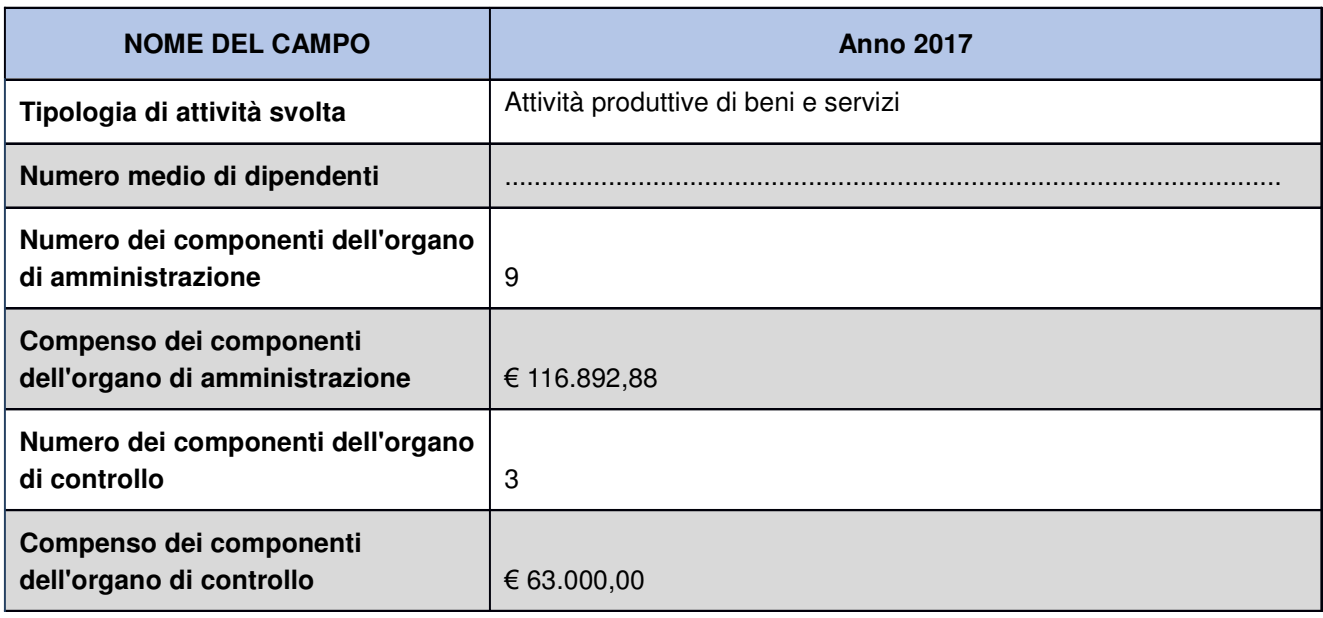

**ATTENZIONE:** L'applicativo richiede la compilazione della sezione dati di bilancio per la verifica del TUSP solo nel caso in cui la società non depositi presso il registro delle imprese il Bilancio d'esercizio 2017.

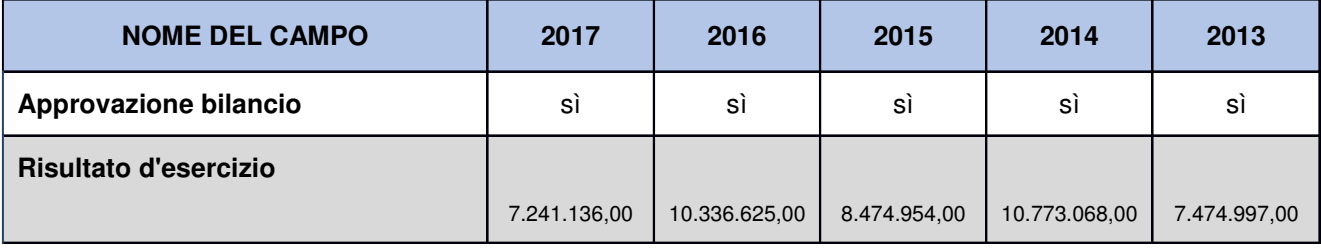

**ATTENZIONE:**In base alla **tipologia di attività** svolta l'ente deve compilare esclusivamente una delle seguenti quattro sotto-sezioni:

- Attività produttive di beni e servizi o Distretti tecnologici
- Attività di Holding
- Attività bancarie e finanziarie
- Attività assicurative

#### **Ulteriori Informazioni**

- Con riferimento al **"numero di dipendenti"** indicarne la numerosità per ciascuna tipologia di rapporto di lavoro, così come risultante dall'eventuale nota integrativa al bilancio d'esercizio; indicare il numero del personale distaccato dalla o presso la società partecipata;
- Con riferimento al **"numero dei componenti dell'organo di amministrazione"** indicare eventuali variazioni rispetto alla data del 31/12/2017, ovvero a data successiva; azioni di adeguamento del numero degli amministratori con riguardo all'art. 11 del TUSP;
- Con riferimento ai **"compensi dei componenti dell'organo di amministrazione"** indicare il compenso dei singoli amministratori e eventuali rimborsi spese, gettoni di presenza, ecc.
- Con riferimento alla **"Approvazione bilancio" e "Risultato di esercizio"** inserire considerazioni in merito all'andamento della gestione della società.

## **Attività produttive di beni e servizi o Distretti tecnologici**

Compilare la seguente sotto-sezione se la "Tipologia di attività svolta" dalla partecipata è: "**Attività produttive di beni e servizi"** o "**Attività di promozione e sviluppo di progetti di ricerca finanziati (Distretti tecnologici)".**

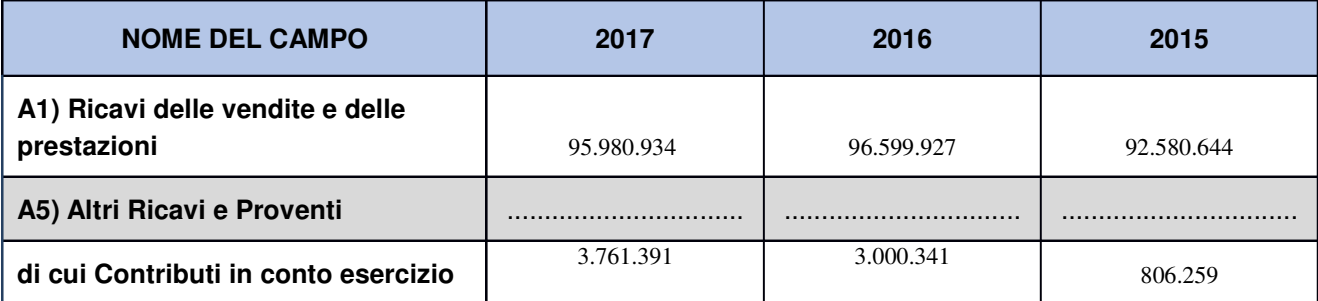

## **Attività di Holding**

Compilare la seguente sotto-sezione se la "Tipologia di attività svolta" dalla partecipata è: "**Attività consistenti nell'assunzione di partecipazioni in società esercenti attività diverse da quella creditizia e finanziaria (Holding)**".

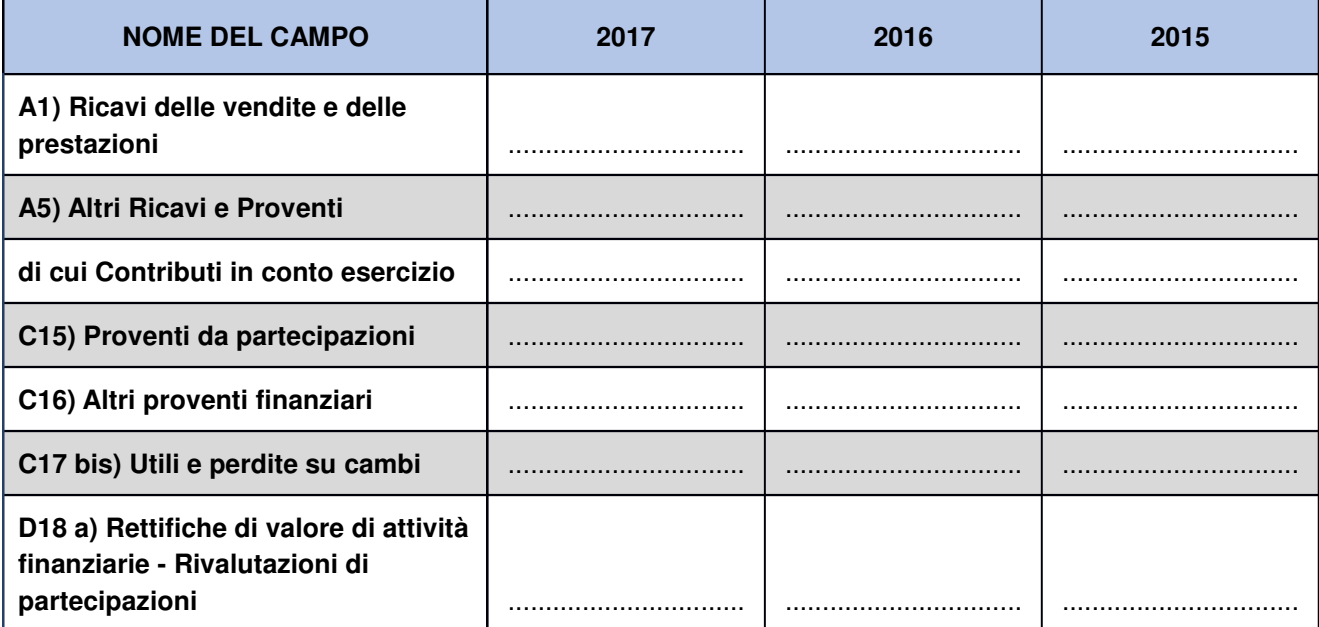

#### **Attività bancarie e finanziarie**

Compilare la seguente sotto-sezione se la "Tipologia di attività svolta" dalla partecipata è: "**Attività bancarie e finanziarie**".

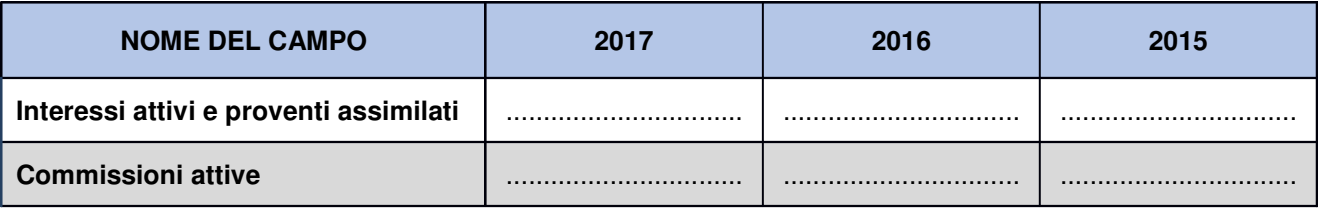

#### **Attività assicurative**

Compilare la seguente sotto-sezione se la "Tipologia di attività svolta" dalla partecipata è: "**Attività assicurative**".

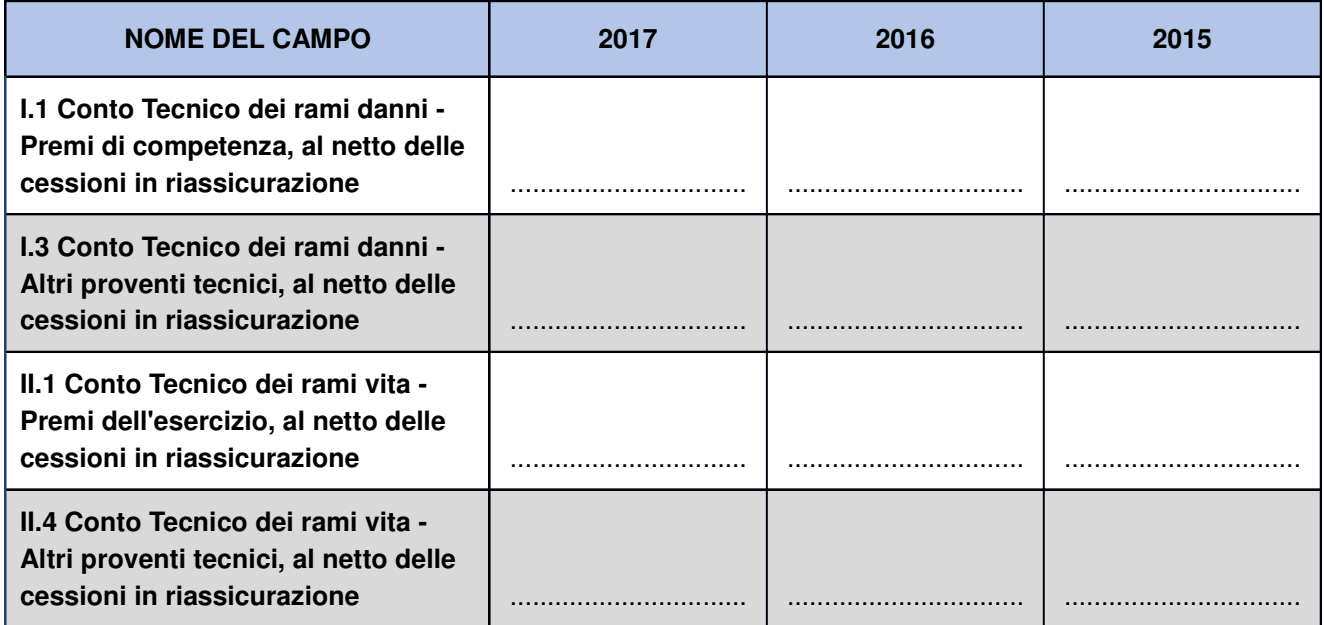

# **QUOTA DI POSSESSO (quota diretta e/o indiretta)**

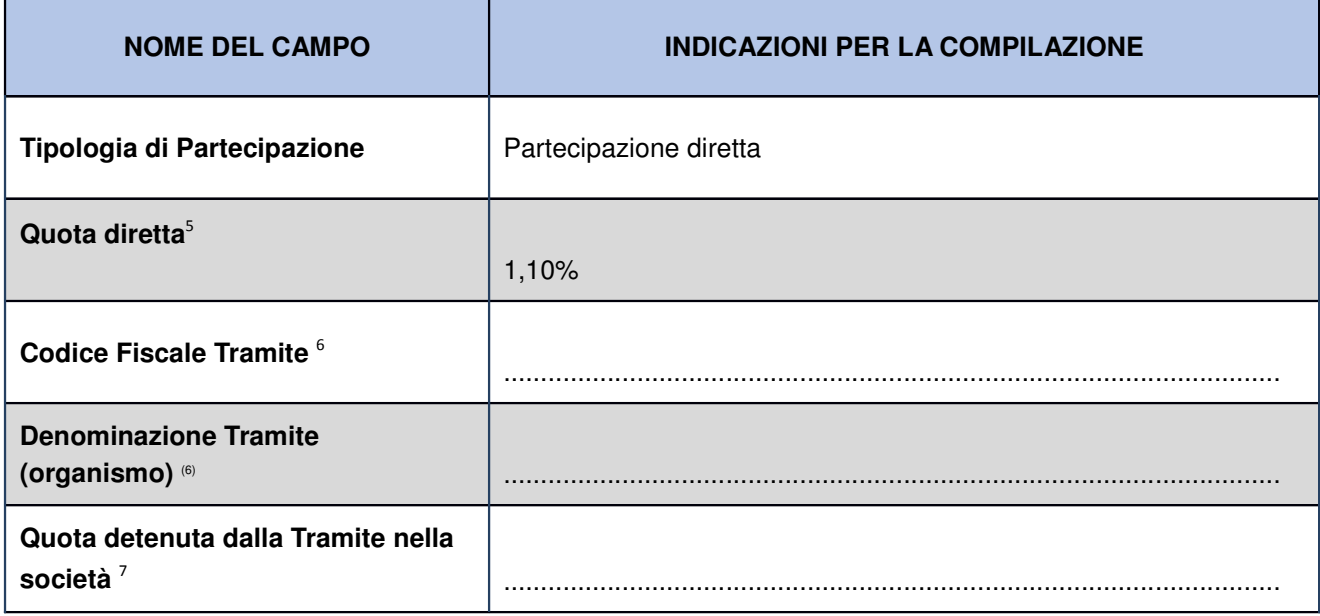

# **QUOTA DI POSSESSO – TIPO DI CONTROLLO**

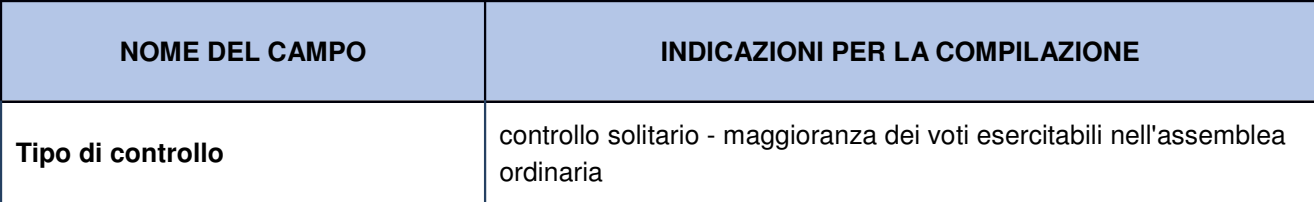

#### **Ulteriori informazioni**

<sup>5</sup>Se la partecipazione è diretta o sia diretta che indiretta, inserire la quota detenuta direttamente dall'Amministrazione nella società. 6Compilare se per "Tipologia di Partecipazione" è stato indicato "Partecipazione Indiretta" o "Partecipazione diretta e indiretta". Inserire CF e denominazione dell'ultima tramite attraverso la quale la società è indirettamente partecipata dall'Amministrazione. 7Inserire la quota di partecipazione che la "tramite" detiene nella società.

Nel presente riquadro:

- Con riferimento al **"tipo di controllo"** se il controllo è indiretto indicare la "tramite" controllata/controllante; se il controllo sulla "tramite" è esercitato congiuntamente con altre amministrazioni, specificare le modalità di coordinamento tra i soci pubblici per l'esercizio del controllo.

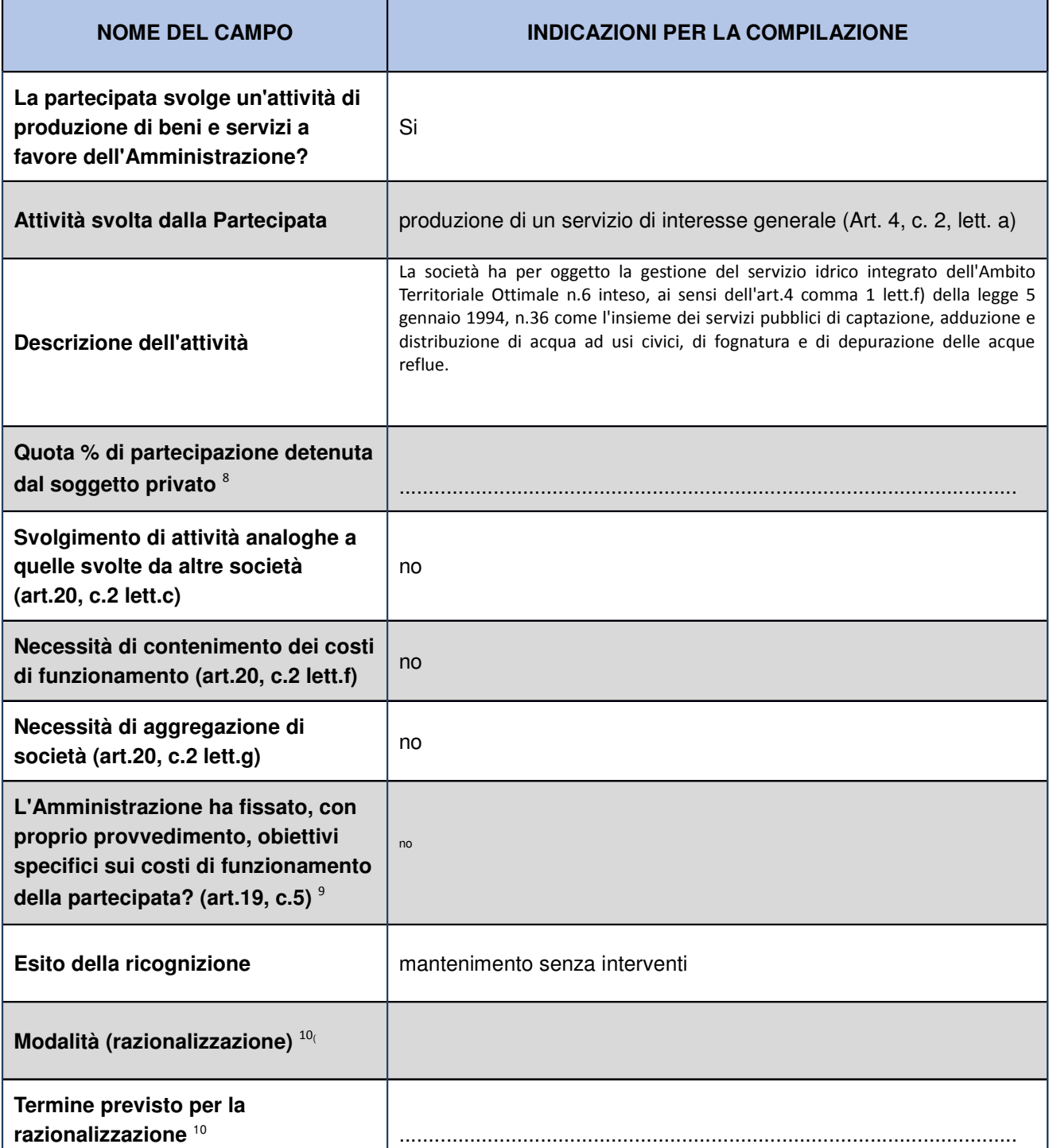

#### **INFORMAZIONI ED ESITO PER LA RAZIONALIZZAZIONE**

<sup>8</sup>Compilare il campo se "Attività svolta dalla Partecipata" precedentemente selezionata è "realizzazione e gestione di opera pubblica ovvero organizzazione e gestione di servizio di interesse generale tramite PPP (Art.4, c.2, lett.c)".

<sup>9</sup>Compilare il campo se "Tipo di controllo" è stato selezionato elemento diverso da "nessuno".

<sup>10</sup>Campo obbligatorio se per "Esito della ricognizione" è stato selezionato "Razionalizzazione".

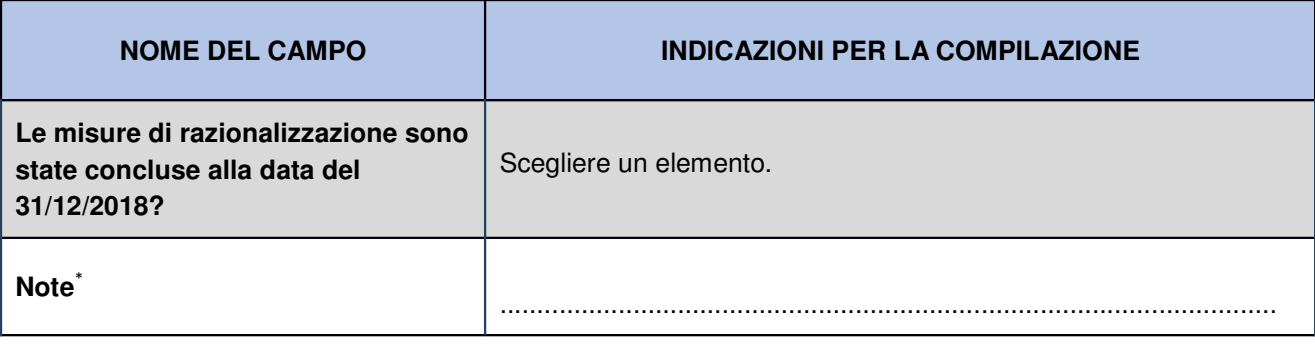

Nel presente riquadro:

Con riferimento all'**"Attività svolta dalla partecipata"** indicare l'attività prevalente e se essa è svolta in favore dell'ente partecipante o della collettività di riferimento; in caso contrario, indicare altre entità beneficiarie di detta attività e le ragioni della originaria acquisizione e dell'eventuale mantenimento. Se la società gestisce partecipazioni, indicare eventuali servizi resi alle o ricevuti dalle partecipate, nonché attività operative svolte dalla holding;

Con riferimento allo **"Svolgimento di attività analoghe a quelle svolte da altre società"**, indicare le attività oggetto di duplicazione e le altre società partecipate in esse coinvolte;

Con riferimento all'**"Esito delle ricognozione"**, indicare la motivazione di un esito eventualmente diverso da quello della ricognizione straordinaria;

Con riferimento a **"Modalità (razionalizzazione)",** indicare le motivazioni di modalità eventualmente diverse da quelle della ricognizione straordinaria. Nel caso di liquidazione, indicare il termine previsto per la conclusione della relativa procedura;

Con riferimento a **"Termine previsto per la razionalizzazione"**, indicare le motivazioni di un termine eventualmente diverso da quello della ricognizione straordinaria.

# **2 Co.SE.CA. - 81000370536**

# **Scheda di dettaglio**

# **DATI ANAGRAFICI DELLA PARTECIPATA**

| <b>NOME DEL CAMPO</b>              |                               |
|------------------------------------|-------------------------------|
| <b>Codice Fiscale</b>              | 81000370536                   |
| Denominazione                      | Co.SE.CA. srl in liquidazione |
| Anno di costituzione della società | 1993                          |

<sup>\*</sup> \*Campo con compilazione facoltativa

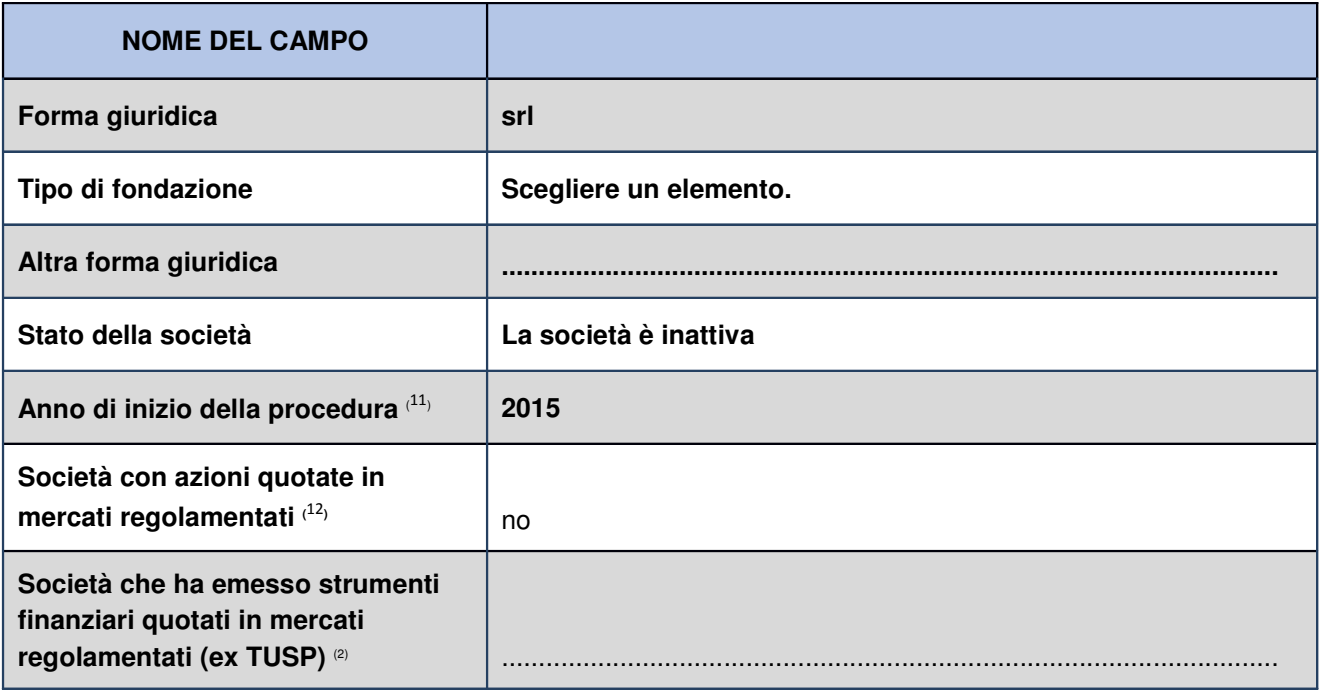

Nel presente riquadro:

- con riferimento allo "**Stato della società**", spiegare i motivi delle eventuali situazioni di inattività o sospensione, ovvero chiarire lo stato della procedura di liquidazione e relativa data di presumibile conclusione
- con riferimento alle "**Società con azioni quotate in mercati regolamentati**", indicare il mercato in cui le azioni della società sono quotate;
- con riferimento alla "**Società che ha emesso strumenti finanziari quotati in mercati regolamentati**", descrivere gli strumenti e indicare il mercato in cui sono quotati.

<sup>11</sup>Compilare il campo "anno di inizio della procedura" solo se nel campo "stato della società" è stato selezionato un elemento diverso da "La società è attiva"

<sup>12</sup>Le società emittenti azioni o strumenti finanziari in mercati regolamentati nell'applicativo sono individuate mediante elenchi ufficiali.

# **SEDE LEGALE DELLA PARTECIPATA**

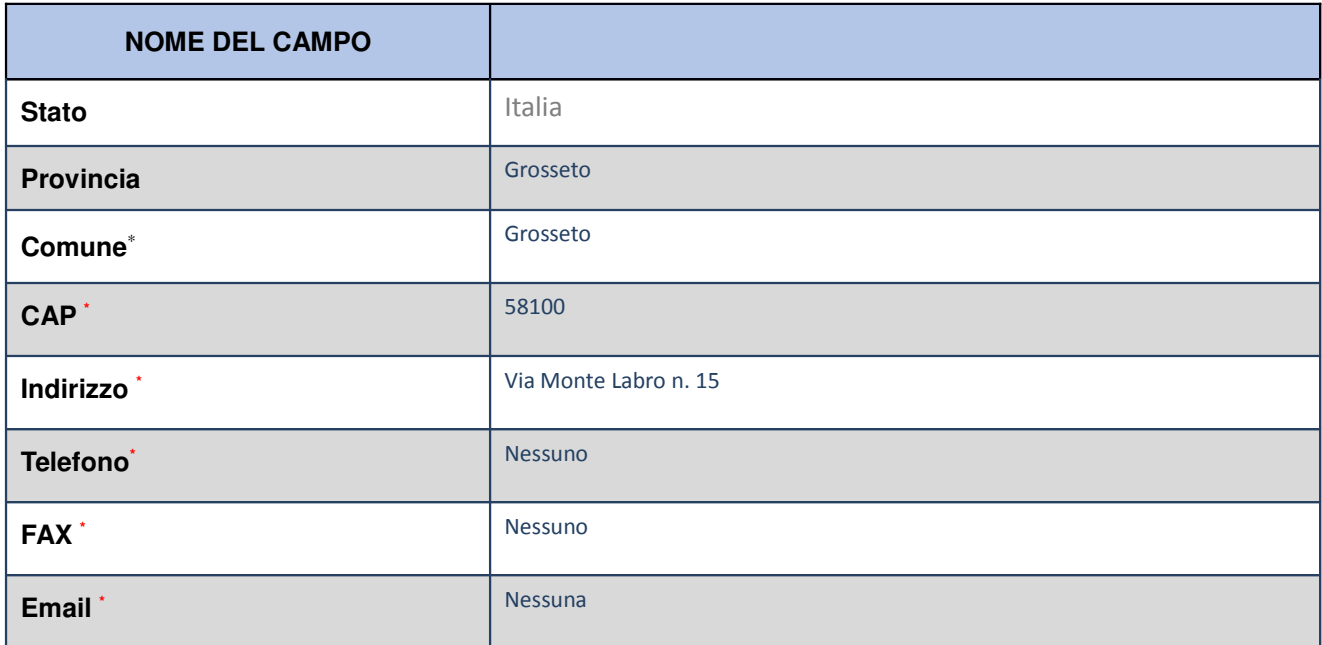

# **SETTORE DI ATTIVITÀ DELLA PARTECIPATA**

La lista dei codici Ateco è disponibile al link http://www.istat.it/it/strumenti/definizioni-e-classificazioni/ateco-2007 . **(consultare le comunicazioni degli anni precedenti)**

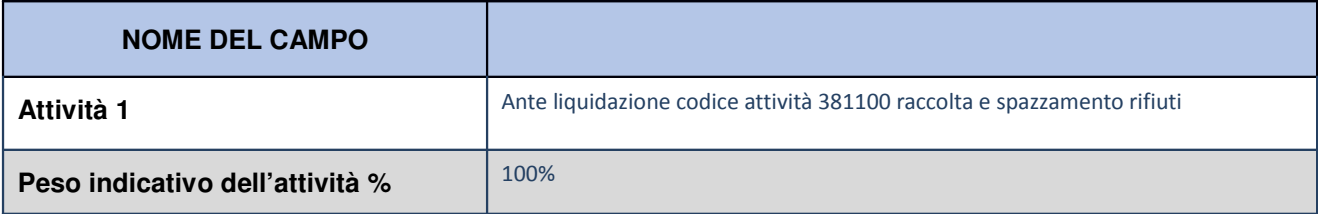

#### **ULTERIORI INFORMAZIONI SULLA PARTECIPATA**

| <b>NOME DEL CAMPO</b>                                                                                                    |           |
|----------------------------------------------------------------------------------------------------|-----------|
| Società in house                                                                                                    | si        |
| Previsione nello statuto di limiti sul<br>fatturato $13$                                                                       | no        |
| Deliberazione di quotazione di<br>azioni in mercati regolamentati nei<br>termini e con le modalità di cui<br>all'art. 26, c. 4 | no        |
| Società contenuta nell'allegato A al<br>D.Lgs. n. 175/2016                                                                     | <b>NO</b> |

<sup>∗</sup>Campo con compilazione facoltativa all'interno del portale

<sup>13</sup>Compilare il campo solo se nel campo precedente è stato scelto "si".

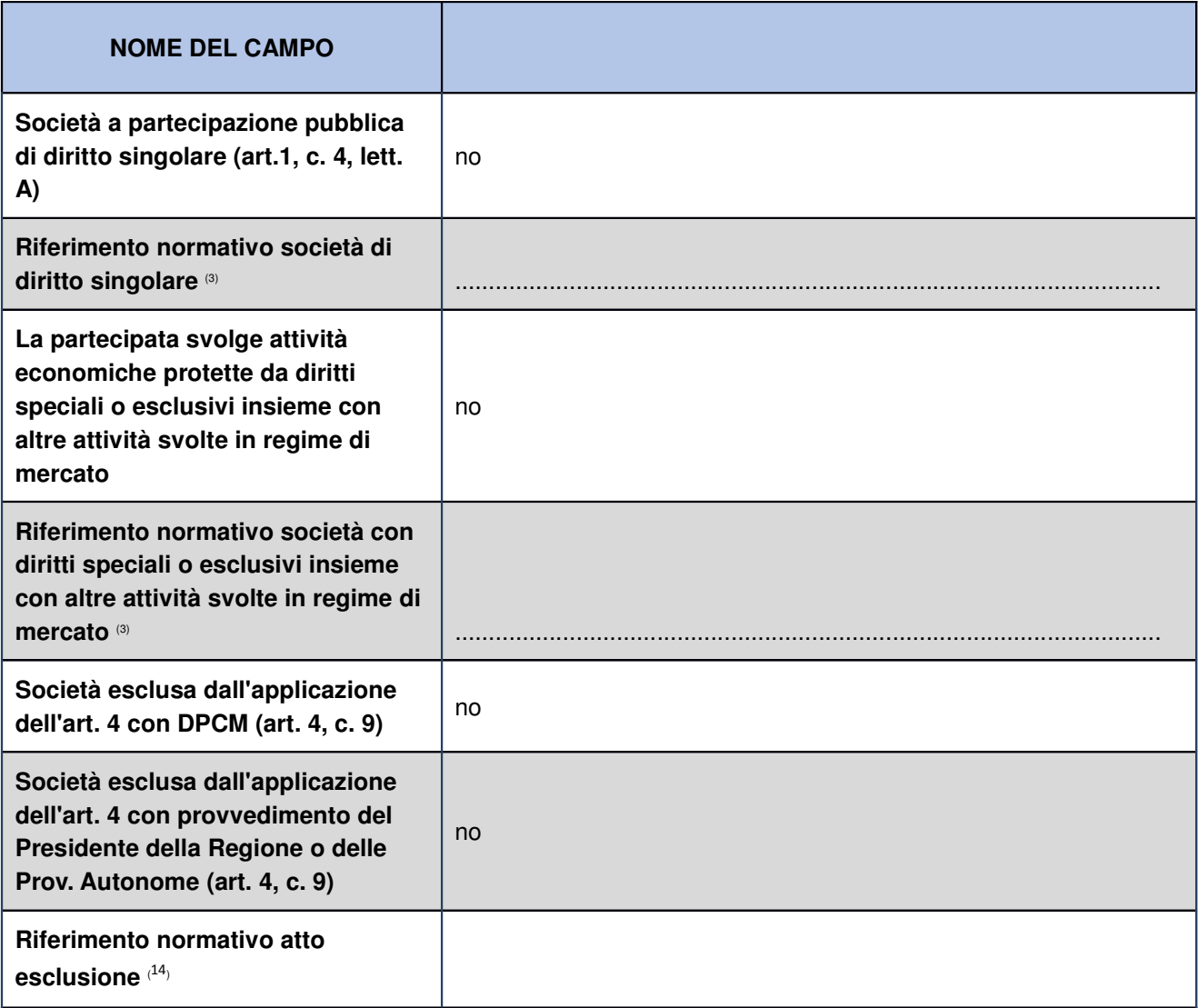

Nel presente riquadro:

- Con riferimento a **"Riferimento normativo società di diritto singolare"**, evidenziare le norme di diritto singolare che regolano la società e la loro vigenza anche a seguito di emanazione del TUSP.

<sup>14</sup>Compilare il campo solo se in uno dei campi precedenti è stato scelto "sì".

# **DATI DI BILANCIO PER LA VERIFICA TUSP**

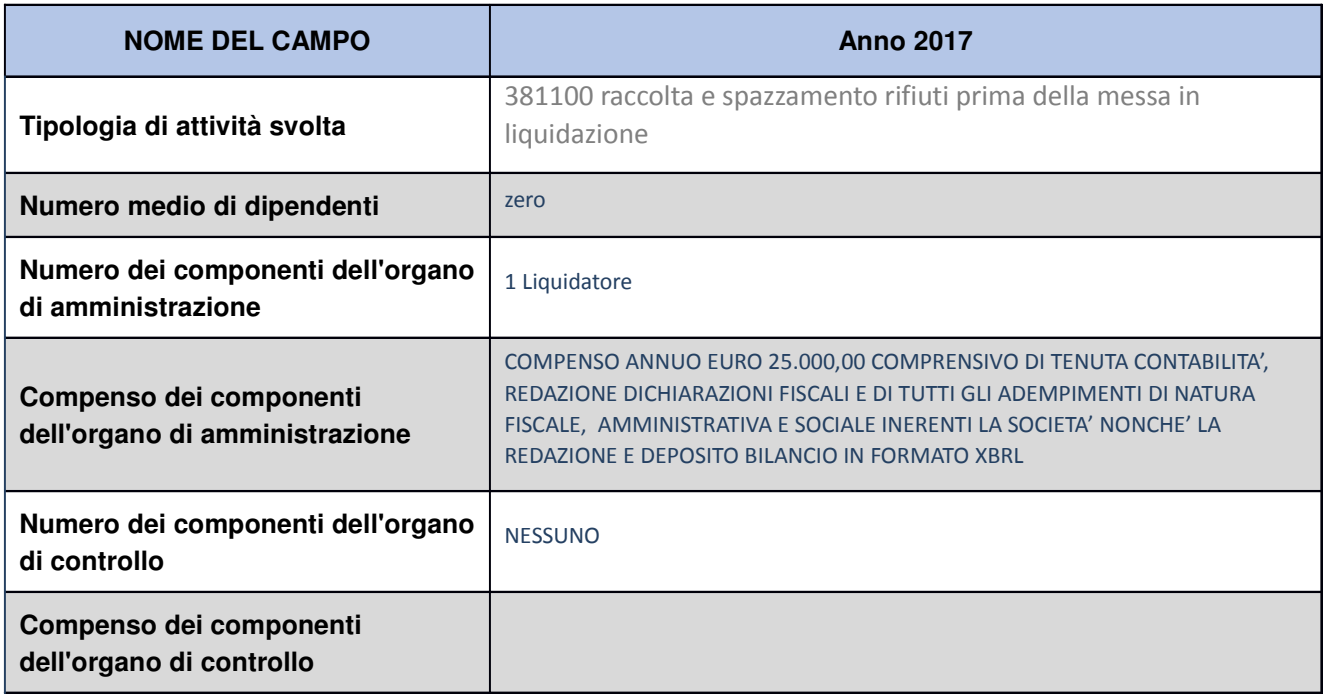

**ATTENZIONE:** L'applicativo richiede la compilazione della sezione dati di bilancio per la verifica del TUSP solo nel caso in cui la società non depositi presso il registro delle imprese il Bilancio d'esercizio 2017.

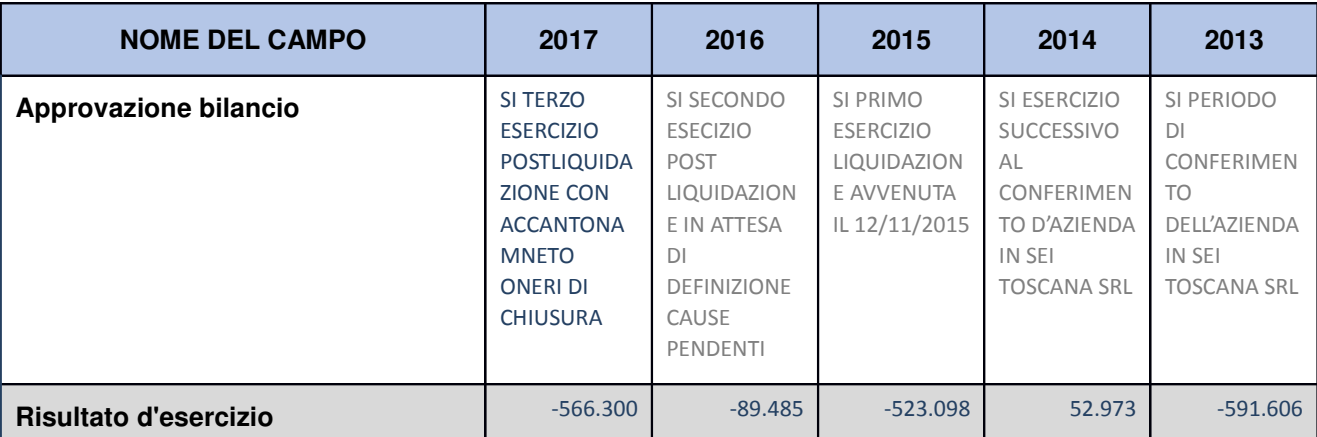

**ATTENZIONE:**In base alla **tipologia di attività** svolta l'ente deve compilare esclusivamente una delle seguenti quattro sotto-sezioni:

- Attività produttive di beni e servizi o Distretti tecnologici
- Attività di Holding
- Attività bancarie e finanziarie
- Attività assicurative

#### **Ulteriori Informazioni**

- Con riferimento al **"numero di dipendenti"** indicarne la numerosità per ciascuna tipologia di rapporto di lavoro, così come risultante dall'eventuale nota integrativa al bilancio d'esercizio; indicare il numero del personale distaccato dalla o presso la società partecipata;

- Con riferimento al **"numero dei componenti dell'organo di amministrazione"** indicare eventuali variazioni rispetto alla data del 31/12/2017, ovvero a data successiva; azioni di adeguamento del numero degli amministratori con riguardo all'art. 11 del TUSP;
- Con riferimento ai **"compensi dei componenti dell'organo di amministrazione"** indicare il compenso dei singoli amministratori e eventuali rimborsi spese, gettoni di presenza, ecc.
- Con riferimento alla **"Approvazione bilancio" e "Risultato di esercizio"** inserire considerazioni in merito all'andamento della gestione della società.

## **Attività produttive di beni e servizi o Distretti tecnologici**

Compilare la seguente sotto-sezione se la "Tipologia di attività svolta" dalla partecipata è: "**Attività produttive di beni e servizi"** o "**Attività di promozione e sviluppo di progetti di ricerca finanziati (Distretti tecnologici)".**

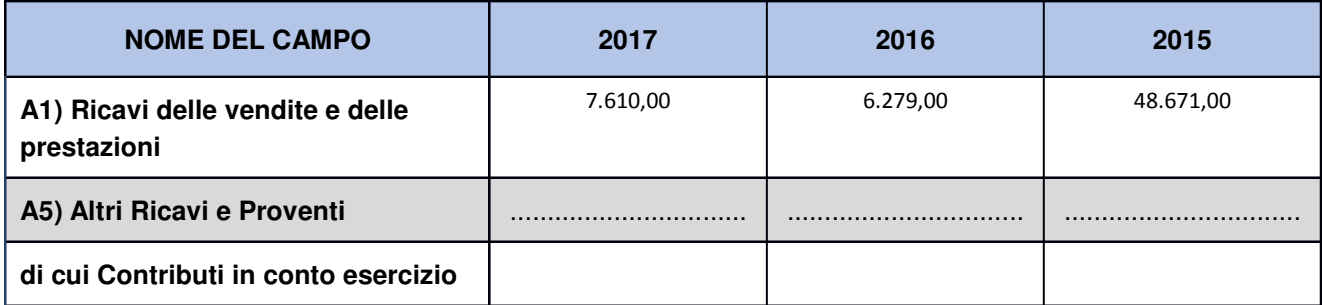

## **Attività di Holding**

Compilare la seguente sotto-sezione se la "Tipologia di attività svolta" dalla partecipata è: "**Attività consistenti nell'assunzione di partecipazioni in società esercenti attività diverse da quella creditizia e finanziaria (Holding)**".

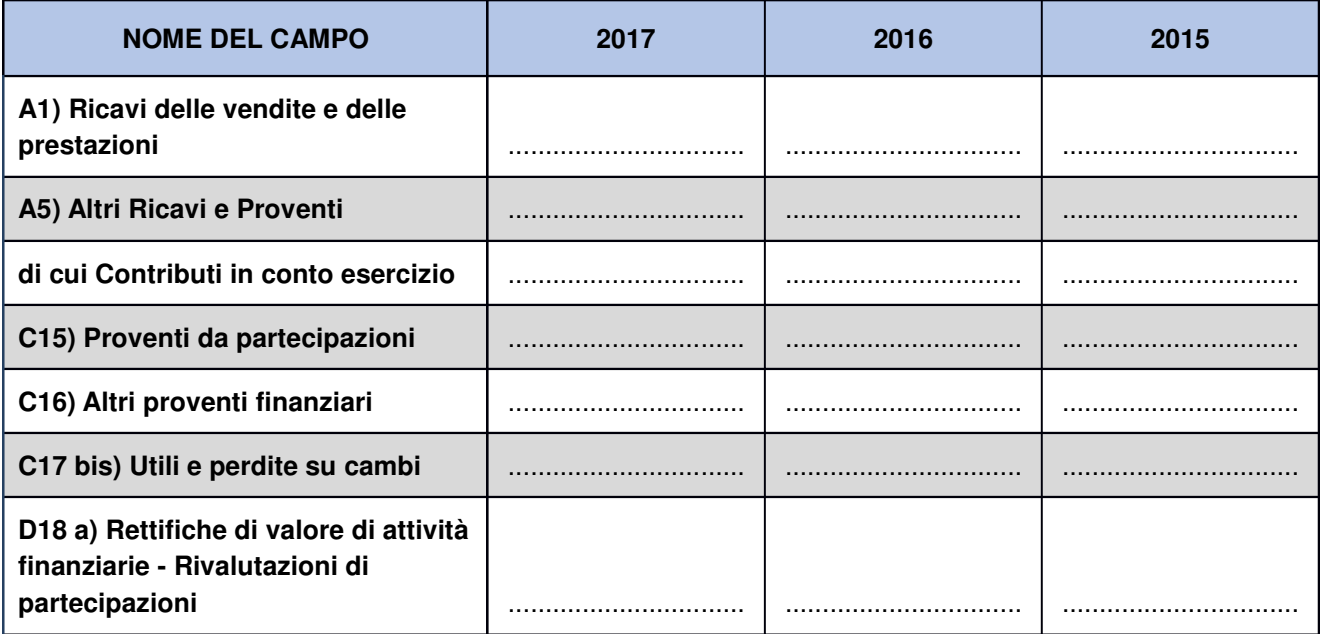

## **Attività bancarie e finanziarie**

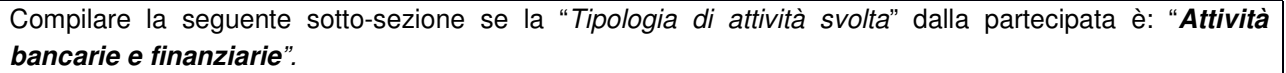

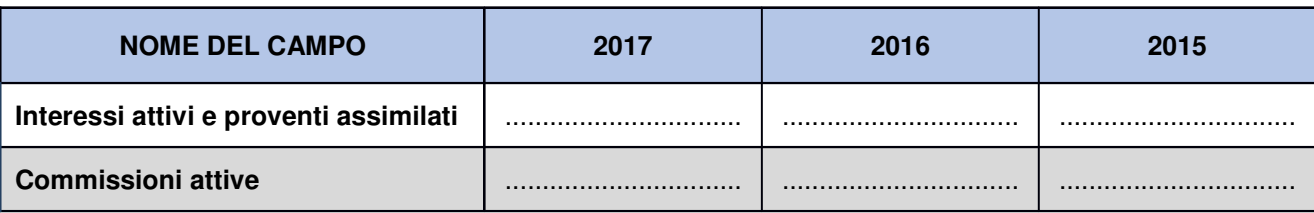

#### **Attività assicurative**

Compilare la seguente sotto-sezione se la "Tipologia di attività svolta" dalla partecipata è: "**Attività assicurative**".

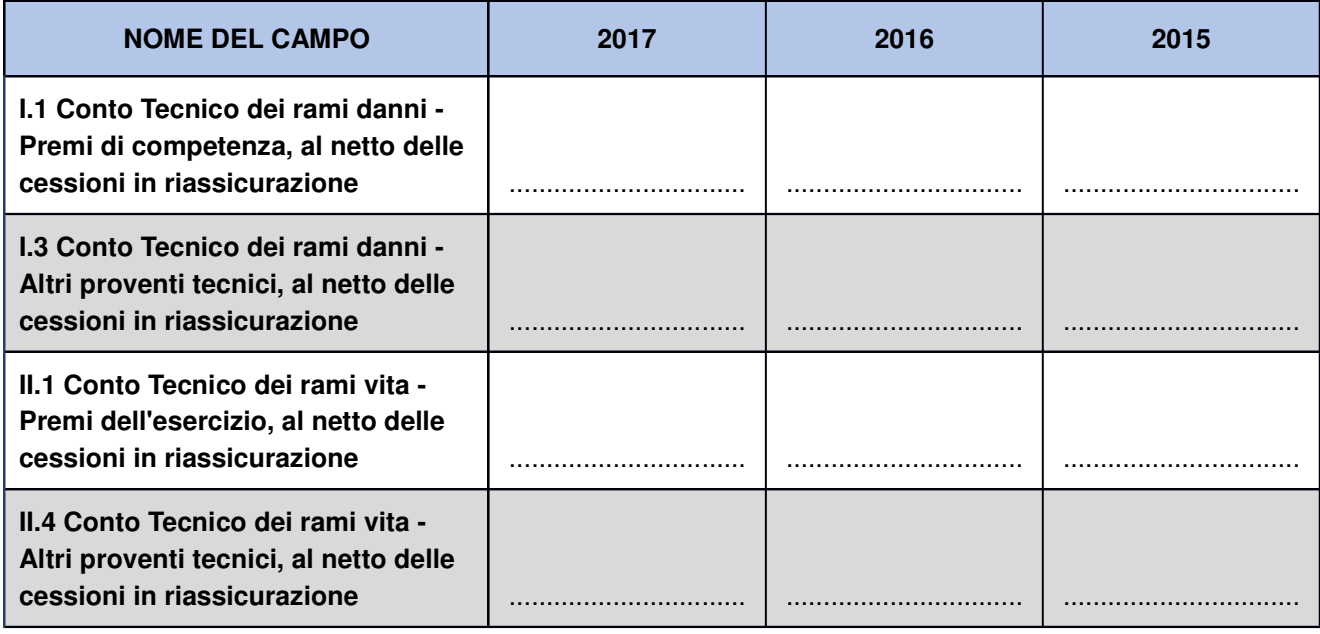

#### **QUOTA DI POSSESSO (quota diretta e/o indiretta)**

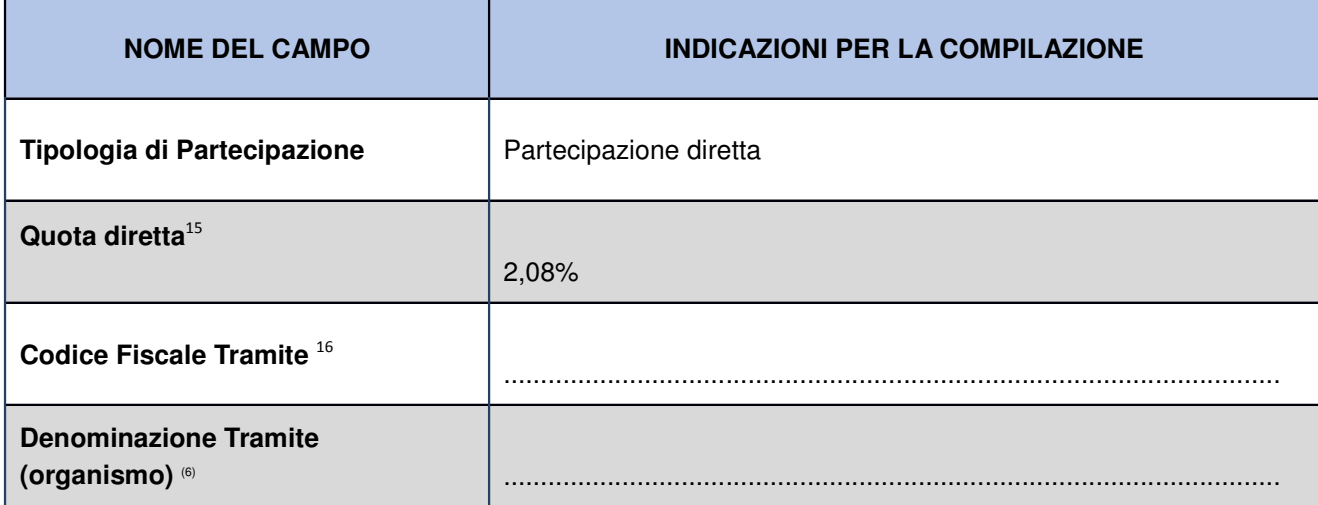

15Se la partecipazione è diretta o sia diretta che indiretta, inserire la quota detenuta direttamente dall'Amministrazione nella società. 16Compilare se per "Tipologia di Partecipazione" è stato indicato "Partecipazione Indiretta" o "Partecipazione diretta e indiretta". Inserire CF e denominazione dell'ultima tramite attraverso la quale la società è indirettamente partecipata dall'Amministrazione.

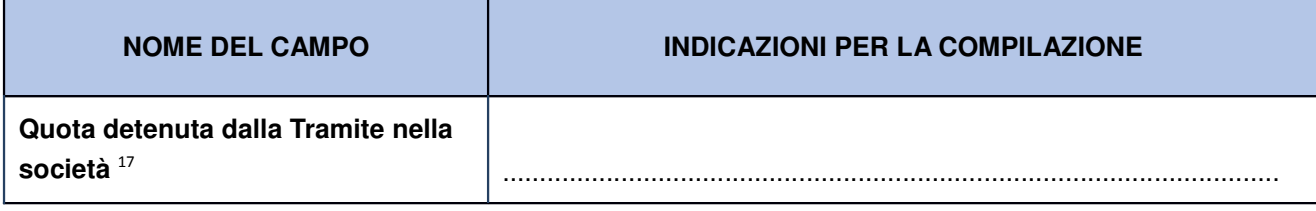

## **QUOTA DI POSSESSO – TIPO DI CONTROLLO**

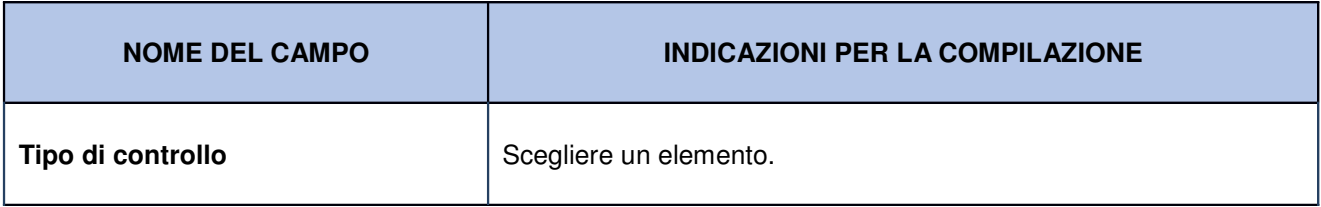

#### **Ulteriori informazioni**

Nel presente riquadro:

- Con riferimento al **"tipo di controllo"** se il controllo è indiretto indicare la "tramite" controllata/controllante; se il controllo sulla "tramite" è esercitato congiuntamente con altre amministrazioni, specificare le modalità di coordinamento tra i soci pubblici per l'esercizio del controllo.

## **INFORMAZIONI ED ESITO PER LA RAZIONALIZZAZIONE**

| <b>NOME DEL CAMPO</b>                                                                                  | <b>INDICAZIONI PER LA COMPILAZIONE</b>                                                       |
|----------------------------------------------------------------------------------------------------|----------------------------------------------------------------------------------------------|
| La partecipata svolge un'attività di<br>produzione di beni e servizi a<br>favore dell'Amministrazione? | Nο                                                                                           |
| Attività svolta dalla Partecipata                                                                      | nessuna attività                                                                             |
| Descrizione dell'attività                                                                              | ENTE IN LIQUIDAZIONE CHE SVOLGEVA SERVIZIO DI IGIENE URBANA ORA<br>AFFIDATO A S.E.I. TOSCANA |
| Quota % di partecipazione detenuta<br>dal soggetto privato 18                                          | 0                                                                                            |
| Svolgimento di attività analoghe a<br>quelle svolte da altre società<br>(art.20, c.2 lett.c)           | Scegliere un elemento.                                                                       |
| Necessità di contenimento dei costi<br>di funzionamento (art.20, c.2 lett.f)                           | Scegliere un elemento.                                                                       |
| Necessità di aggregazione di<br>società (art.20, c.2 lett.g)                                           | no                                                                                           |

<sup>17</sup>Inserire la quota di partecipazione che la "tramite" detiene nella società.

<sup>18</sup>Compilare il campo se "Attività svolta dalla Partecipata" precedentemente selezionata è "realizzazione e gestione di opera pubblica ovvero organizzazione e gestione di servizio di interesse generale tramite PPP (Art.4, c.2, lett.c)".

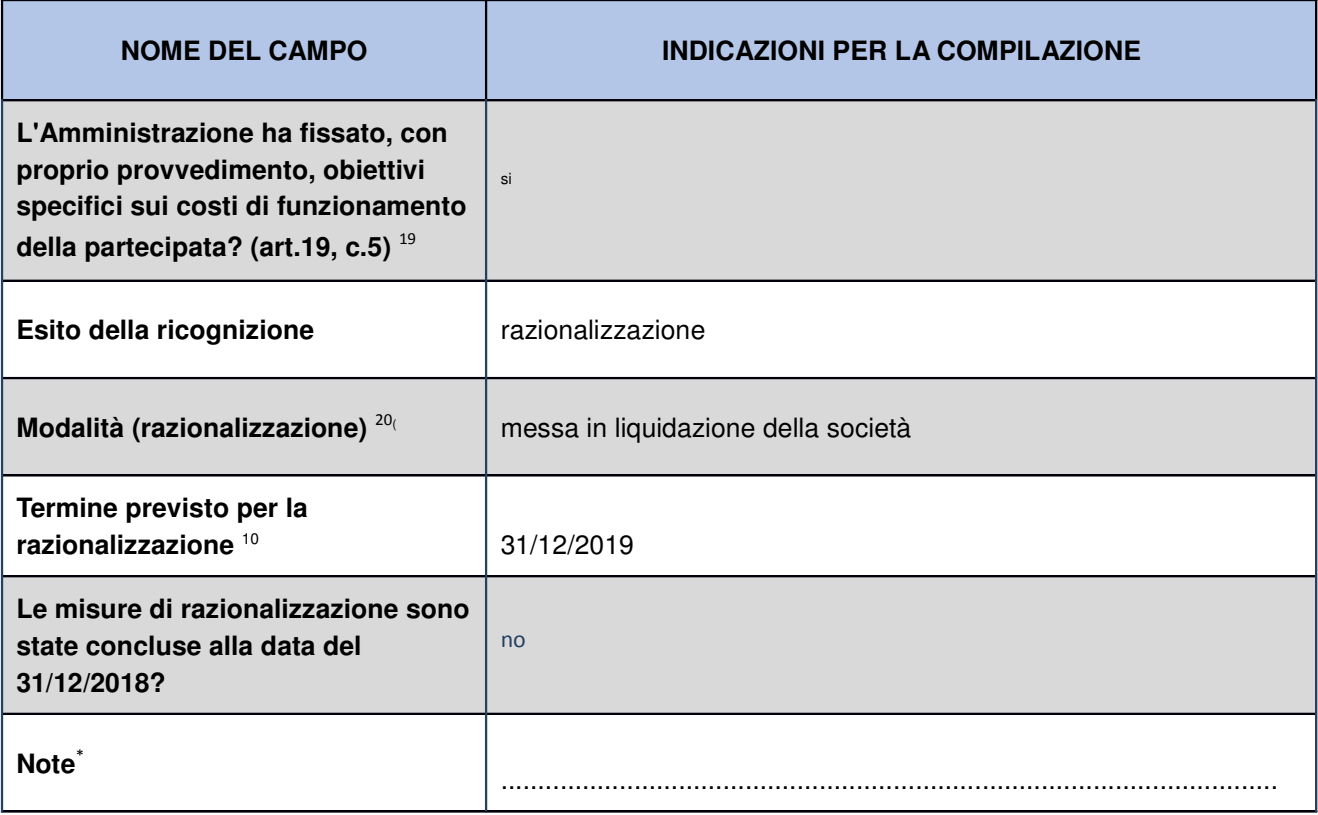

Nel presente riquadro:

Con riferimento all'**"Attività svolta dalla partecipata"** indicare l'attività prevalente e se essa è svolta in favore dell'ente partecipante o della collettività di riferimento; in caso contrario, indicare altre entità beneficiarie di detta attività e le ragioni della originaria acquisizione e dell'eventuale mantenimento. Se la società gestisce partecipazioni, indicare eventuali servizi resi alle o ricevuti dalle partecipate, nonché attività operative svolte dalla holding;

Con riferimento allo **"Svolgimento di attività analoghe a quelle svolte da altre società"**, indicare le attività oggetto di duplicazione e le altre società partecipate in esse coinvolte;

Con riferimento all'**"Esito delle ricognozione"**, indicare la motivazione di un esito eventualmente diverso da quello della ricognizione straordinaria;

Con riferimento a **"Modalità (razionalizzazione)",** indicare le motivazioni di modalità eventualmente diverse da quelle della ricognizione straordinaria. Nel caso di liquidazione, indicare il termine previsto per la conclusione della relativa procedura;

Con riferimento a **"Termine previsto per la razionalizzazione"**, indicare le motivazioni di un termine eventualmente diverso da quello della ricognizione straordinaria.

<sup>19</sup>Compilare il campo se "Tipo di controllo" è stato selezionato elemento diverso da "nessuno".

<sup>20</sup>Campo obbligatorio se per "Esito della ricognizione" è stato selezionato "Razionalizzazione".

<sup>\*</sup> \*Campo con compilazione facoltativa

#### **Scheda di dettaglio**

#### **DATI ANAGRAFICI DELLA PARTECIPATA**

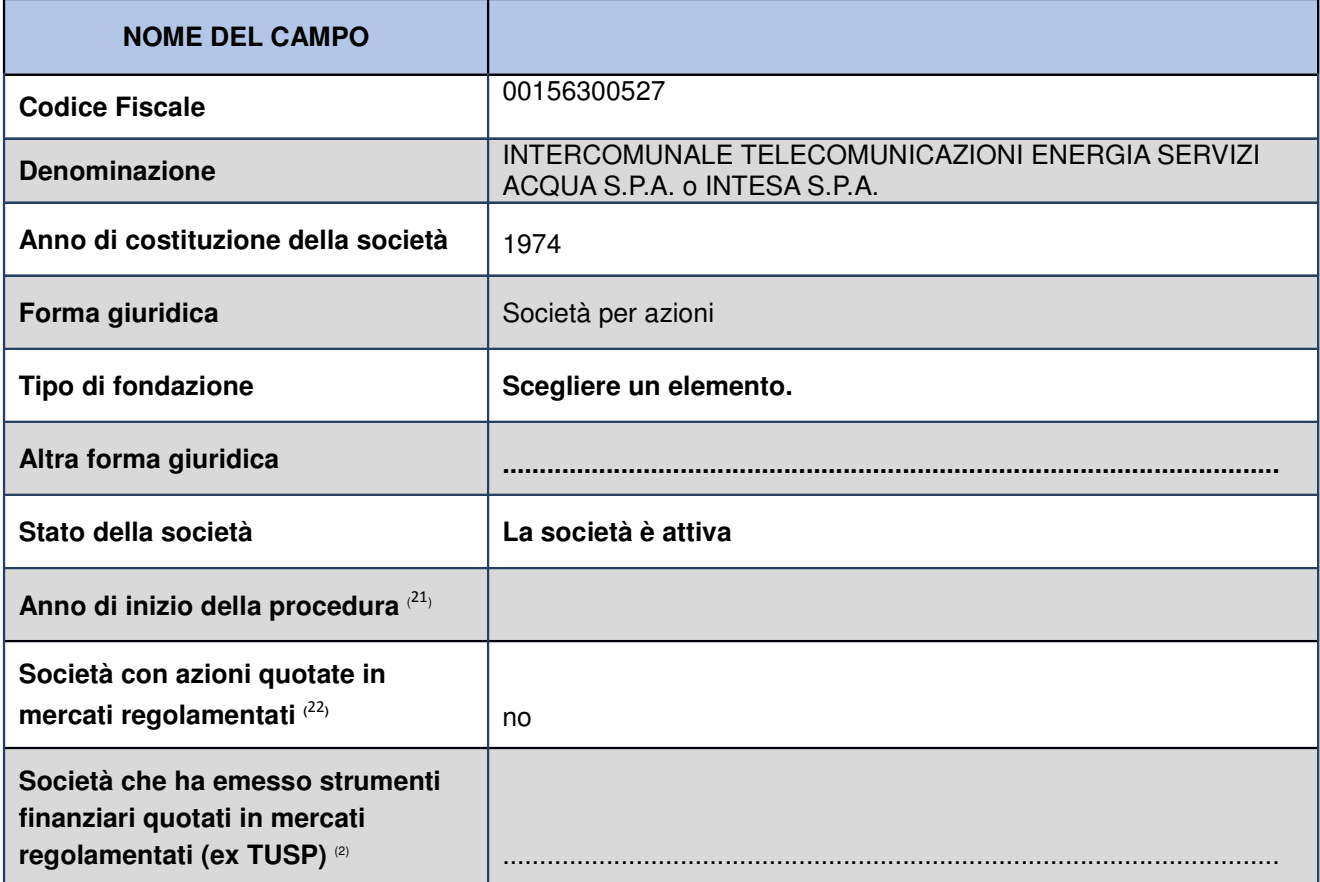

#### **Ulteriori informazioni**

Nel presente riquadro:

- con riferimento allo "**Stato della società**", spiegare i motivi delle eventuali situazioni di inattività o sospensione, ovvero chiarire lo stato della procedura di liquidazione e relativa data di presumibile conclusione
- con riferimento alle "**Società con azioni quotate in mercati regolamentati**", indicare il mercato in cui le azioni della società sono quotate;
- con riferimento alla "**Società che ha emesso strumenti finanziari quotati in mercati regolamentati**", descrivere gli strumenti e indicare il mercato in cui sono quotati.

<sup>21</sup>Compilare il campo "anno di inizio della procedura" solo se nel campo "stato della società" è stato selezionato un elemento diverso da "La società è attiva"

<sup>22</sup>Le società emittenti azioni o strumenti finanziari in mercati regolamentati nell'applicativo sono individuate mediante elenchi ufficiali.

## **SEDE LEGALE DELLA PARTECIPATA**

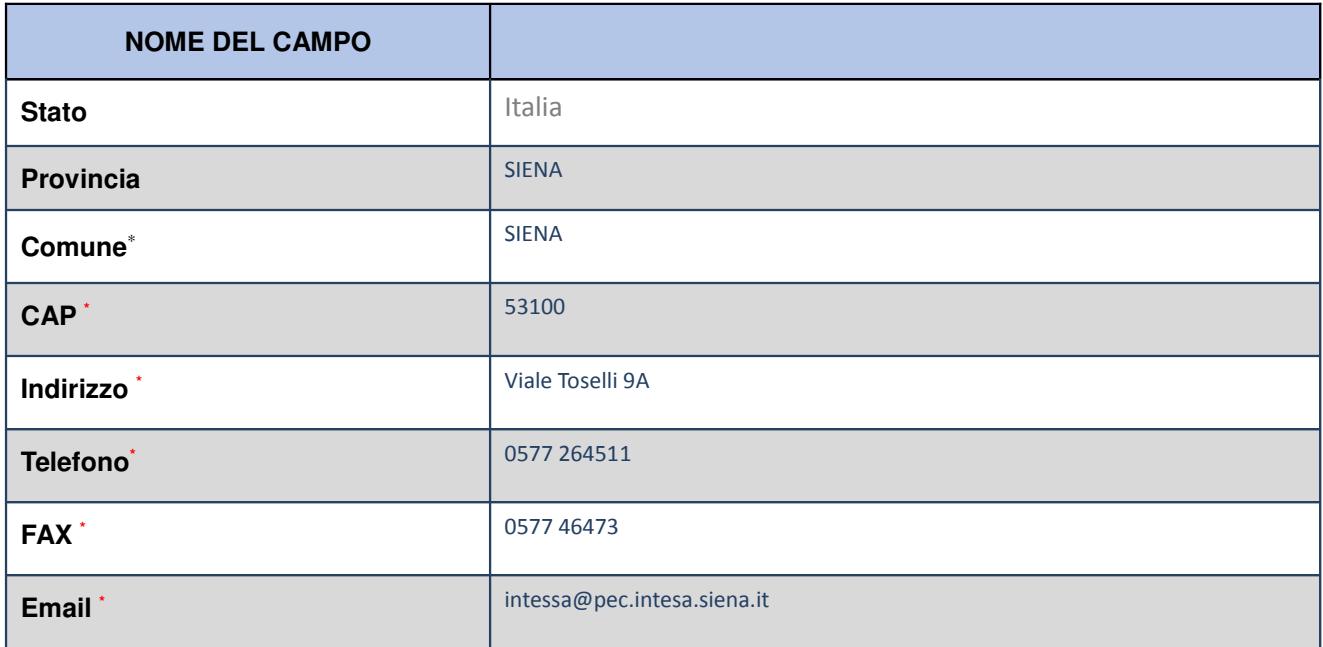

# **SETTORE DI ATTIVITÀ DELLA PARTECIPATA**

La lista dei codici Ateco è disponibile al link http://www.istat.it/it/strumenti/definizioni-e-classificazioni/ateco-2007 . **(consultare le comunicazioni degli anni precedenti)**

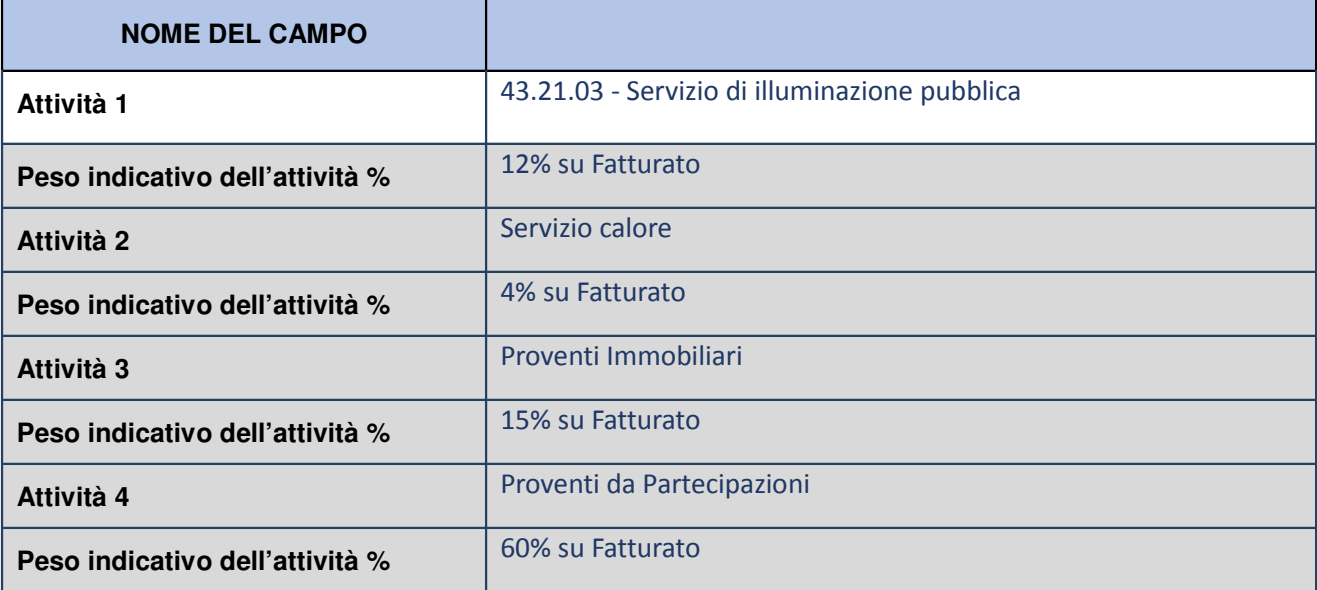

<sup>∗</sup>Campo con compilazione facoltativa all'interno del portale

## **ULTERIORI INFORMAZIONI SULLA PARTECIPATA**

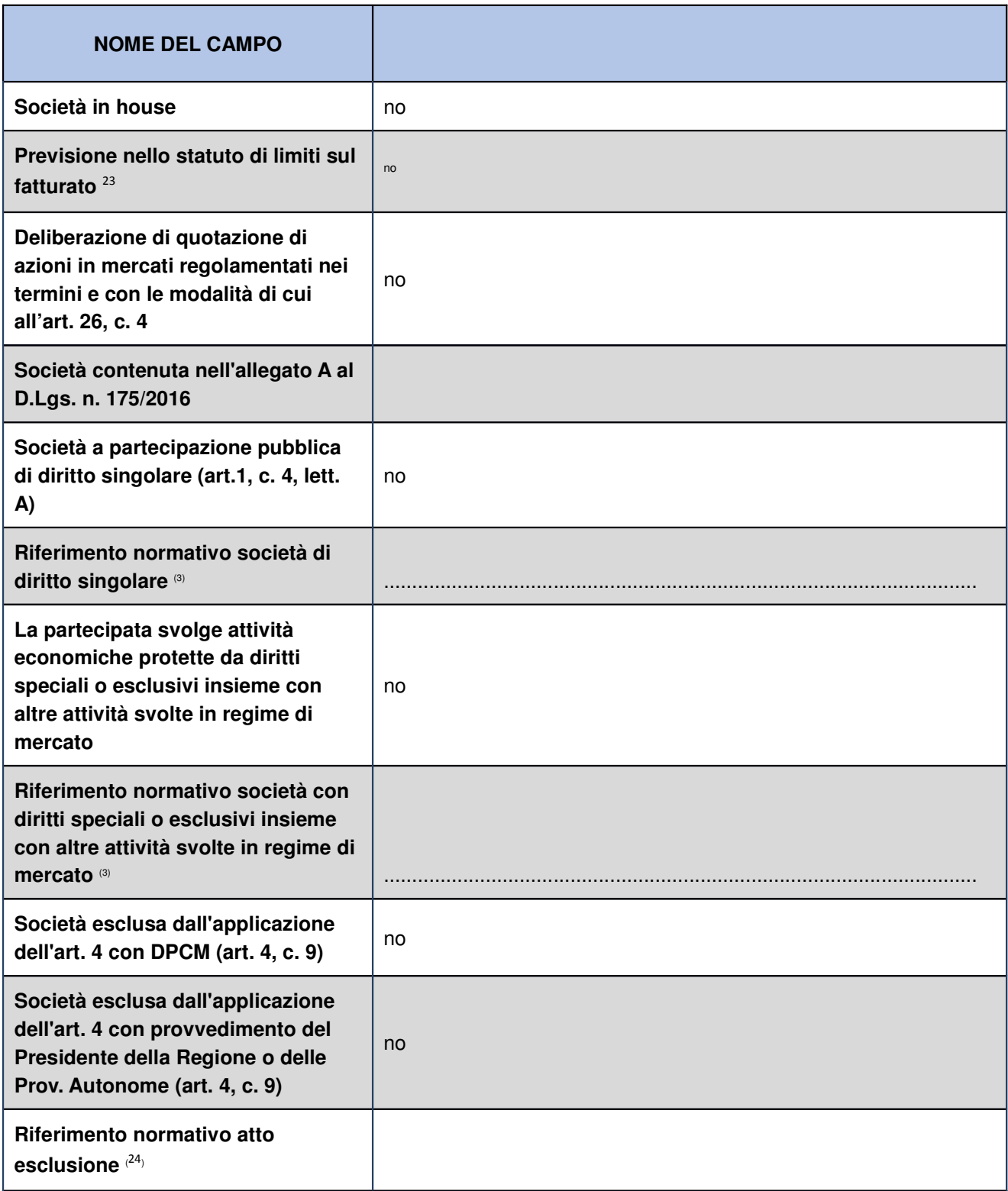

#### **Ulteriori informazioni**

Nel presente riquadro:

- Con riferimento a **"Riferimento normativo società di diritto singolare"**, evidenziare le norme di diritto singolare che regolano la società e la loro vigenza anche a seguito di emanazione del TUSP.

<sup>23</sup>Compilare il campo solo se nel campo precedente è stato scelto "si".

<sup>24</sup>Compilare il campo solo se in uno dei campi precedenti è stato scelto "sì".

## **DATI DI BILANCIO PER LA VERIFICA TUSP**

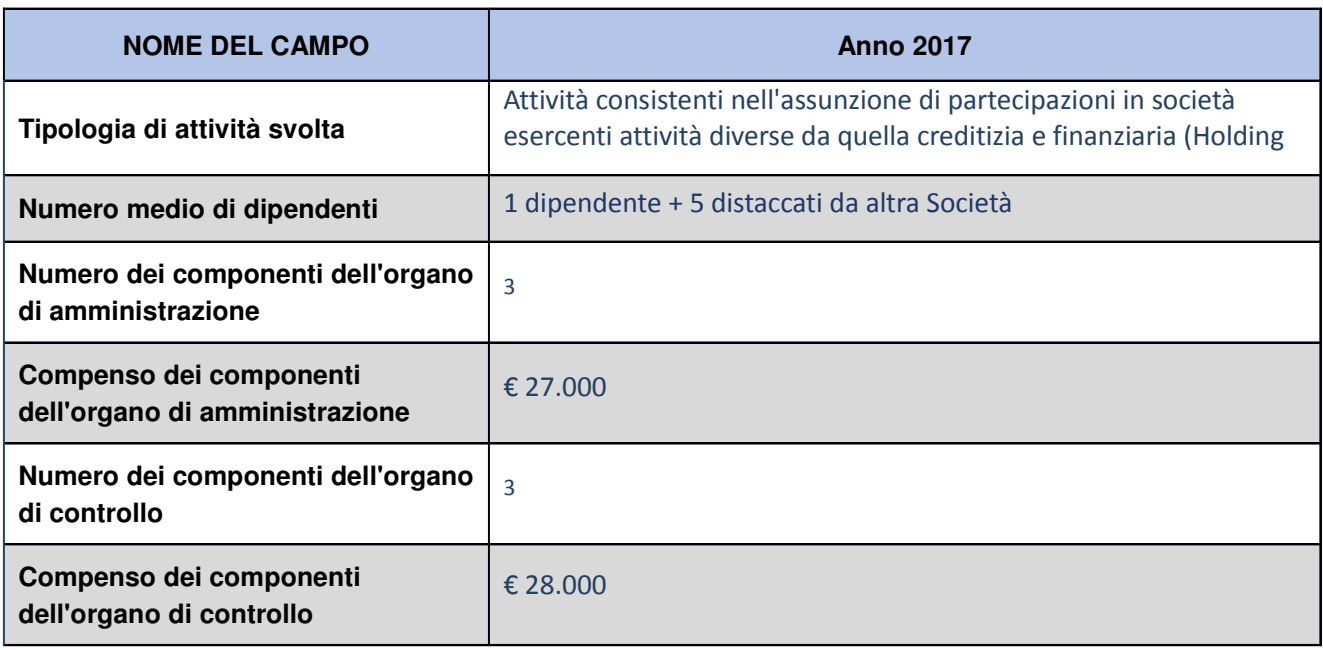

**ATTENZIONE:** L'applicativo richiede la compilazione della sezione dati di bilancio per la verifica del TUSP solo nel caso in cui la società non depositi presso il registro delle imprese il Bilancio d'esercizio 2017.

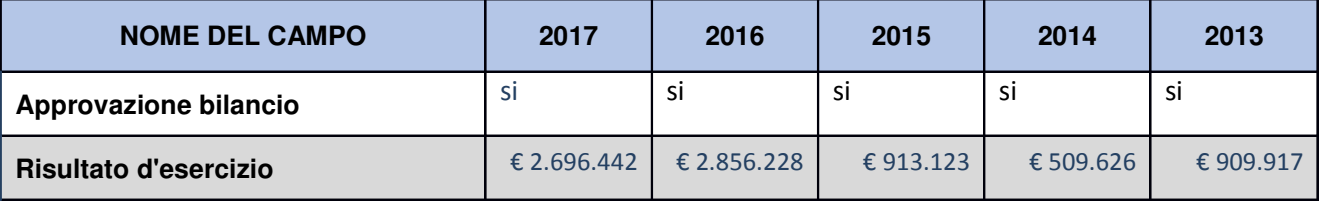

**ATTENZIONE:**In base alla **tipologia di attività** svolta l'ente deve compilare esclusivamente una delle seguenti quattro sotto-sezioni:

- Attività produttive di beni e servizi o Distretti tecnologici
- Attività di Holding
- Attività bancarie e finanziarie
- Attività assicurative

#### **Ulteriori Informazioni**

- Con riferimento al **"numero di dipendenti"** indicarne la numerosità per ciascuna tipologia di rapporto di lavoro, così come risultante dall'eventuale nota integrativa al bilancio d'esercizio; indicare il numero del personale distaccato dalla o presso la società partecipata;
- Con riferimento al **"numero dei componenti dell'organo di amministrazione"** indicare eventuali variazioni rispetto alla data del 31/12/2017, ovvero a data successiva; azioni di adeguamento del numero degli amministratori con riguardo all'art. 11 del TUSP;
- Con riferimento ai **"compensi dei componenti dell'organo di amministrazione"** indicare il compenso dei singoli amministratori e eventuali rimborsi spese, gettoni di presenza, ecc.
- Con riferimento alla **"Approvazione bilancio" e "Risultato di esercizio"** inserire considerazioni in merito all'andamento della gestione della società.

## **Attività produttive di beni e servizi o Distretti tecnologici**

Compilare la seguente sotto-sezione se la "Tipologia di attività svolta" dalla partecipata è: "**Attività produttive di beni e servizi"** o "**Attività di promozione e sviluppo di progetti di ricerca finanziati (Distretti tecnologici)".**

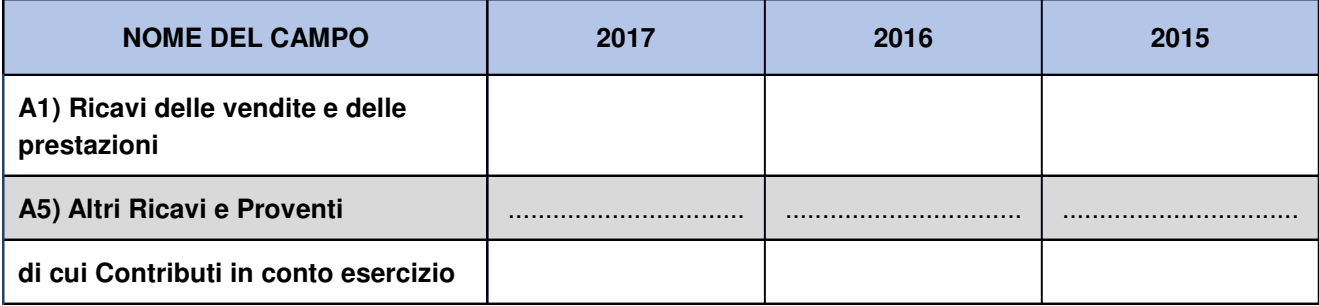

## **Attività di Holding**

Compilare la seguente sotto-sezione se la "Tipologia di attività svolta" dalla partecipata è: "**Attività consistenti nell'assunzione di partecipazioni in società esercenti attività diverse da quella creditizia e finanziaria (Holding)**".

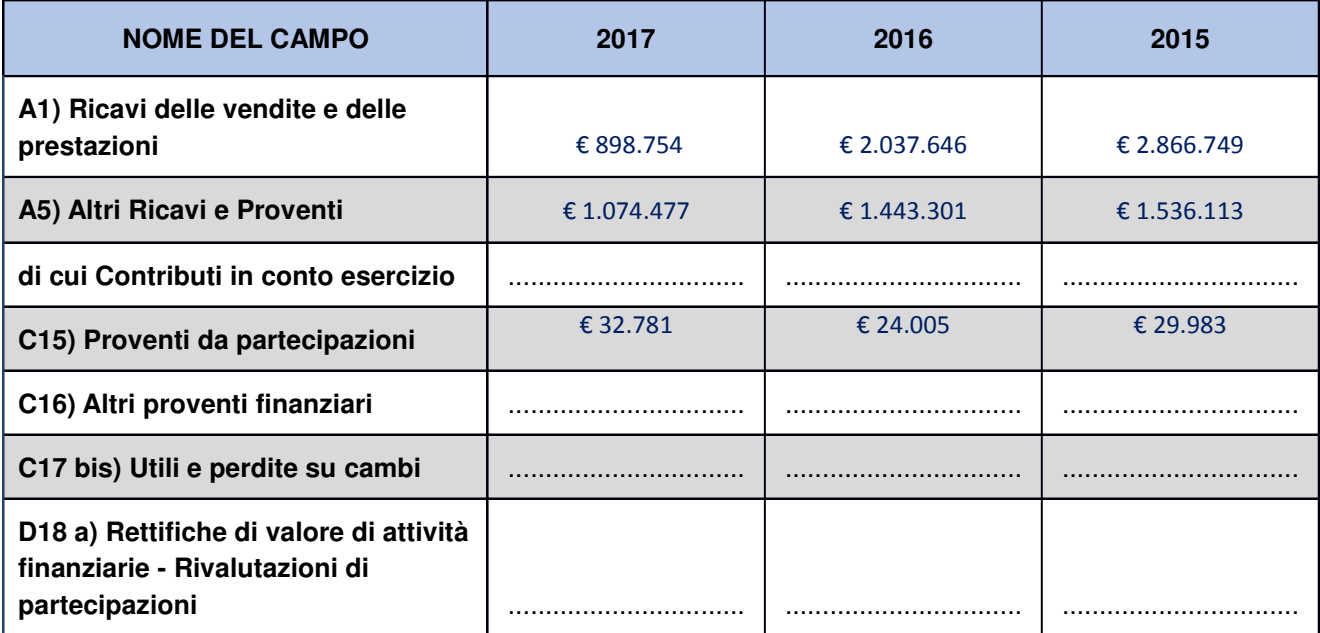

#### **Attività bancarie e finanziarie**

Compilare la seguente sotto-sezione se la "Tipologia di attività svolta" dalla partecipata è: "**Attività bancarie e finanziarie**".

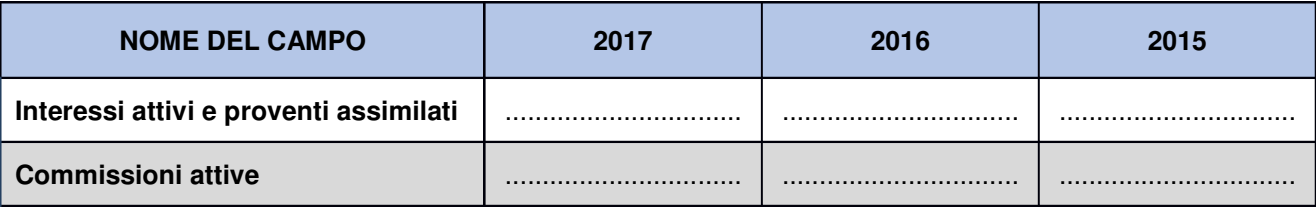

#### **Attività assicurative**

Compilare la seguente sotto-sezione se la "Tipologia di attività svolta" dalla partecipata è: "**Attività assicurative**".

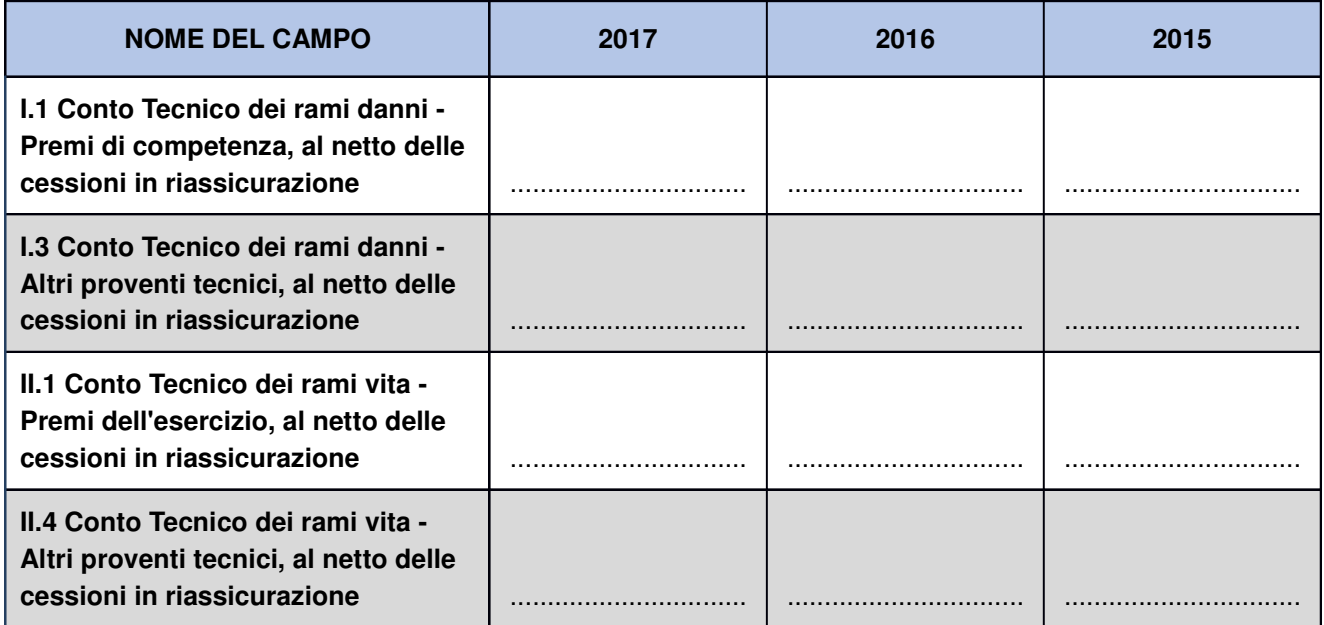

## **QUOTA DI POSSESSO (quota diretta e/o indiretta)**

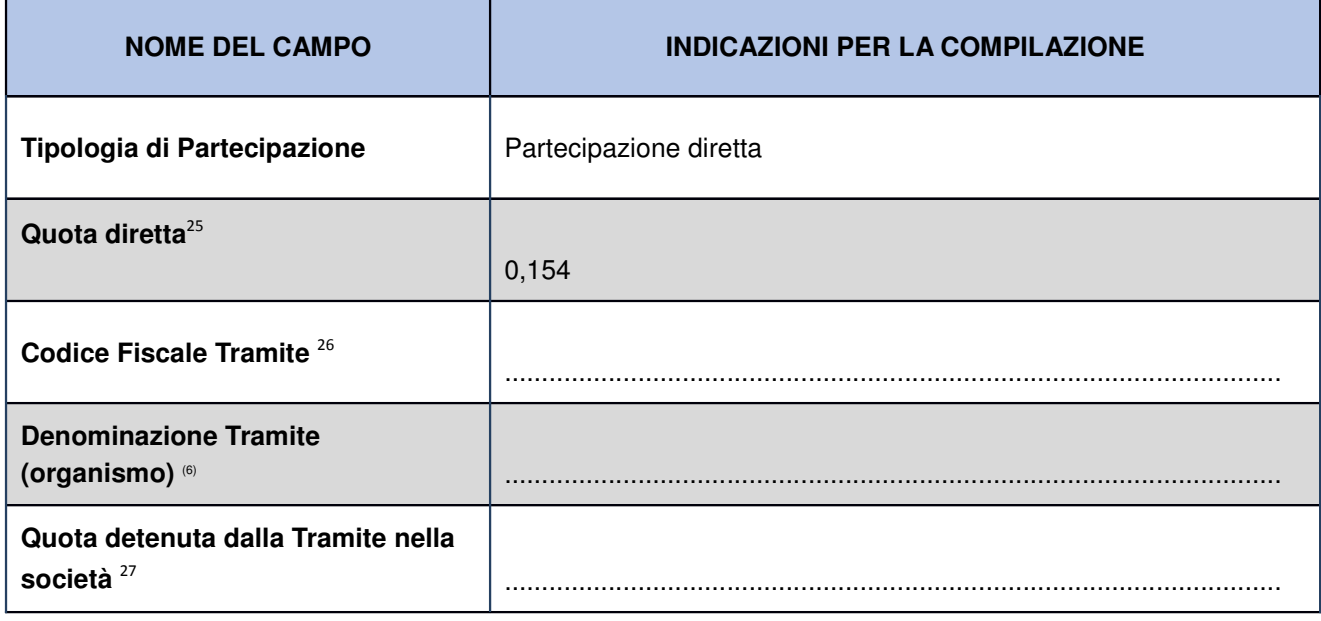

<sup>25</sup>Se la partecipazione è diretta o sia diretta che indiretta, inserire la quota detenuta direttamente dall'Amministrazione nella società. 26Compilare se per "Tipologia di Partecipazione" è stato indicato "Partecipazione Indiretta" o "Partecipazione diretta e indiretta". Inserire CF e denominazione dell'ultima tramite attraverso la quale la società è indirettamente partecipata dall'Amministrazione. 27Inserire la quota di partecipazione che la "tramite" detiene nella società.

# **QUOTA DI POSSESSO – TIPO DI CONTROLLO**

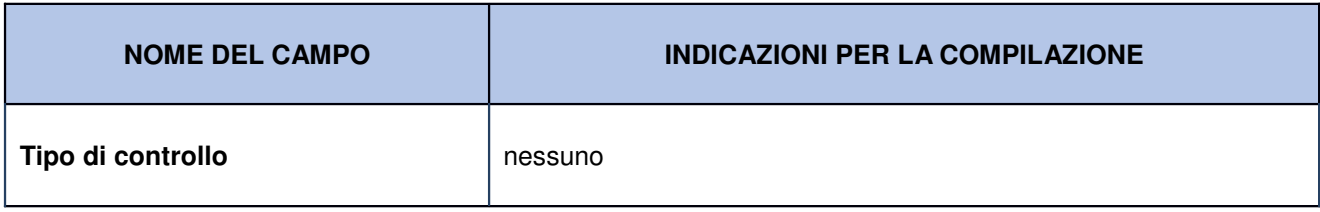

#### **Ulteriori informazioni**

Nel presente riquadro:

- Con riferimento al **"tipo di controllo"** se il controllo è indiretto indicare la "tramite" controllata/controllante; se il controllo sulla "tramite" è esercitato congiuntamente con altre amministrazioni, specificare le modalità di coordinamento tra i soci pubblici per l'esercizio del controllo.

## **INFORMAZIONI ED ESITO PER LA RAZIONALIZZAZIONE**

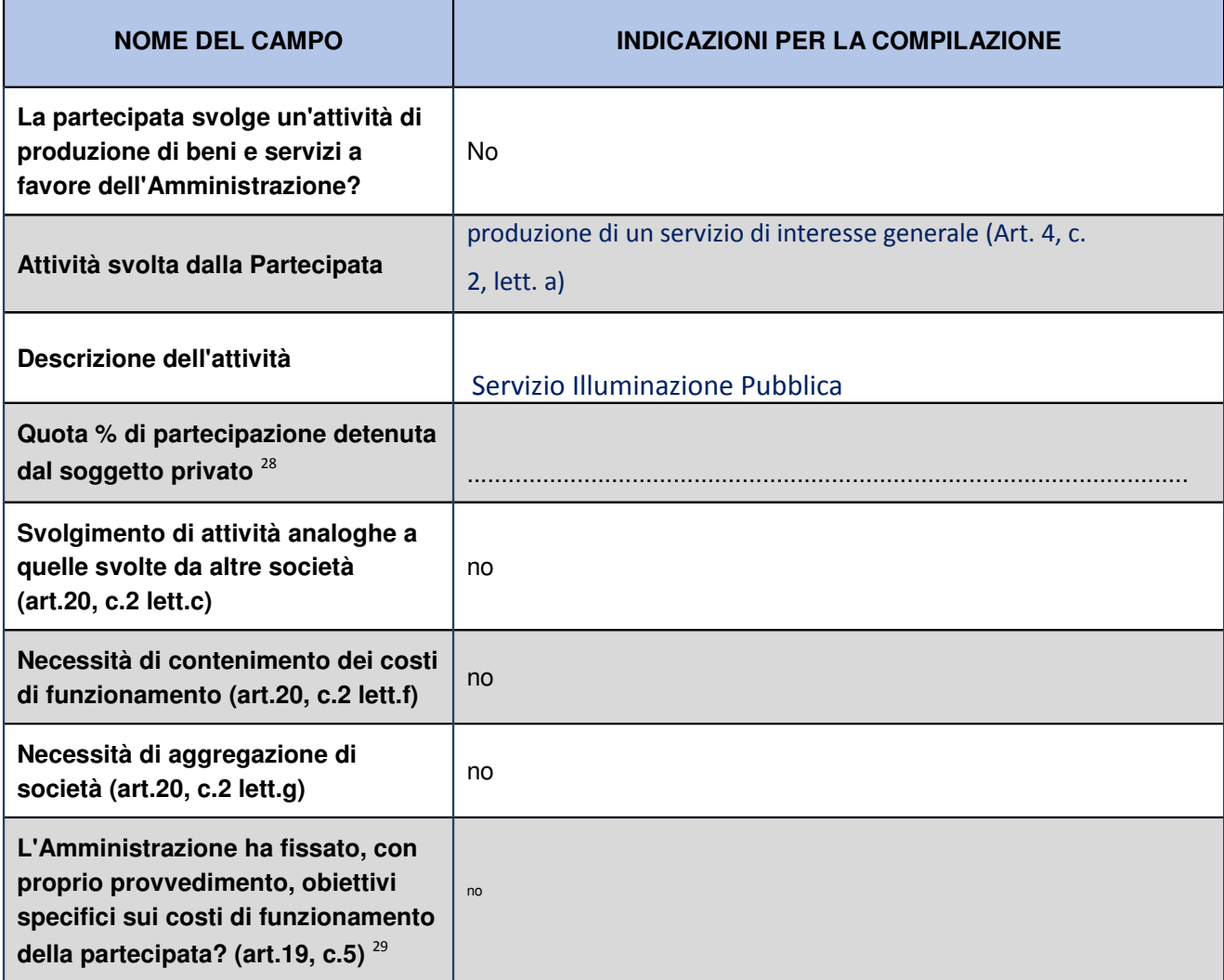

<sup>28</sup>Compilare il campo se "Attività svolta dalla Partecipata" precedentemente selezionata è "realizzazione e gestione di opera pubblica ovvero organizzazione e gestione di servizio di interesse generale tramite PPP (Art.4, c.2, lett.c)".

<sup>29</sup>Compilare il campo se "Tipo di controllo" è stato selezionato elemento diverso da "nessuno".

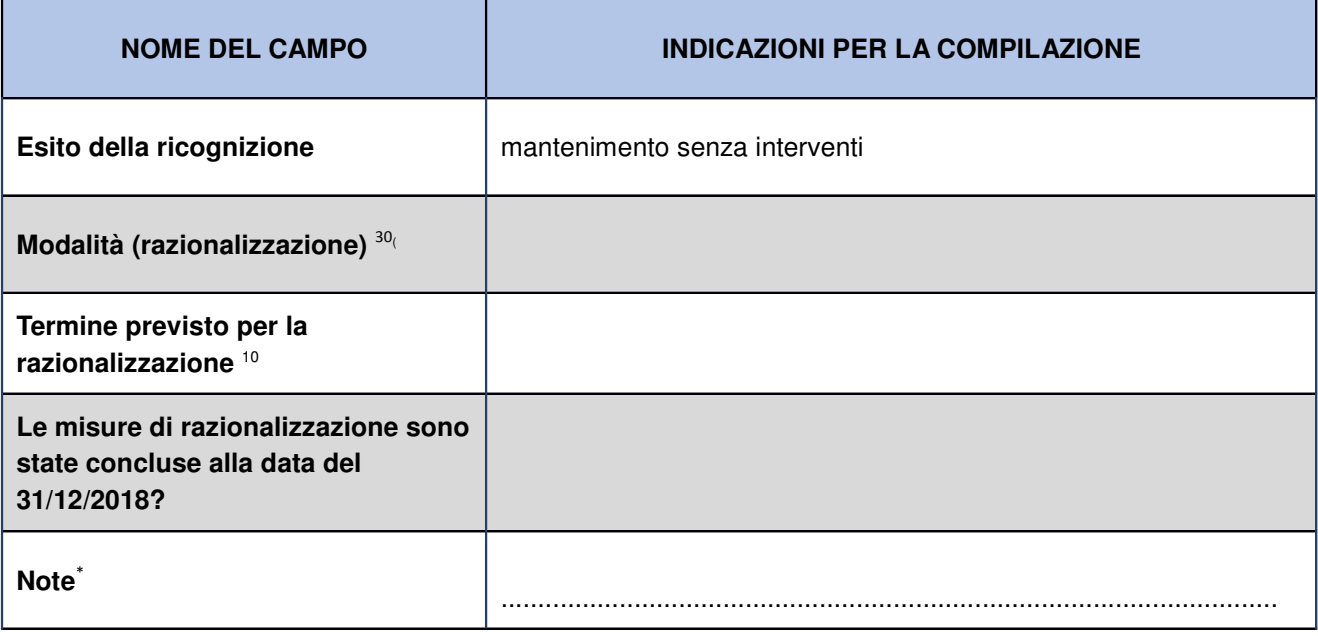

Nel presente riquadro:

Con riferimento all'**"Attività svolta dalla partecipata"** indicare l'attività prevalente e se essa è svolta in favore dell'ente partecipante o della collettività di riferimento; in caso contrario, indicare altre entità beneficiarie di detta attività e le ragioni della originaria acquisizione e dell'eventuale mantenimento. Se la società gestisce partecipazioni, indicare eventuali servizi resi alle o ricevuti dalle partecipate, nonché attività operative svolte dalla holding;

Con riferimento allo **"Svolgimento di attività analoghe a quelle svolte da altre società"**, indicare le attività oggetto di duplicazione e le altre società partecipate in esse coinvolte;

Con riferimento all'**"Esito delle ricognozione"**, indicare la motivazione di un esito eventualmente diverso da quello della ricognizione straordinaria;

Con riferimento a **"Modalità (razionalizzazione)",** indicare le motivazioni di modalità eventualmente diverse da quelle della ricognizione straordinaria. Nel caso di liquidazione, indicare il termine previsto per la conclusione della relativa procedura;

Con riferimento a **"Termine previsto per la razionalizzazione"**, indicare le motivazioni di un termine eventualmente diverso da quello della ricognizione straordinaria.

<sup>30</sup>Campo obbligatorio se per "Esito della ricognizione" è stato selezionato "Razionalizzazione".

<sup>\*</sup> \*Campo con compilazione facoltativa

#### **Scheda di dettaglio**

#### **DATI ANAGRAFICI DELLA PARTECIPATA**

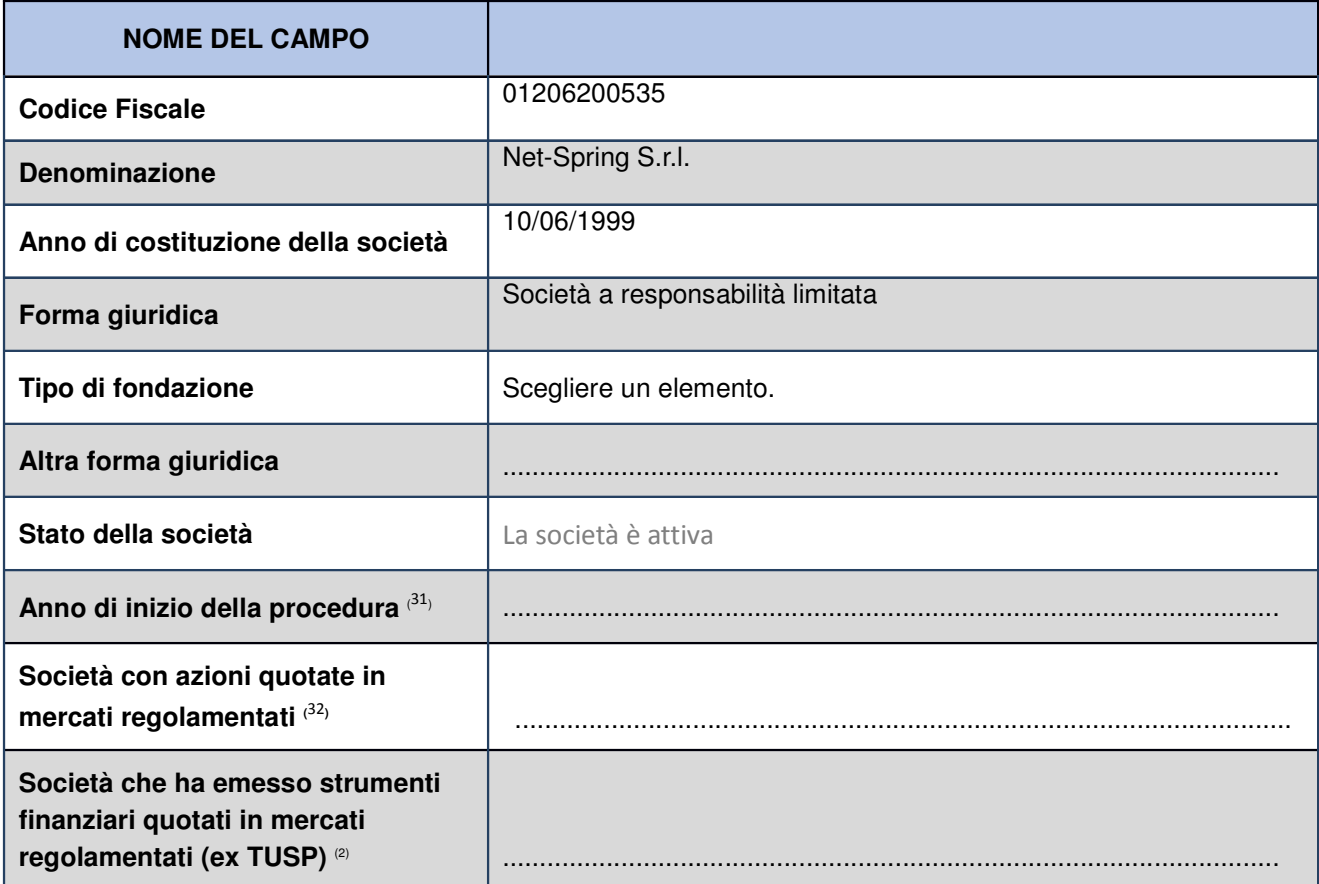

#### **Ulteriori informazioni**

Nel presente riquadro:

- con riferimento allo "**Stato della società**", spiegare i motivi delle eventuali situazioni di inattività o sospensione, ovvero chiarire lo stato della procedura di liquidazione e relativa data di presumibile conclusione
- con riferimento alle "**Società con azioni quotate in mercati regolamentati**", indicare il mercato in cui le azioni della società sono quotate;
- con riferimento alla "**Società che ha emesso strumenti finanziari quotati in mercati regolamentati**", descrivere gli strumenti e indicare il mercato in cui sono quotati.

<sup>31</sup>Compilare il campo "anno di inizio della procedura" solo se nel campo "stato della società" è stato selezionato un elemento diverso da "La società è attiva"

<sup>32</sup>Le società emittenti azioni o strumenti finanziari in mercati regolamentati nell'applicativo sono individuate mediante elenchi ufficiali.

## **SEDE LEGALE DELLA PARTECIPATA**

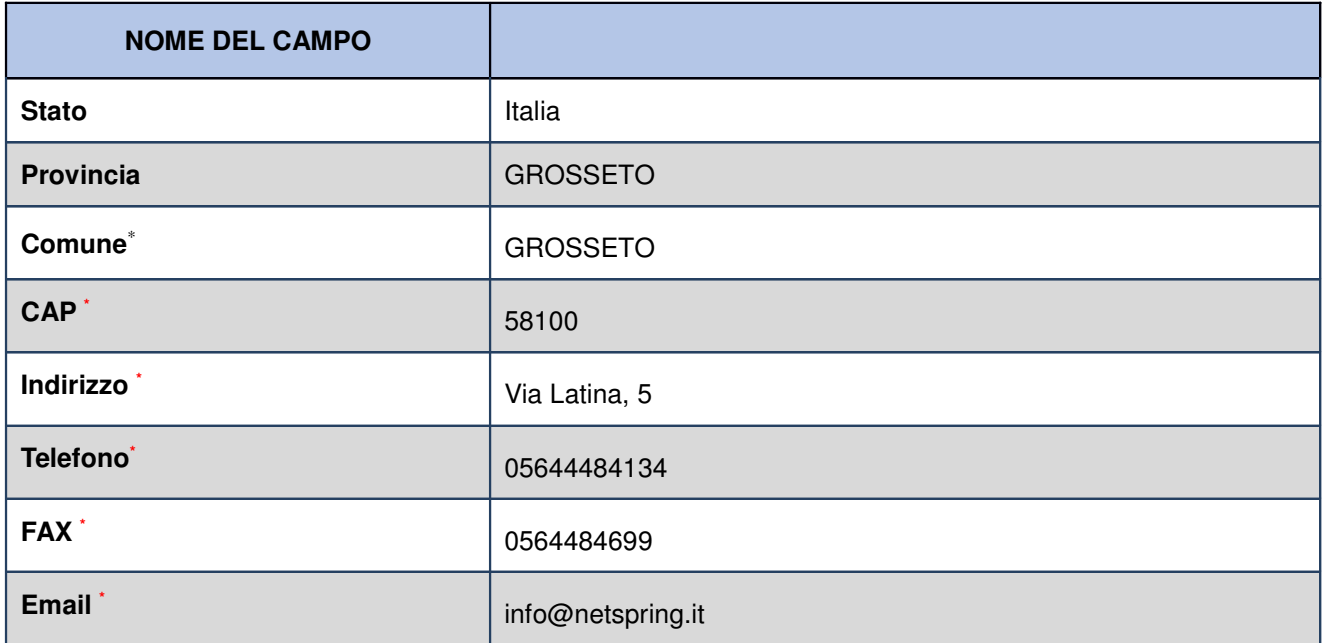

# **SETTORE DI ATTIVITÀ DELLA PARTECIPATA**

La lista dei codici Ateco è disponibile al link http://www.istat.it/it/strumenti/definizioni-e-classificazioni/ateco-2007 . **(consultare le comunicazioni degli anni precedenti)**

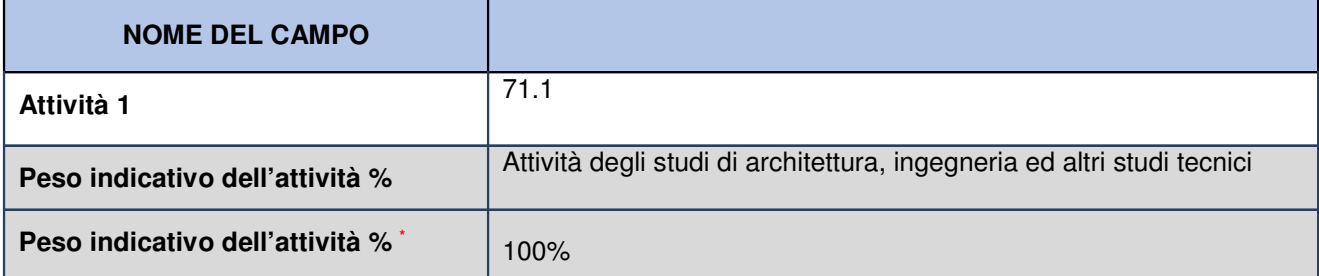

#### **AFFIDAMENTI**

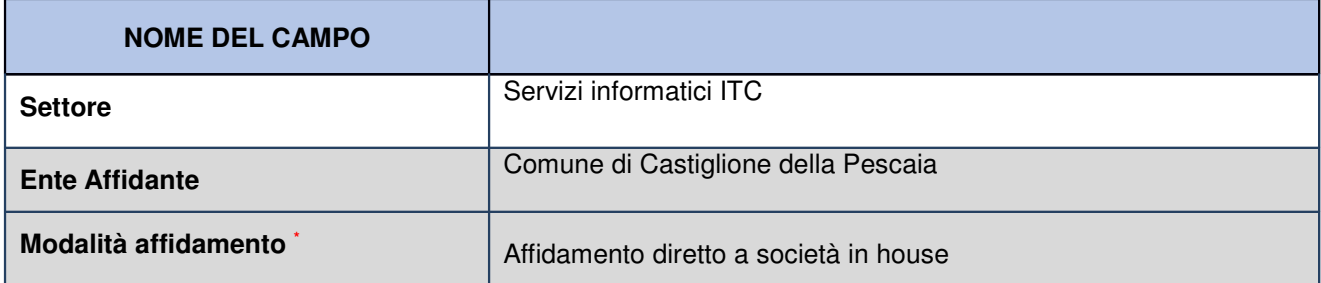

<sup>∗</sup>Campo con compilazione facoltativa all'interno del portale

## **ULTERIORI INFORMAZIONI SULLA PARTECIPATA**

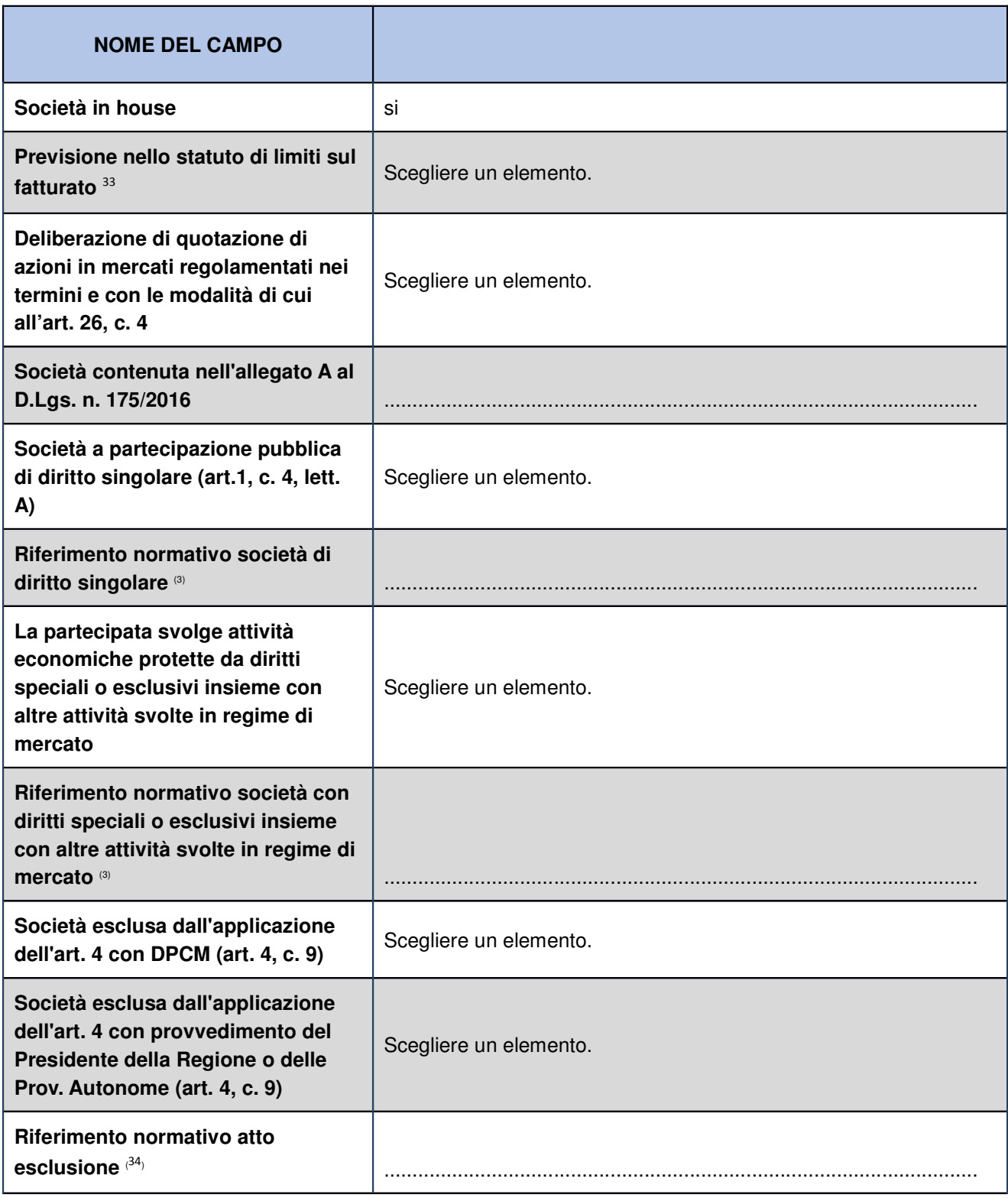

## **Ulteriori informazioni**

Nel presente riquadro:

- Con riferimento a **"Riferimento normativo società di diritto singolare"**, evidenziare le norme di diritto singolare che regolano la società e la loro vigenza anche a seguito di emanazione del TUSP.

<sup>33</sup>Compilare il campo solo se nel campo precedente è stato scelto "si".

<sup>34</sup>Compilare il campo solo se in uno dei campi precedenti è stato scelto "sì".

## **DATI DI BILANCIO PER LA VERIFICA TUSP**

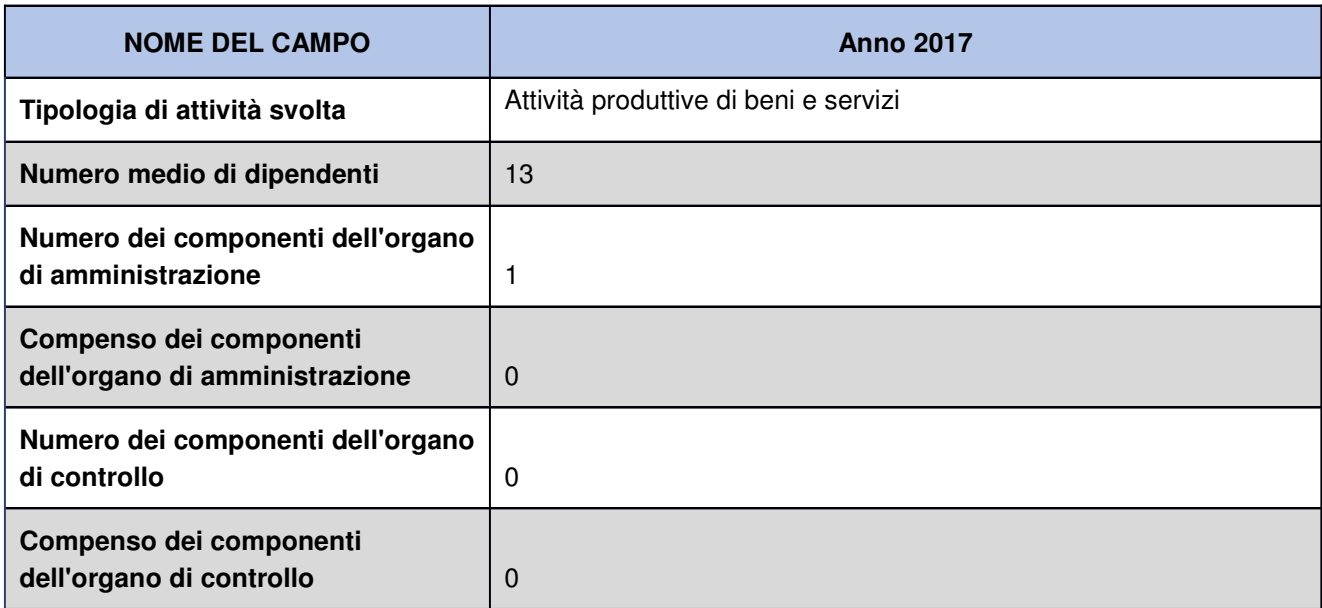

**ATTENZIONE:** L'applicativo richiede la compilazione della sezione dati di bilancio per la verifica del TUSP solo nel caso in cui la società non depositi presso il registro delle imprese il Bilancio d'esercizio 2017.

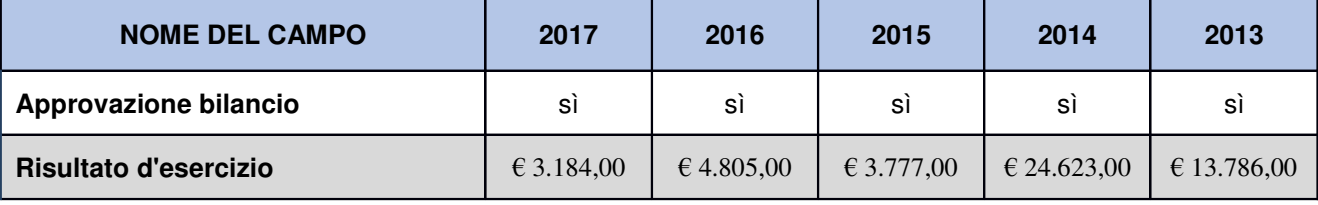

**ATTENZIONE:**In base alla **tipologia di attività** svolta l'ente deve compilare esclusivamente una delle seguenti quattro sotto-sezioni:

- Attività produttive di beni e servizi o Distretti tecnologici
- Attività di Holding
- Attività bancarie e finanziarie
- Attività assicurative

#### **Ulteriori Informazioni**

- Con riferimento al **"numero di dipendenti"** indicarne la numerosità per ciascuna tipologia di rapporto di lavoro, così come risultante dall'eventuale nota integrativa al bilancio d'esercizio; indicare il numero del personale distaccato dalla o presso la società partecipata;
- Con riferimento al **"numero dei componenti dell'organo di amministrazione"** indicare eventuali variazioni rispetto alla data del 31/12/2017, ovvero a data successiva; azioni di adeguamento del numero degli amministratori con riguardo all'art. 11 del TUSP;
- Con riferimento ai **"compensi dei componenti dell'organo di amministrazione"** indicare il compenso dei singoli amministratori e eventuali rimborsi spese, gettoni di presenza, ecc.
- Con riferimento alla **"Approvazione bilancio" e "Risultato di esercizio"** inserire considerazioni in merito all'andamento della gestione della società.

## **Attività produttive di beni e servizi o Distretti tecnologici**

Compilare la seguente sotto-sezione se la "Tipologia di attività svolta" dalla partecipata è: "**Attività produttive di beni e servizi"** o "**Attività di promozione e sviluppo di progetti di ricerca finanziati (Distretti tecnologici)".**

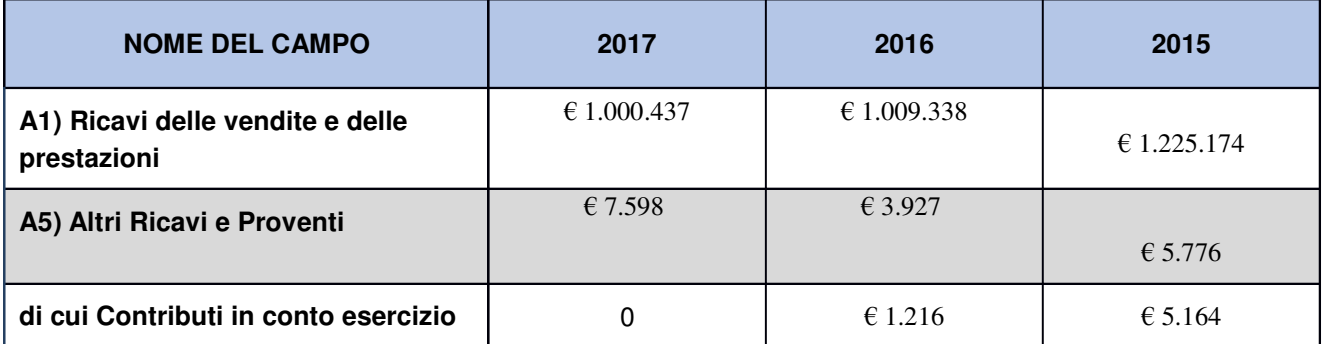

#### **Attività di Holding**

Compilare la seguente sotto-sezione se la "Tipologia di attività svolta" dalla partecipata è: "**Attività consistenti nell'assunzione di partecipazioni in società esercenti attività diverse da quella creditizia e finanziaria (Holding)**".

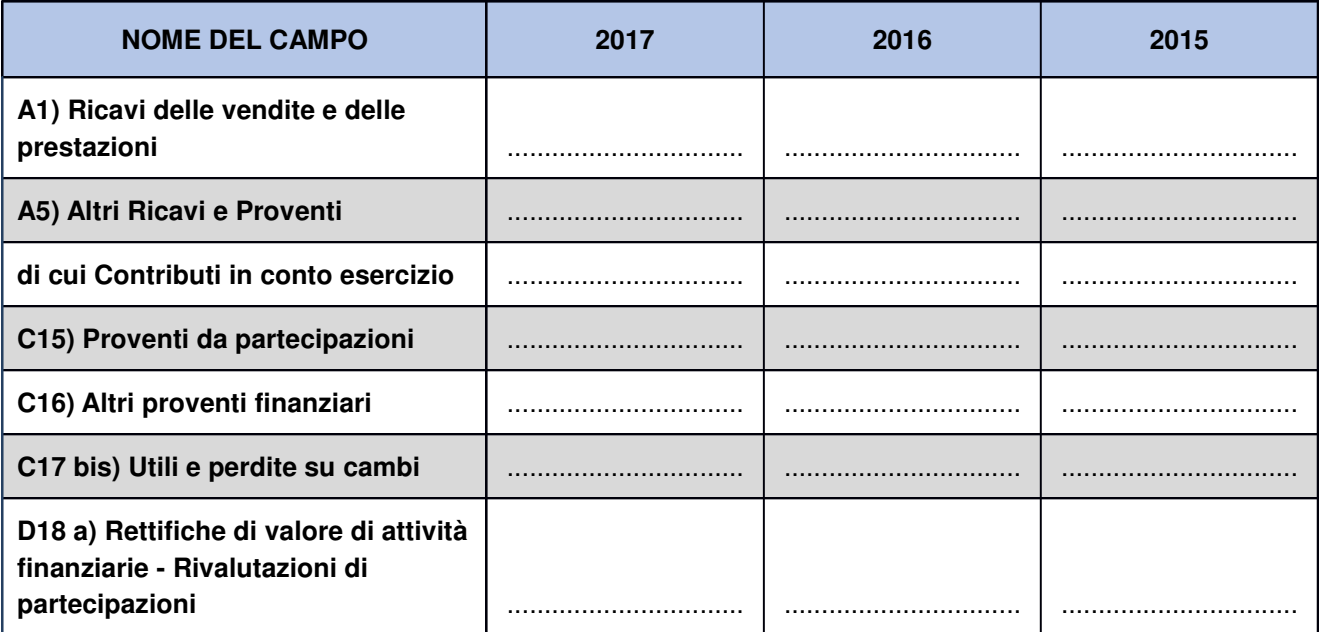

#### **Attività bancarie e finanziarie**

Compilare la seguente sotto-sezione se la "Tipologia di attività svolta" dalla partecipata è: "**Attività bancarie e finanziarie**".

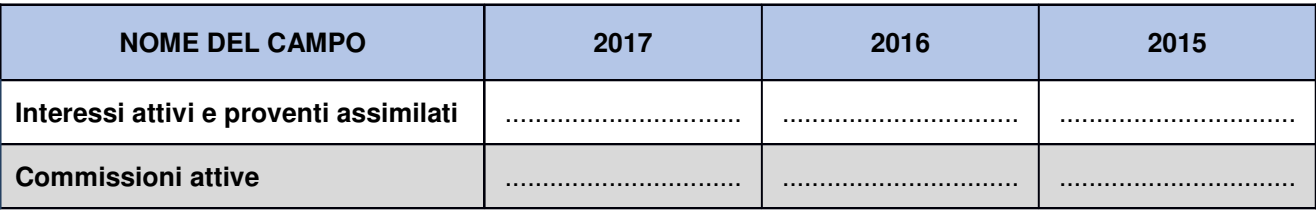

#### **Attività assicurative**

Compilare la seguente sotto-sezione se la "Tipologia di attività svolta" dalla partecipata è: "**Attività assicurative**".

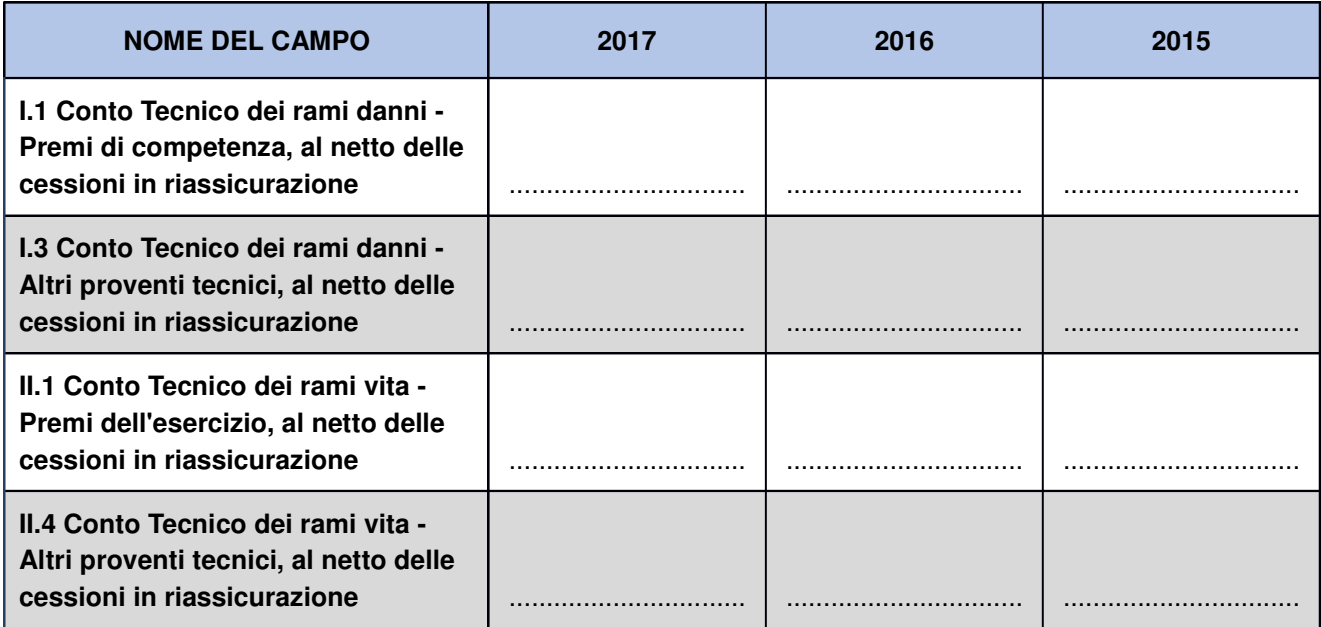

## **QUOTA DI POSSESSO (quota diretta e/o indiretta)**

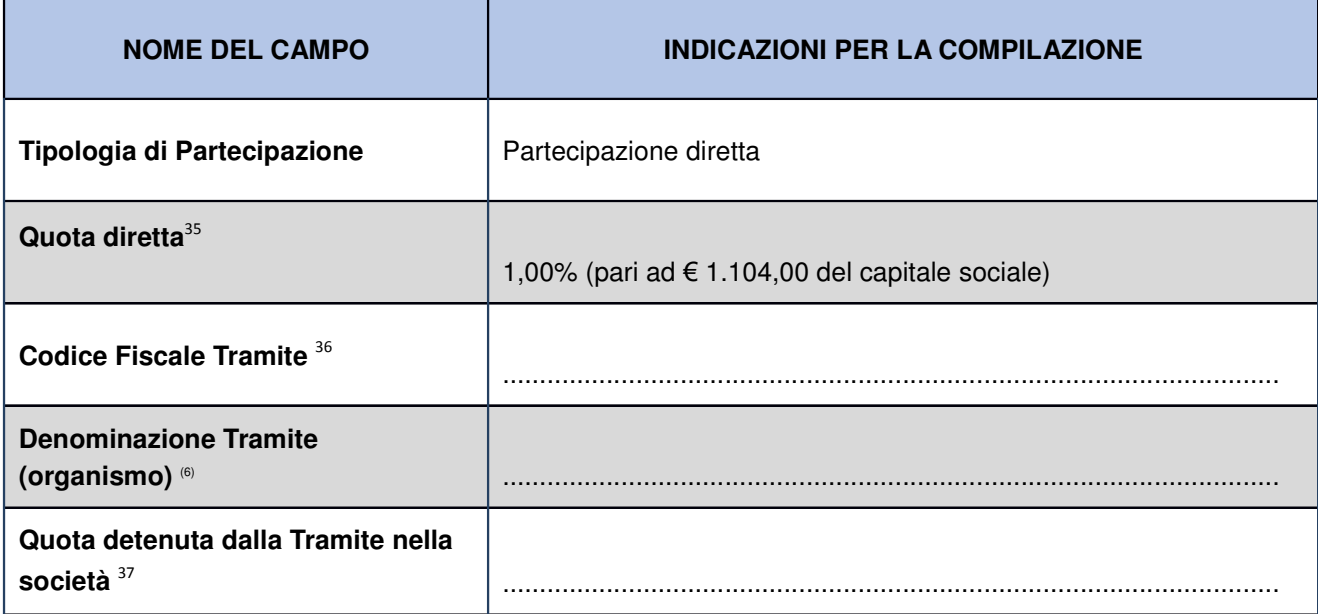

<sup>35</sup>Se la partecipazione è diretta o sia diretta che indiretta, inserire la quota detenuta direttamente dall'Amministrazione nella società. 36Compilare se per "Tipologia di Partecipazione" è stato indicato "Partecipazione Indiretta" o "Partecipazione diretta e indiretta". Inserire CF e denominazione dell'ultima tramite attraverso la quale la società è indirettamente partecipata dall'Amministrazione. 37Inserire la quota di partecipazione che la "tramite" detiene nella società.

# **QUOTA DI POSSESSO – TIPO DI CONTROLLO**

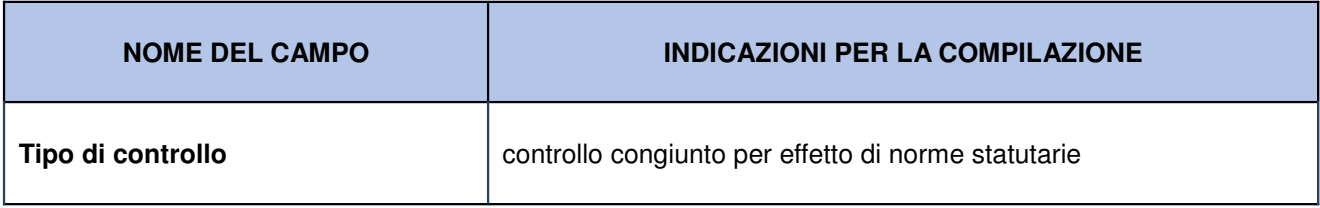

#### **Ulteriori informazioni**

Nel presente riquadro:

- Con riferimento al **"tipo di controllo"** se il controllo è indiretto indicare la "tramite" controllata/controllante; se il controllo sulla "tramite" è esercitato congiuntamente con altre amministrazioni, specificare le modalità di coordinamento tra i soci pubblici per l'esercizio del controllo.

## **INFORMAZIONI ED ESITO PER LA RAZIONALIZZAZIONE**

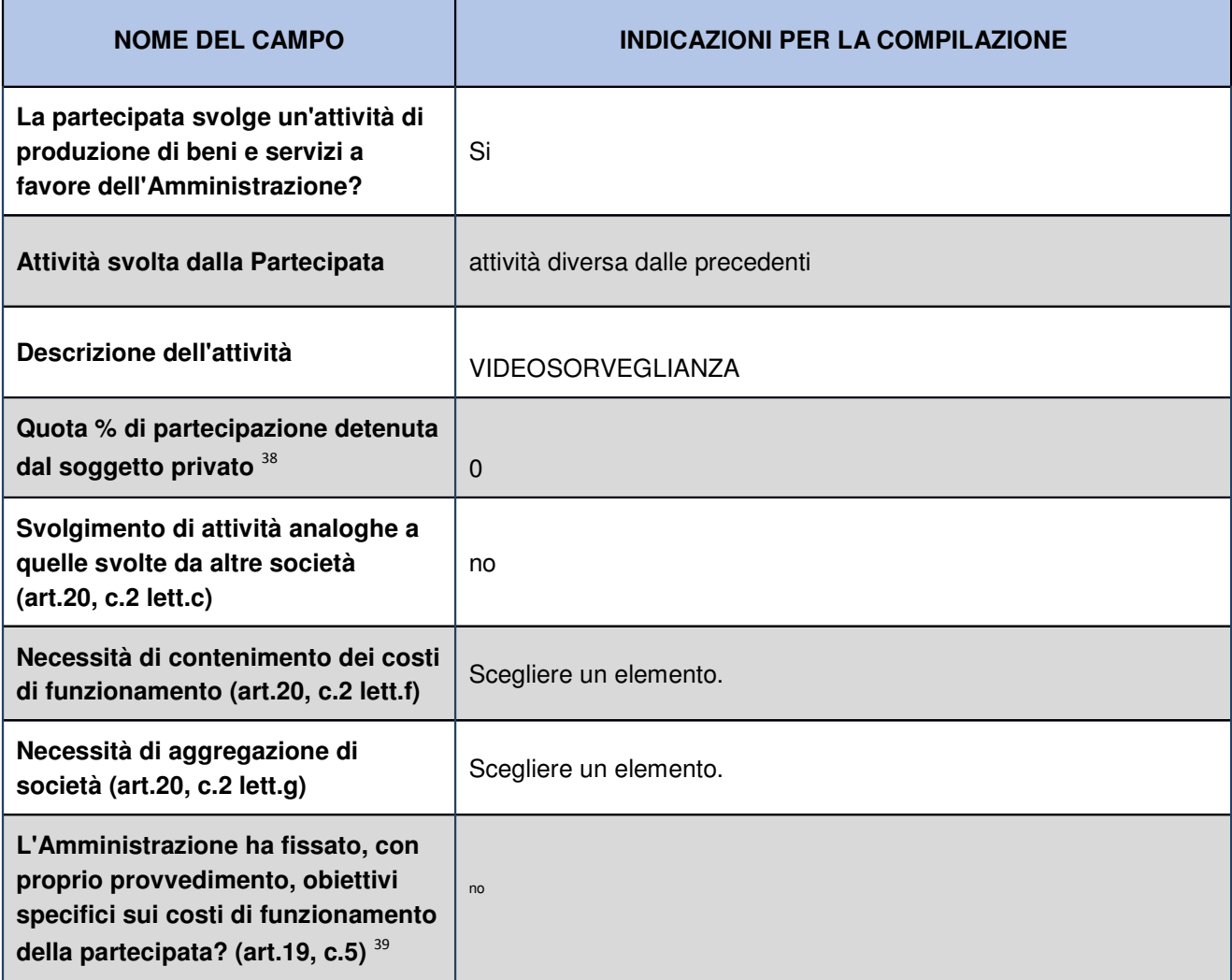

<sup>38</sup>Compilare il campo se "Attività svolta dalla Partecipata" precedentemente selezionata è "realizzazione e gestione di opera pubblica ovvero organizzazione e gestione di servizio di interesse generale tramite PPP (Art.4, c.2, lett.c)".

<sup>39</sup>Compilare il campo se "Tipo di controllo" è stato selezionato elemento diverso da "nessuno".

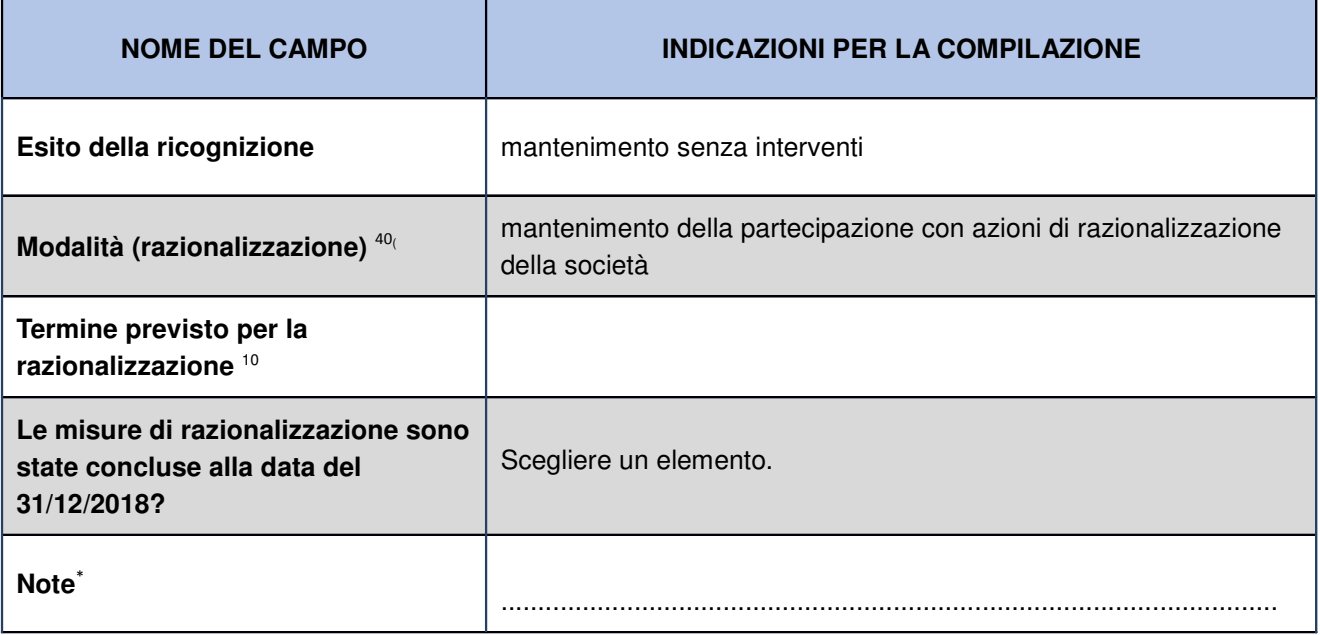

Nel presente riquadro:

Con riferimento all'**"Attività svolta dalla partecipata"** indicare l'attività prevalente e se essa è svolta in favore dell'ente partecipante o della collettività di riferimento; in caso contrario, indicare altre entità beneficiarie di detta attività e le ragioni della originaria acquisizione e dell'eventuale mantenimento. Se la società gestisce partecipazioni, indicare eventuali servizi resi alle o ricevuti dalle partecipate, nonché attività operative svolte dalla holding;

Con riferimento allo **"Svolgimento di attività analoghe a quelle svolte da altre società"**, indicare le attività oggetto di duplicazione e le altre società partecipate in esse coinvolte;

Con riferimento all'**"Esito delle ricognozione"**, indicare la motivazione di un esito eventualmente diverso da quello della ricognizione straordinaria;

Con riferimento a **"Modalità (razionalizzazione)",** indicare le motivazioni di modalità eventualmente diverse da quelle della ricognizione straordinaria. Nel caso di liquidazione, indicare il termine previsto per la conclusione della relativa procedura;

Con riferimento a **"Termine previsto per la razionalizzazione"**, indicare le motivazioni di un termine eventualmente diverso da quello della ricognizione straordinaria.

<sup>40</sup>Campo obbligatorio se per "Esito della ricognizione" è stato selezionato "Razionalizzazione".

<sup>\*</sup> \*Campo con compilazione facoltativa

#### **Scheda di dettaglio**

#### **DATI ANAGRAFICI DELLA PARTECIPATA**

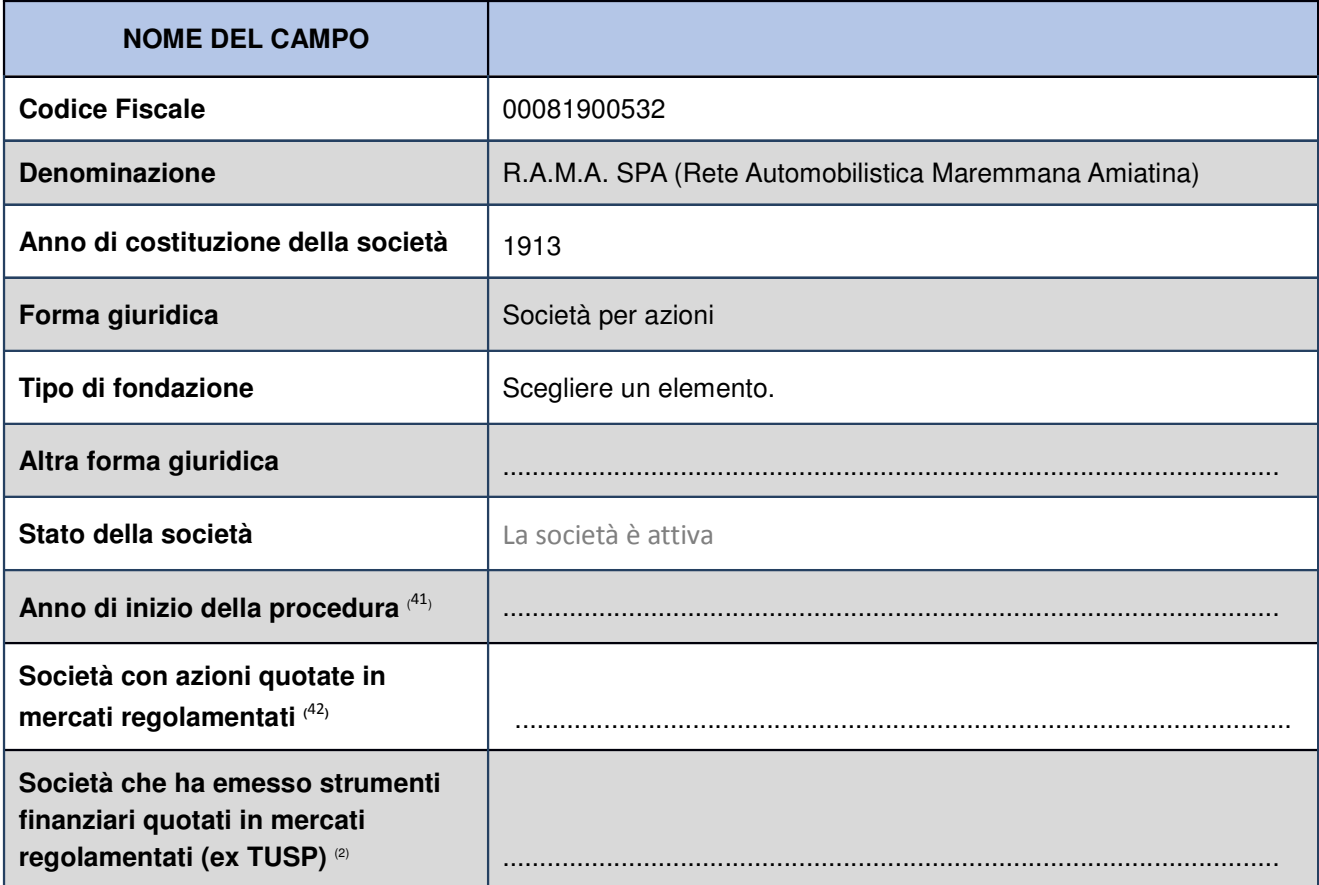

#### **Ulteriori informazioni**

Nel presente riquadro:

- con riferimento allo "**Stato della società**", spiegare i motivi delle eventuali situazioni di inattività o sospensione, ovvero chiarire lo stato della procedura di liquidazione e relativa data di presumibile conclusione
- con riferimento alle "**Società con azioni quotate in mercati regolamentati**", indicare il mercato in cui le azioni della società sono quotate;
- con riferimento alla "**Società che ha emesso strumenti finanziari quotati in mercati regolamentati**", descrivere gli strumenti e indicare il mercato in cui sono quotati.

<sup>41</sup>Compilare il campo "anno di inizio della procedura" solo se nel campo "stato della società" è stato selezionato un elemento diverso da "La società è attiva"

<sup>42</sup>Le società emittenti azioni o strumenti finanziari in mercati regolamentati nell'applicativo sono individuate mediante elenchi ufficiali.

## **SEDE LEGALE DELLA PARTECIPATA**

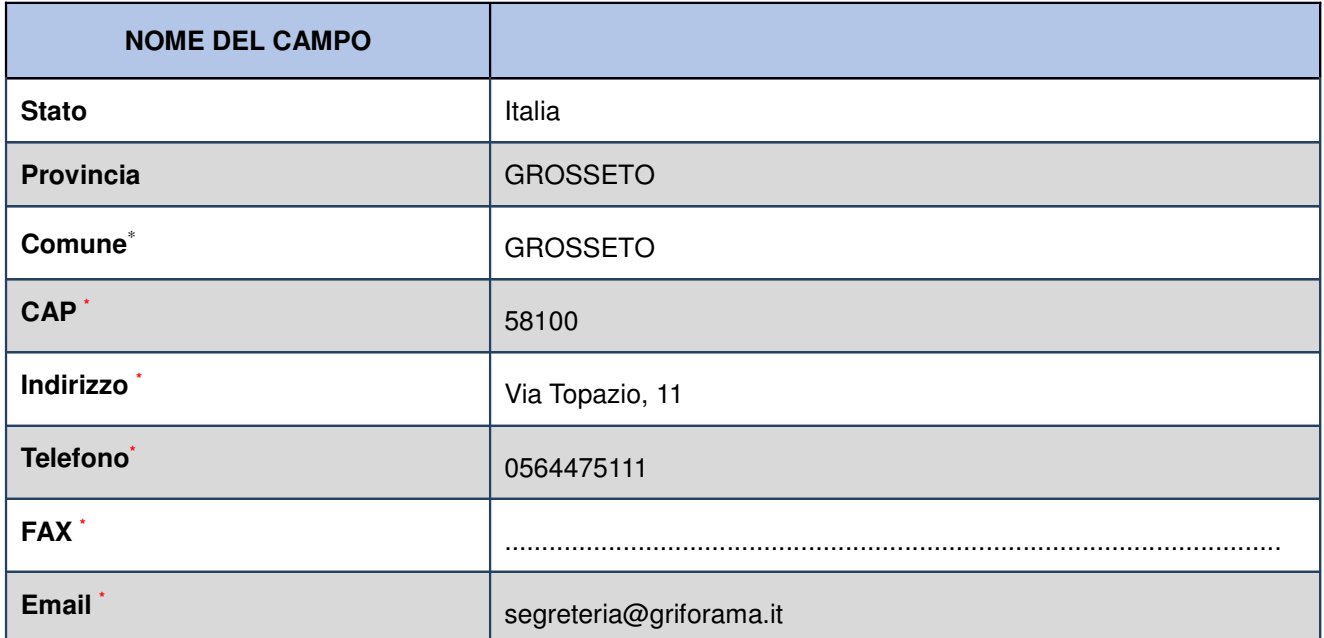

# **SETTORE DI ATTIVITÀ DELLA PARTECIPATA**

La lista dei codici Ateco è disponibile al link http://www.istat.it/it/strumenti/definizioni-e-classificazioni/ateco-2007 . **(consultare le comunicazioni degli anni precedenti)**

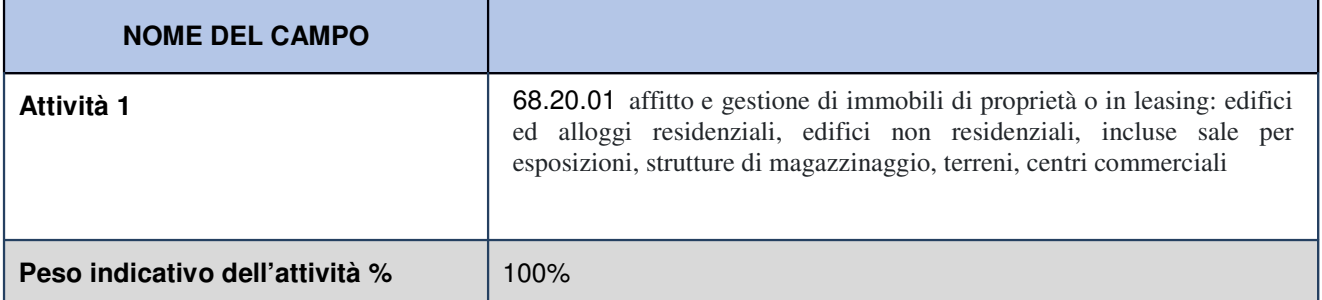

# **ULTERIORI INFORMAZIONI SULLA PARTECIPATA**

| <b>NOME DEL CAMPO</b>                                                                                                    |                        |
|----------------------------------------------------------------------------------------------------|------------------------|
| Società in house                                                                                                    | no                     |
| Previsione nello statuto di limiti sul<br>fatturato $43$                                                                       | Scegliere un elemento. |
| Deliberazione di quotazione di<br>azioni in mercati regolamentati nei<br>termini e con le modalità di cui<br>all'art. 26, c. 4 | Scegliere un elemento. |

<sup>∗</sup>Campo con compilazione facoltativa all'interno del portale

<sup>43</sup>Compilare il campo solo se nel campo precedente è stato scelto "si".

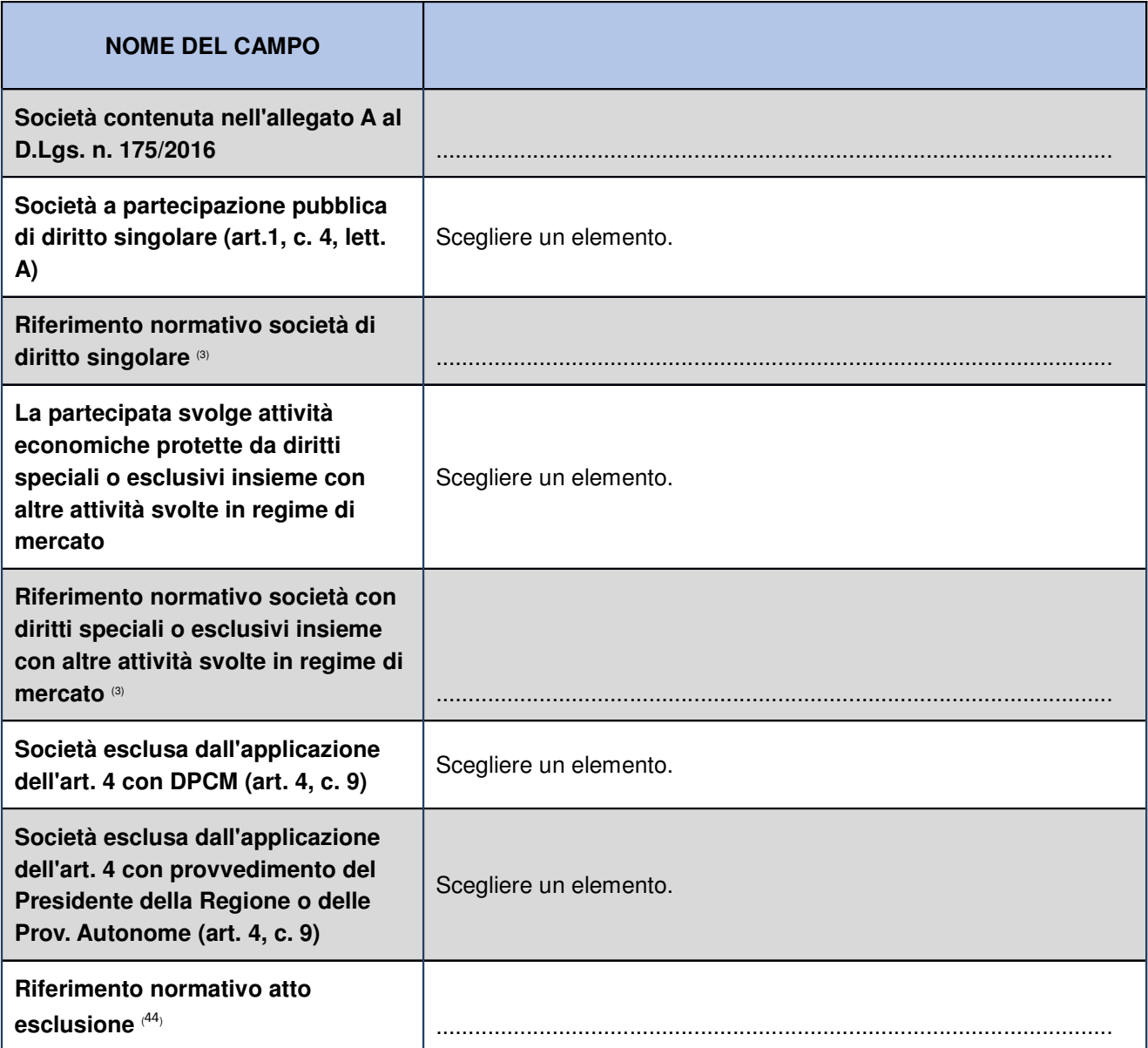

Nel presente riquadro:

- Con riferimento a **"Riferimento normativo società di diritto singolare"**, evidenziare le norme di diritto singolare che regolano la società e la loro vigenza anche a seguito di emanazione del TUSP.

<sup>44</sup>Compilare il campo solo se in uno dei campi precedenti è stato scelto "sì".

## **DATI DI BILANCIO PER LA VERIFICA TUSP**

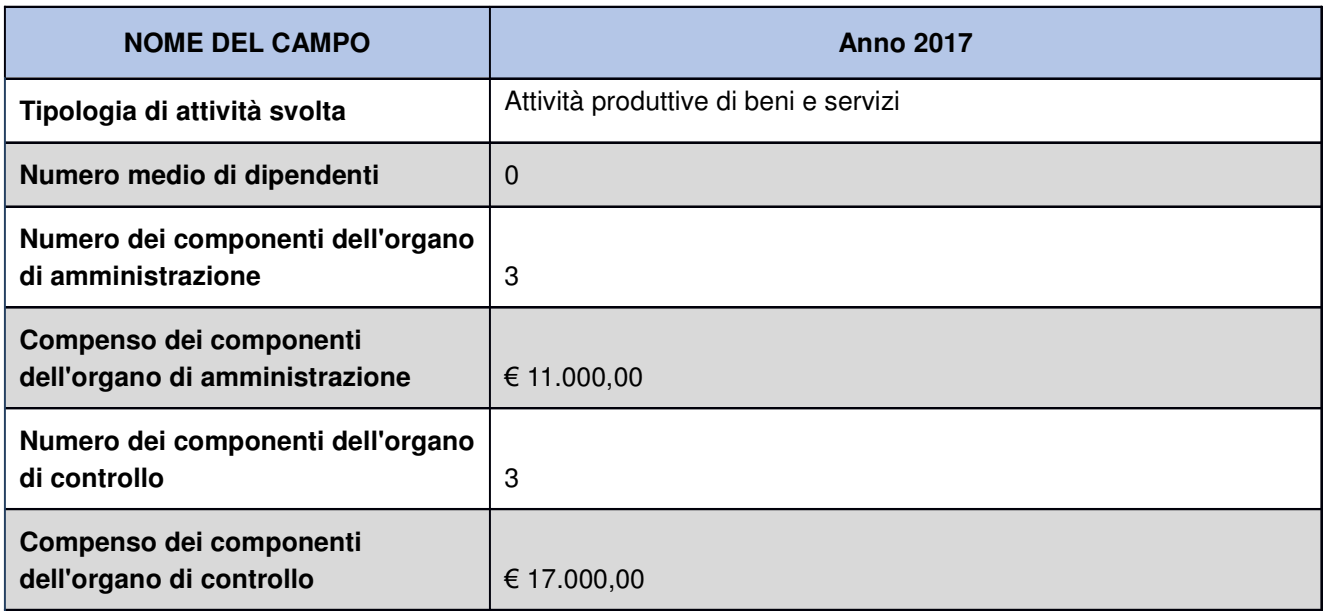

**ATTENZIONE:** L'applicativo richiede la compilazione della sezione dati di bilancio per la verifica del TUSP solo nel caso in cui la società non depositi presso il registro delle imprese il Bilancio d'esercizio 2017.

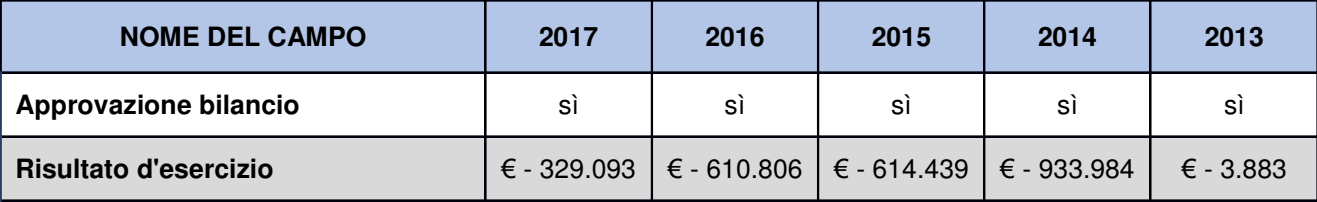

**ATTENZIONE:**In base alla **tipologia di attività** svolta l'ente deve compilare esclusivamente una delle seguenti quattro sotto-sezioni:

- Attività produttive di beni e servizi o Distretti tecnologici
- Attività di Holding
- Attività bancarie e finanziarie
- Attività assicurative

#### **Ulteriori Informazioni**

- Con riferimento al **"numero di dipendenti"** indicarne la numerosità per ciascuna tipologia di rapporto di lavoro, così come risultante dall'eventuale nota integrativa al bilancio d'esercizio; indicare il numero del personale distaccato dalla o presso la società partecipata;
- Con riferimento al **"numero dei componenti dell'organo di amministrazione"** indicare eventuali variazioni rispetto alla data del 31/12/2017, ovvero a data successiva; azioni di adeguamento del numero degli amministratori con riguardo all'art. 11 del TUSP;
- Con riferimento ai **"compensi dei componenti dell'organo di amministrazione"** indicare il compenso dei singoli amministratori e eventuali rimborsi spese, gettoni di presenza, ecc.
- Con riferimento alla **"Approvazione bilancio" e "Risultato di esercizio"** inserire considerazioni in merito all'andamento della gestione della società.
### **Attività produttive di beni e servizi o Distretti tecnologici**

Compilare la seguente sotto-sezione se la "Tipologia di attività svolta" dalla partecipata è: "**Attività produttive di beni e servizi"** o "**Attività di promozione e sviluppo di progetti di ricerca finanziati (Distretti tecnologici)".**

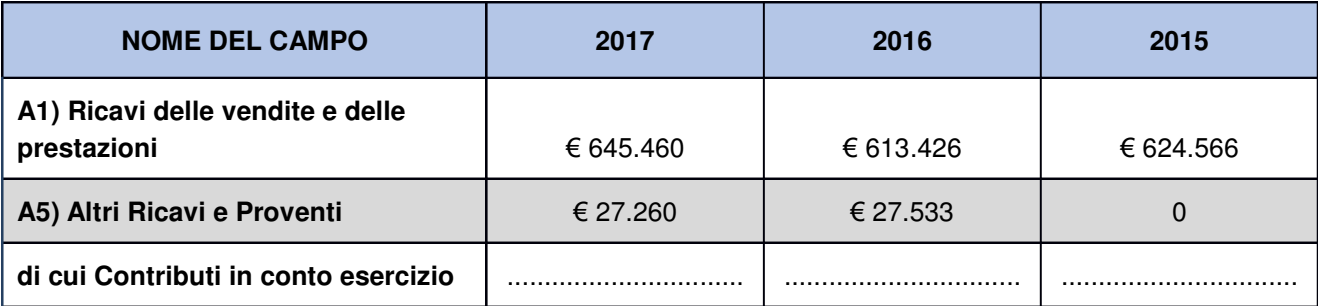

### **Attività di Holding**

Compilare la seguente sotto-sezione se la "Tipologia di attività svolta" dalla partecipata è: "**Attività consistenti nell'assunzione di partecipazioni in società esercenti attività diverse da quella creditizia e finanziaria (Holding)**".

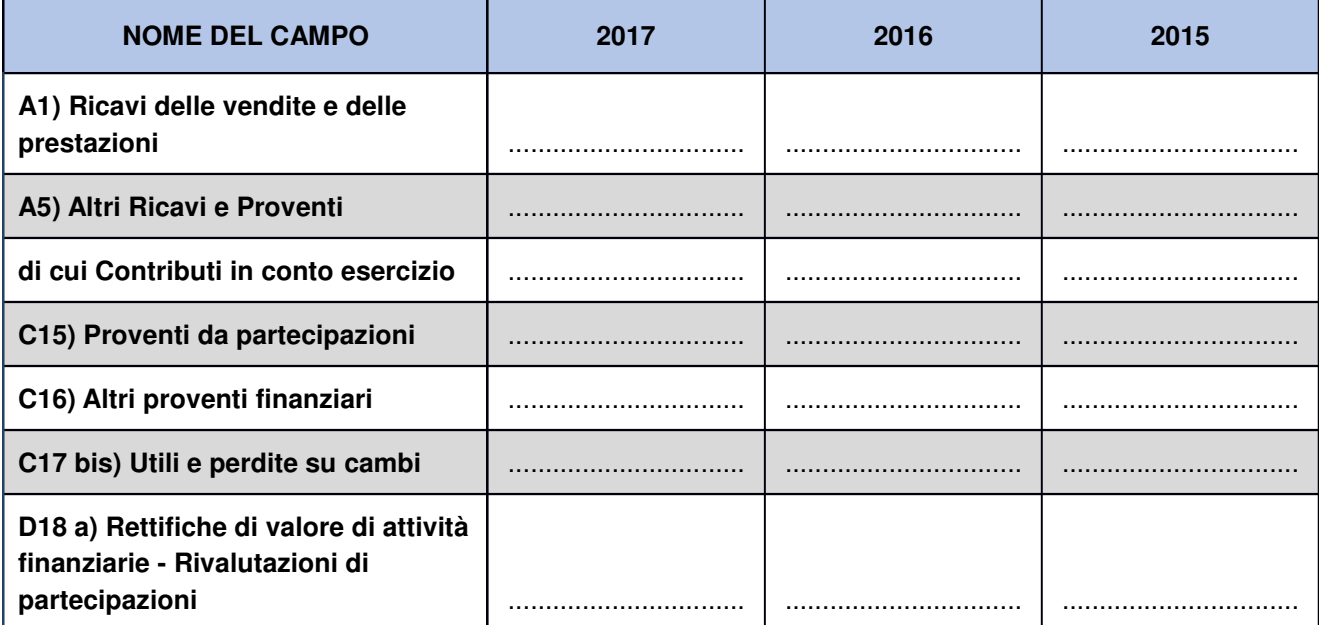

### **Attività bancarie e finanziarie**

Compilare la seguente sotto-sezione se la "Tipologia di attività svolta" dalla partecipata è: "**Attività bancarie e finanziarie**".

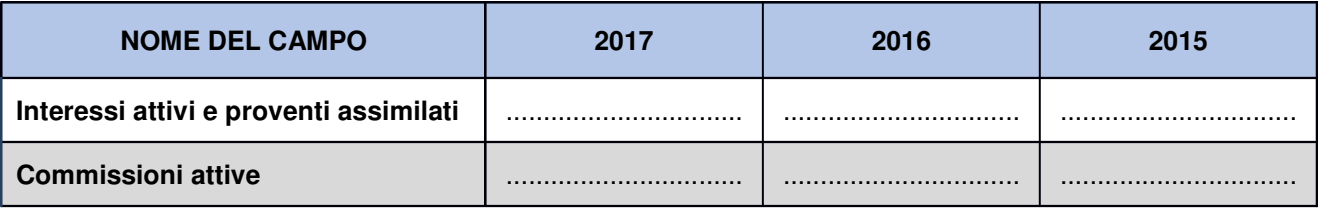

#### **Attività assicurative**

Compilare la seguente sotto-sezione se la "Tipologia di attività svolta" dalla partecipata è: "**Attività assicurative**".

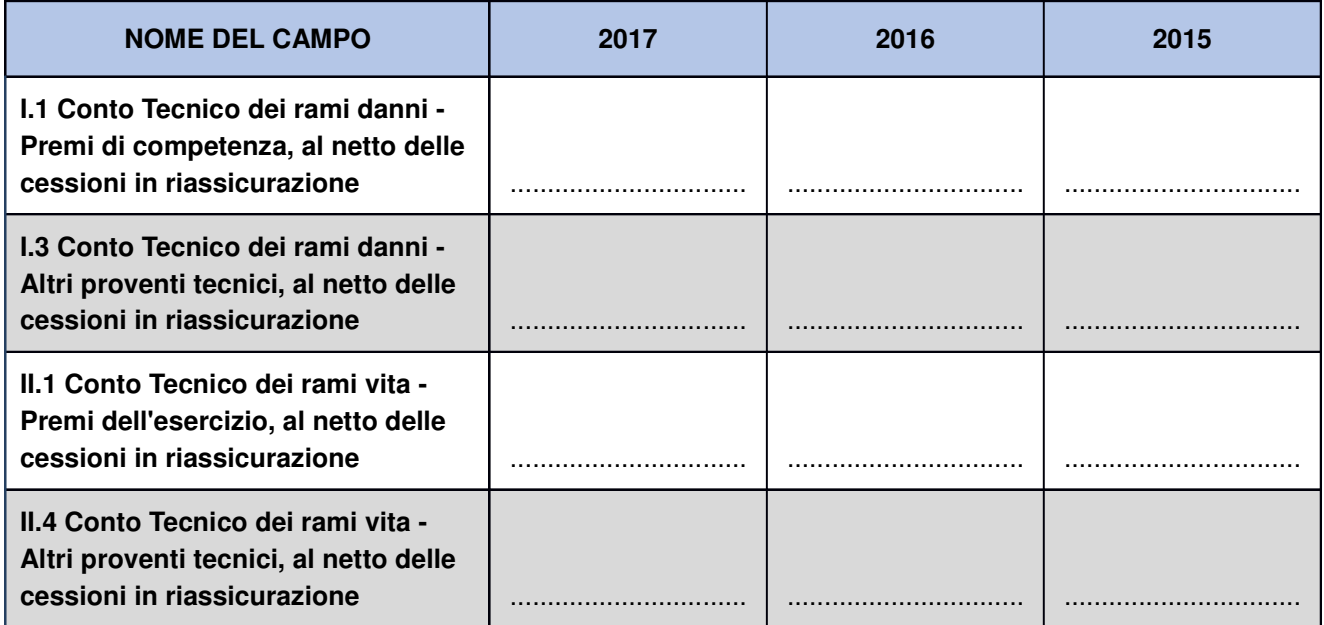

### **QUOTA DI POSSESSO (quota diretta e/o indiretta)**

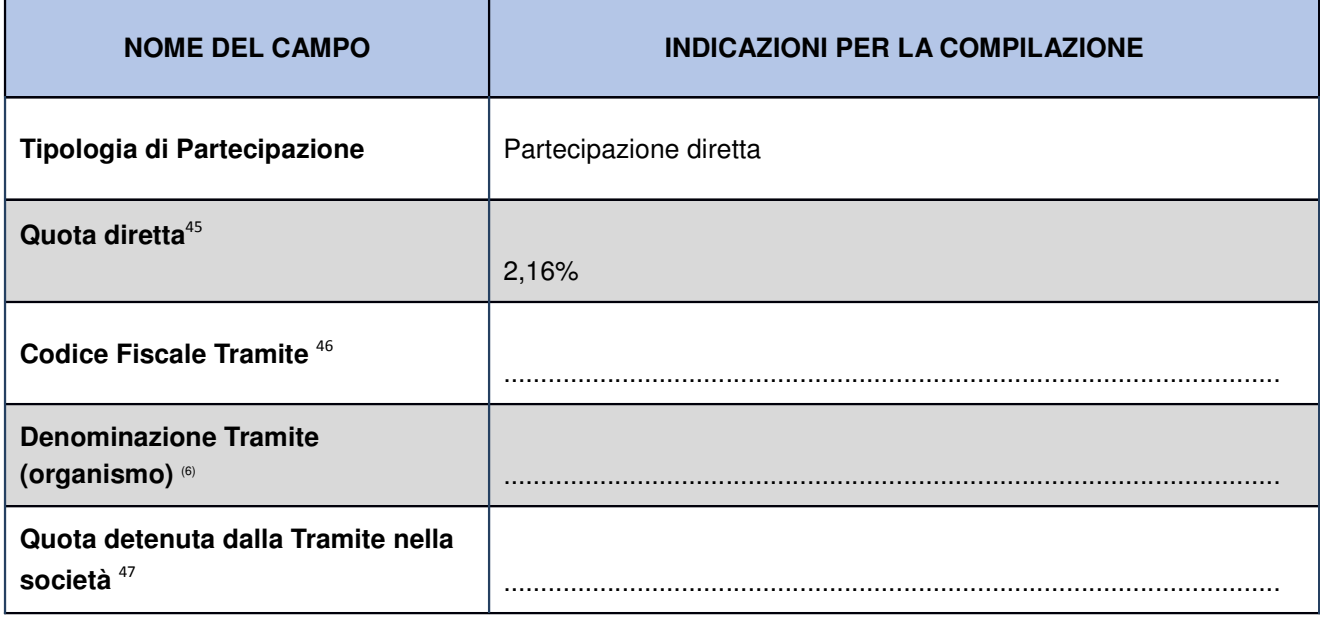

<sup>45</sup>Se la partecipazione è diretta o sia diretta che indiretta, inserire la quota detenuta direttamente dall'Amministrazione nella società. 46Compilare se per "Tipologia di Partecipazione" è stato indicato "Partecipazione Indiretta" o "Partecipazione diretta e indiretta". Inserire CF e denominazione dell'ultima tramite attraverso la quale la società è indirettamente partecipata dall'Amministrazione. 47Inserire la quota di partecipazione che la "tramite" detiene nella società.

## **QUOTA DI POSSESSO – TIPO DI CONTROLLO**

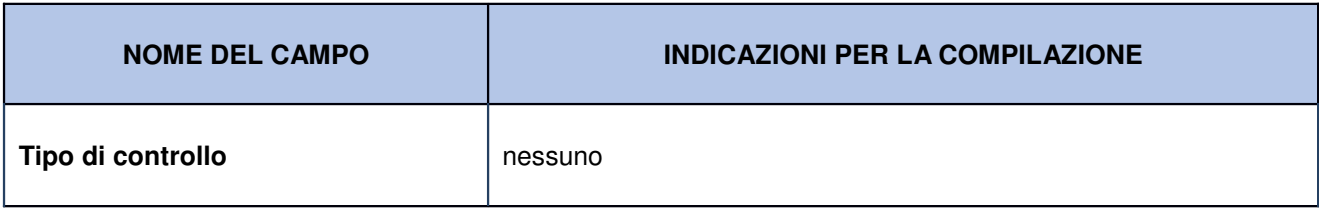

#### **Ulteriori informazioni**

Nel presente riquadro:

- Con riferimento al **"tipo di controllo"** se il controllo è indiretto indicare la "tramite" controllata/controllante; se il controllo sulla "tramite" è esercitato congiuntamente con altre amministrazioni, specificare le modalità di coordinamento tra i soci pubblici per l'esercizio del controllo.

### **INFORMAZIONI ED ESITO PER LA RAZIONALIZZAZIONE**

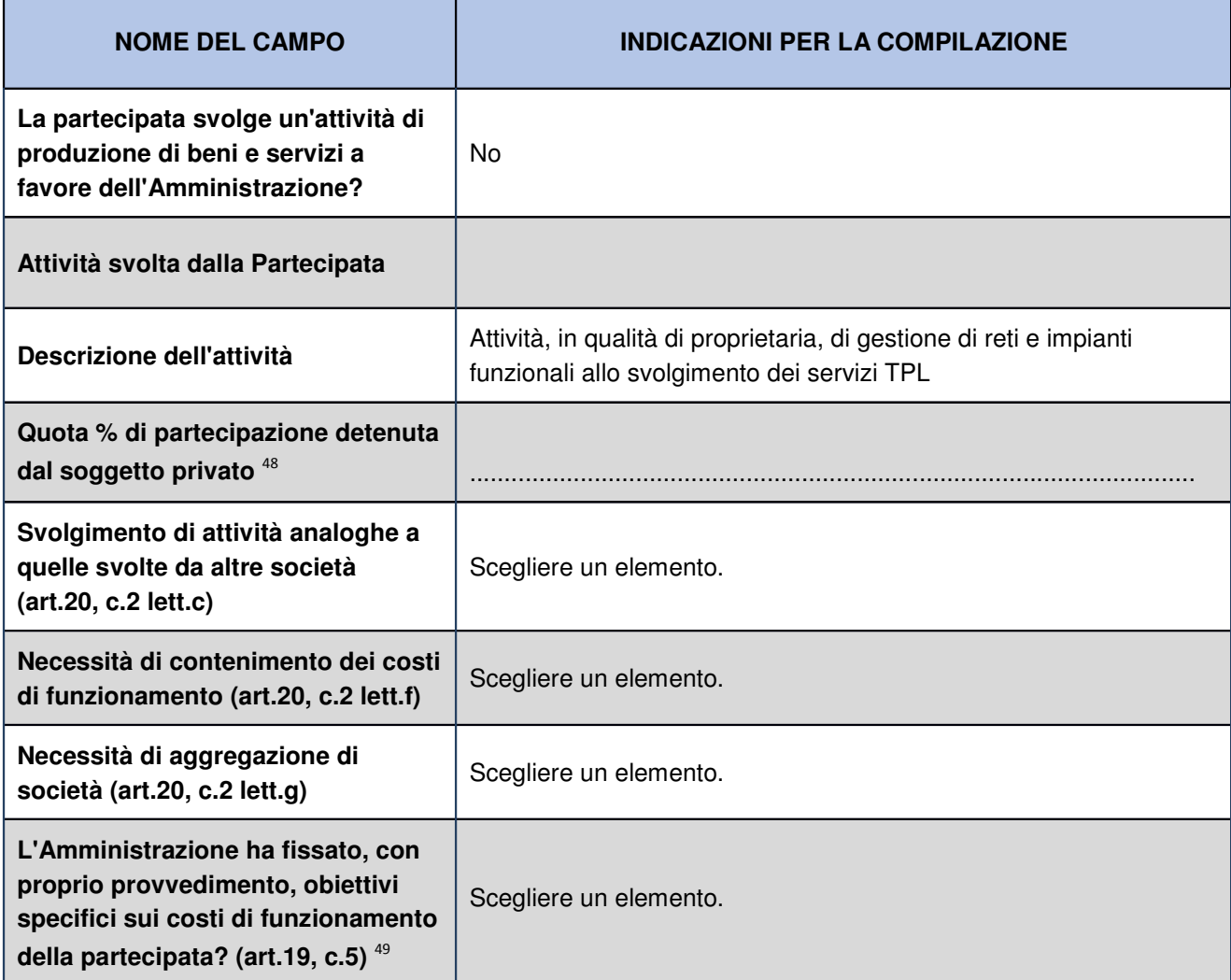

<sup>48</sup>Compilare il campo se "Attività svolta dalla Partecipata" precedentemente selezionata è "realizzazione e gestione di opera pubblica ovvero organizzazione e gestione di servizio di interesse generale tramite PPP (Art.4, c.2, lett.c)".

<sup>49</sup>Compilare il campo se "Tipo di controllo" è stato selezionato elemento diverso da "nessuno".

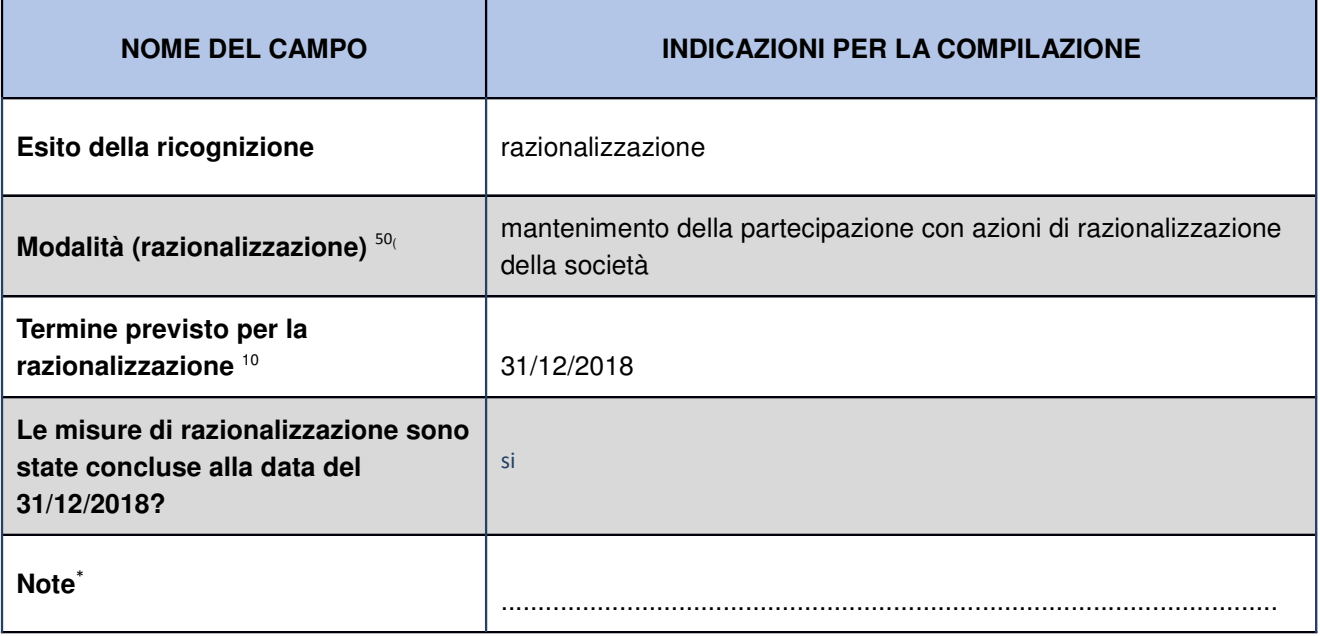

Nel presente riquadro:

Con riferimento all'**"Attività svolta dalla partecipata"** indicare l'attività prevalente e se essa è svolta in favore dell'ente partecipante o della collettività di riferimento; in caso contrario, indicare altre entità beneficiarie di detta attività e le ragioni della originaria acquisizione e dell'eventuale mantenimento. Se la società gestisce partecipazioni, indicare eventuali servizi resi alle o ricevuti dalle partecipate, nonché attività operative svolte dalla holding;

Con riferimento allo **"Svolgimento di attività analoghe a quelle svolte da altre società"**, indicare le attività oggetto di duplicazione e le altre società partecipate in esse coinvolte;

Con riferimento all'**"Esito delle ricognozione"**, indicare la motivazione di un esito eventualmente diverso da quello della ricognizione straordinaria;

Con riferimento a **"Modalità (razionalizzazione)",** indicare le motivazioni di modalità eventualmente diverse da quelle della ricognizione straordinaria. Nel caso di liquidazione, indicare il termine previsto per la conclusione della relativa procedura;

Con riferimento a **"Termine previsto per la razionalizzazione"**, indicare le motivazioni di un termine eventualmente diverso da quello della ricognizione straordinaria.

<sup>50</sup>Campo obbligatorio se per "Esito della ricognizione" è stato selezionato "Razionalizzazione".

<sup>\*</sup> \*Campo con compilazione facoltativa

#### **6 COeSO SdS - Società della Salute delle zone Amiata Grossetana, Colline Metallifere e Area Grossetana - 01258070539**

#### **Scheda di dettaglio**

### **DATI ANAGRAFICI DELLA PARTECIPATA**

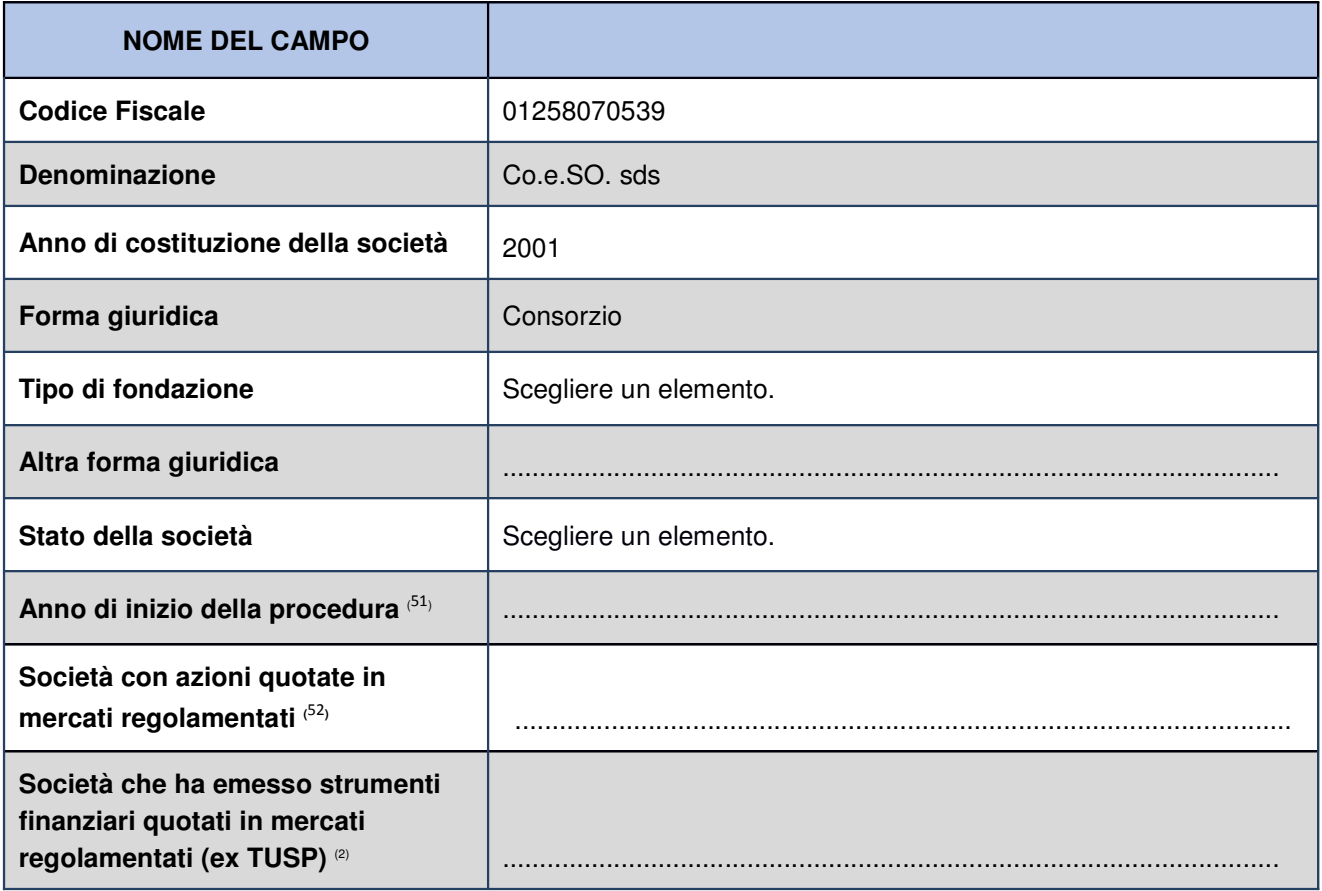

#### **Ulteriori informazioni**

Nel presente riquadro:

- con riferimento allo "**Stato della società**", spiegare i motivi delle eventuali situazioni di inattività o sospensione, ovvero chiarire lo stato della procedura di liquidazione e relativa data di presumibile conclusione
- con riferimento alle "**Società con azioni quotate in mercati regolamentati**", indicare il mercato in cui le azioni della società sono quotate;
- con riferimento alla "**Società che ha emesso strumenti finanziari quotati in mercati regolamentati**", descrivere gli strumenti e indicare il mercato in cui sono quotati.

<sup>51</sup>Compilare il campo "anno di inizio della procedura" solo se nel campo "stato della società" è stato selezionato un elemento diverso da "La società è attiva"

<sup>52</sup>Le società emittenti azioni o strumenti finanziari in mercati regolamentati nell'applicativo sono individuate mediante elenchi ufficiali.

## **SEDE LEGALE DELLA PARTECIPATA**

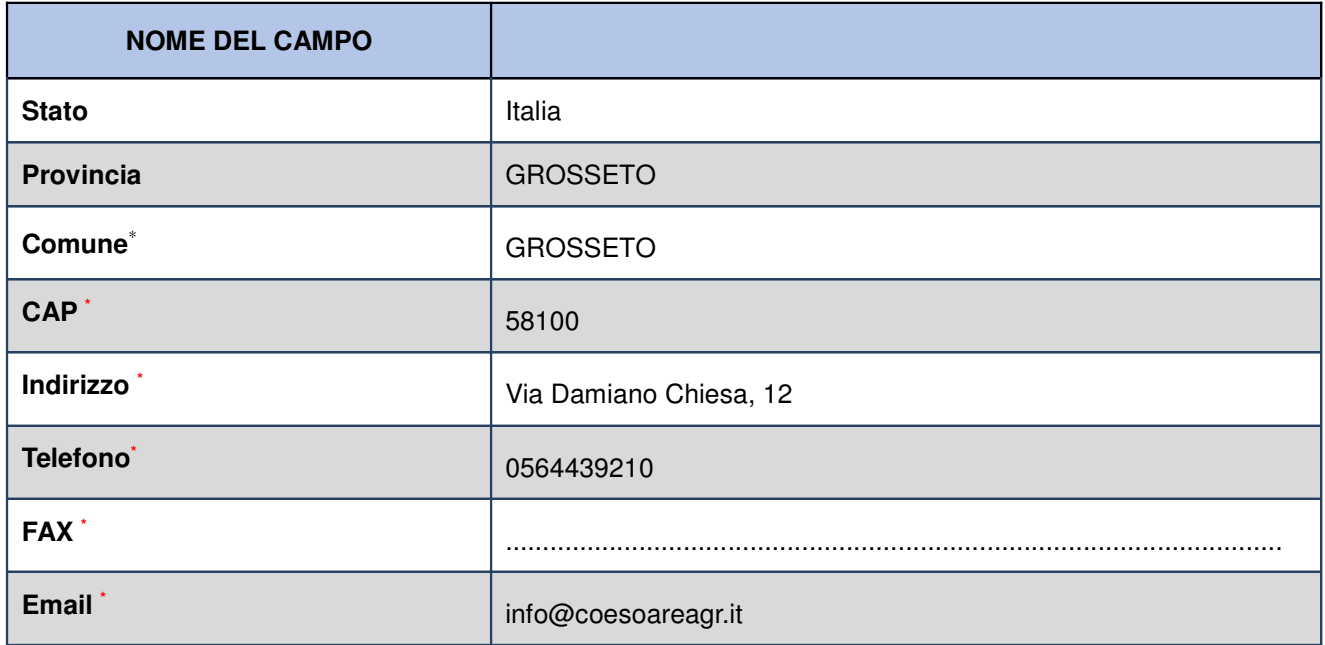

# **SETTORE DI ATTIVITÀ DELLA PARTECIPATA**

La lista dei codici Ateco è disponibile al link http://www.istat.it/it/strumenti/definizioni-e-classificazioni/ateco-2007 . **(consultare le comunicazioni degli anni precedenti)**

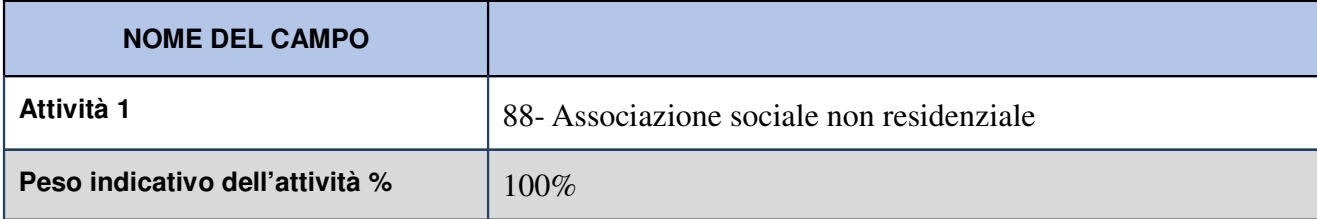

# **ULTERIORI INFORMAZIONI SULLA PARTECIPATA**

| <b>NOME DEL CAMPO</b>                                                                                                    |                        |
|----------------------------------------------------------------------------------------------------|------------------------|
| Società in house                                                                                                    | no                     |
| Previsione nello statuto di limiti sul<br>fatturato <sup>53</sup>                                                              | Scegliere un elemento. |
| Deliberazione di quotazione di<br>azioni in mercati regolamentati nei<br>termini e con le modalità di cui<br>all'art. 26, c. 4 | Scegliere un elemento. |
| Società contenuta nell'allegato A al<br>D.Lgs. n. 175/2016                                                                     |                        |

<sup>∗</sup>Campo con compilazione facoltativa all'interno del portale

<sup>53</sup>Compilare il campo solo se nel campo precedente è stato scelto "si".

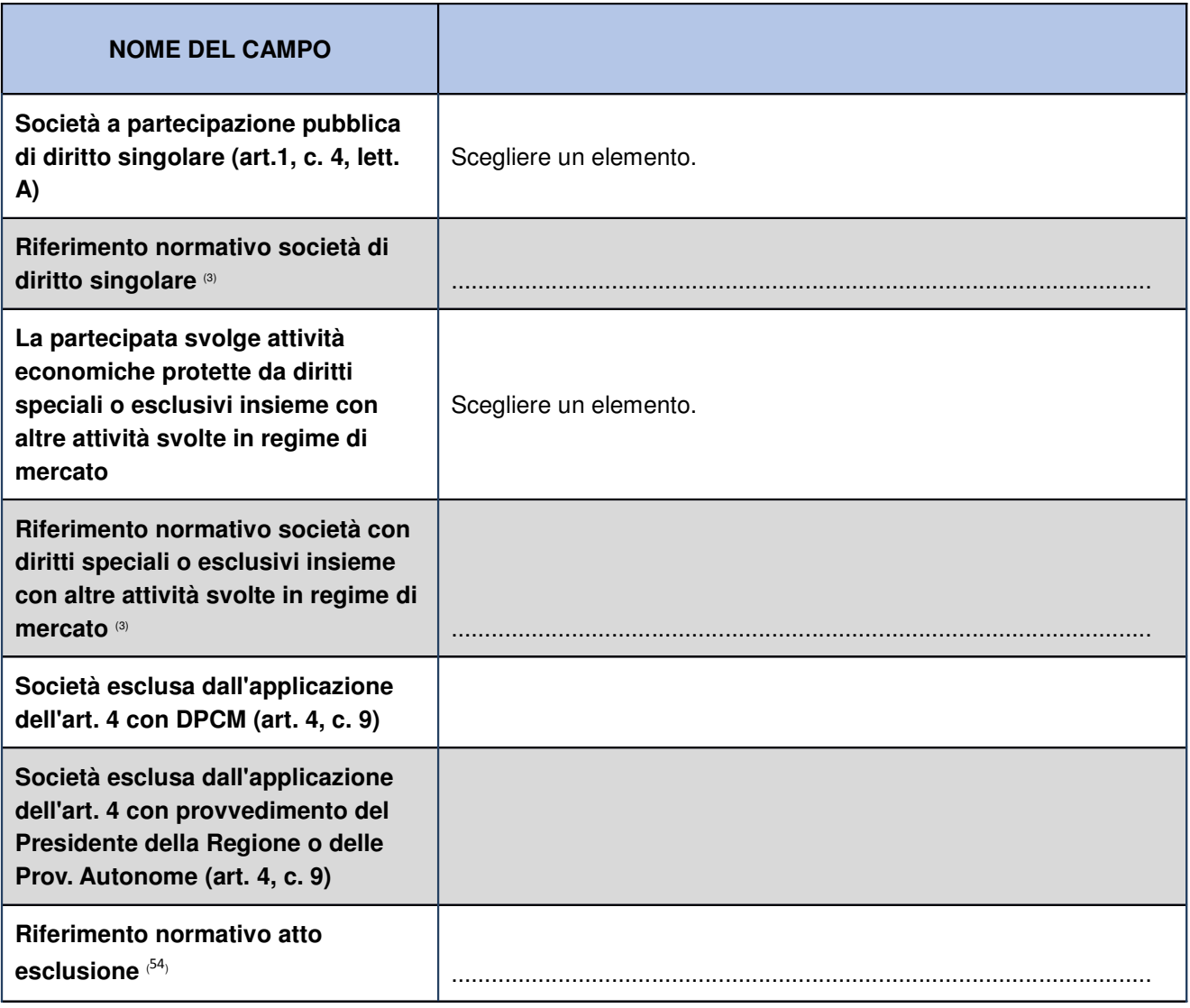

Nel presente riquadro:

- Con riferimento a **"Riferimento normativo società di diritto singolare"**, evidenziare le norme di diritto singolare che regolano la società e la loro vigenza anche a seguito di emanazione del TUSP.

# **DATI DI BILANCIO PER LA VERIFICA TUSP**

| <b>NOME DEL CAMPO</b>                                     | <b>Anno 2017</b>                      |
|-----------------------------------------------------------|---------------------------------------|
| Tipologia di attività svolta                              | Attività produttive di beni e servizi |
| Numero medio di dipendenti                                |                                       |
| Numero dei componenti dell'organo<br>di amministrazione   | 10                                    |
| Compenso dei componenti<br>dell'organo di amministrazione | 0                                     |

<sup>54</sup>Compilare il campo solo se in uno dei campi precedenti è stato scelto "sì".

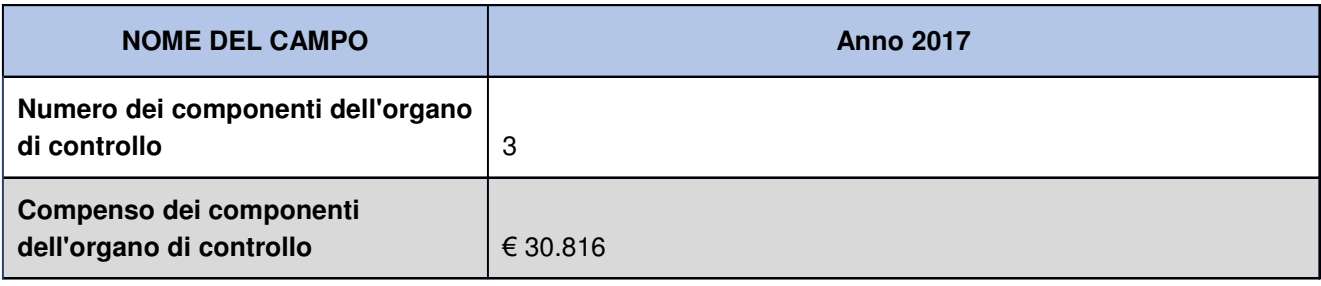

**ATTENZIONE:** L'applicativo richiede la compilazione della sezione dati di bilancio per la verifica del TUSP solo nel caso in cui la società non depositi presso il registro delle imprese il Bilancio d'esercizio 2017.

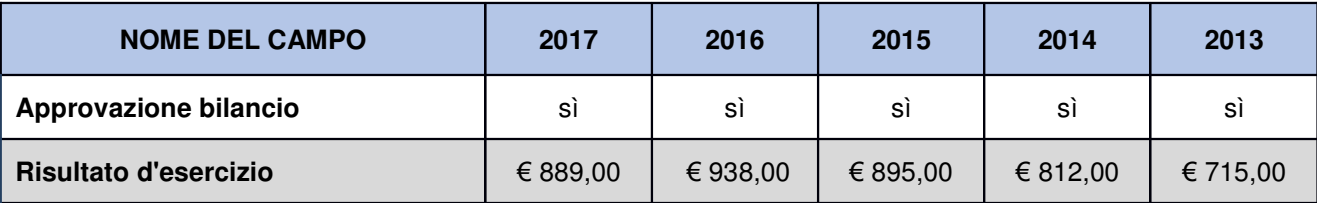

**ATTENZIONE:**In base alla **tipologia di attività** svolta l'ente deve compilare esclusivamente una delle seguenti quattro sotto-sezioni:

- Attività produttive di beni e servizi o Distretti tecnologici
- Attività di Holding
- Attività bancarie e finanziarie
- Attività assicurative

### **Ulteriori Informazioni**

- Con riferimento al **"numero di dipendenti"** indicarne la numerosità per ciascuna tipologia di rapporto di lavoro, così come risultante dall'eventuale nota integrativa al bilancio d'esercizio; indicare il numero del personale distaccato dalla o presso la società partecipata;
- Con riferimento al **"numero dei componenti dell'organo di amministrazione"** indicare eventuali variazioni rispetto alla data del 31/12/2017, ovvero a data successiva; azioni di adeguamento del numero degli amministratori con riguardo all'art. 11 del TUSP;
- Con riferimento ai **"compensi dei componenti dell'organo di amministrazione"** indicare il compenso dei singoli amministratori e eventuali rimborsi spese, gettoni di presenza, ecc.
- Con riferimento alla **"Approvazione bilancio" e "Risultato di esercizio"** inserire considerazioni in merito all'andamento della gestione della società.

### **Attività produttive di beni e servizi o Distretti tecnologici**

Compilare la seguente sotto-sezione se la "Tipologia di attività svolta" dalla partecipata è: "**Attività produttive di beni e servizi"** o "**Attività di promozione e sviluppo di progetti di ricerca finanziati (Distretti tecnologici)".**

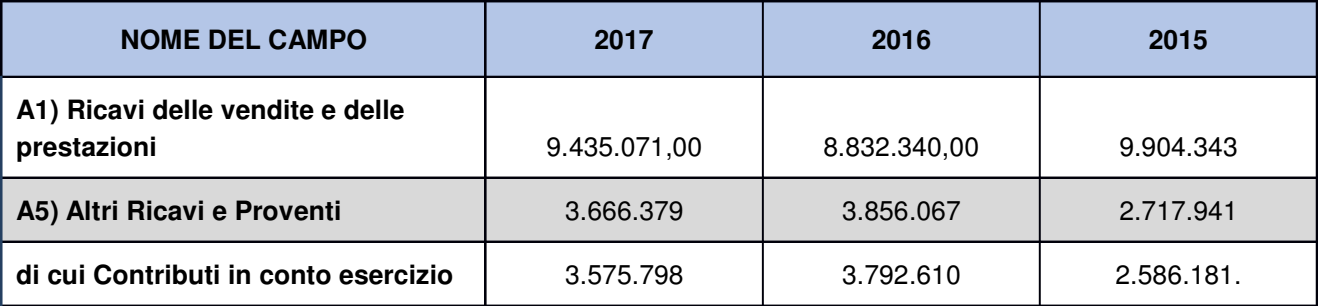

### **Attività di Holding**

Compilare la seguente sotto-sezione se la "Tipologia di attività svolta" dalla partecipata è: "**Attività consistenti nell'assunzione di partecipazioni in società esercenti attività diverse da quella creditizia e finanziaria (Holding)**".

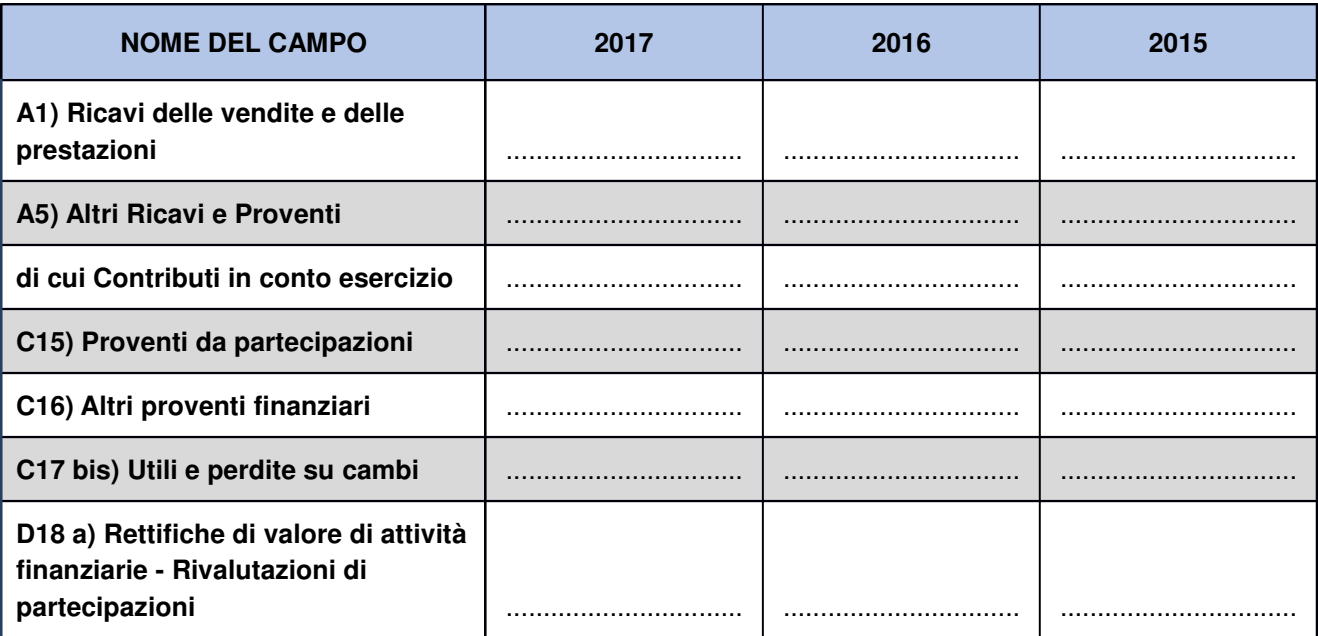

### **Attività bancarie e finanziarie**

Compilare la seguente sotto-sezione se la "Tipologia di attività svolta" dalla partecipata è: "**Attività bancarie e finanziarie**".

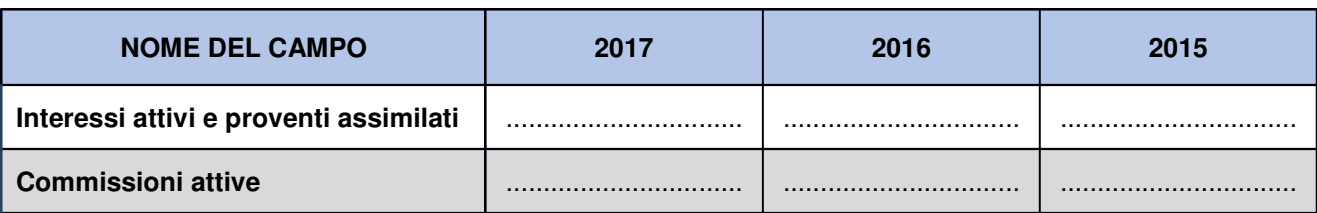

#### **Attività assicurative**

Compilare la seguente sotto-sezione se la "Tipologia di attività svolta" dalla partecipata è: "**Attività assicurative**".

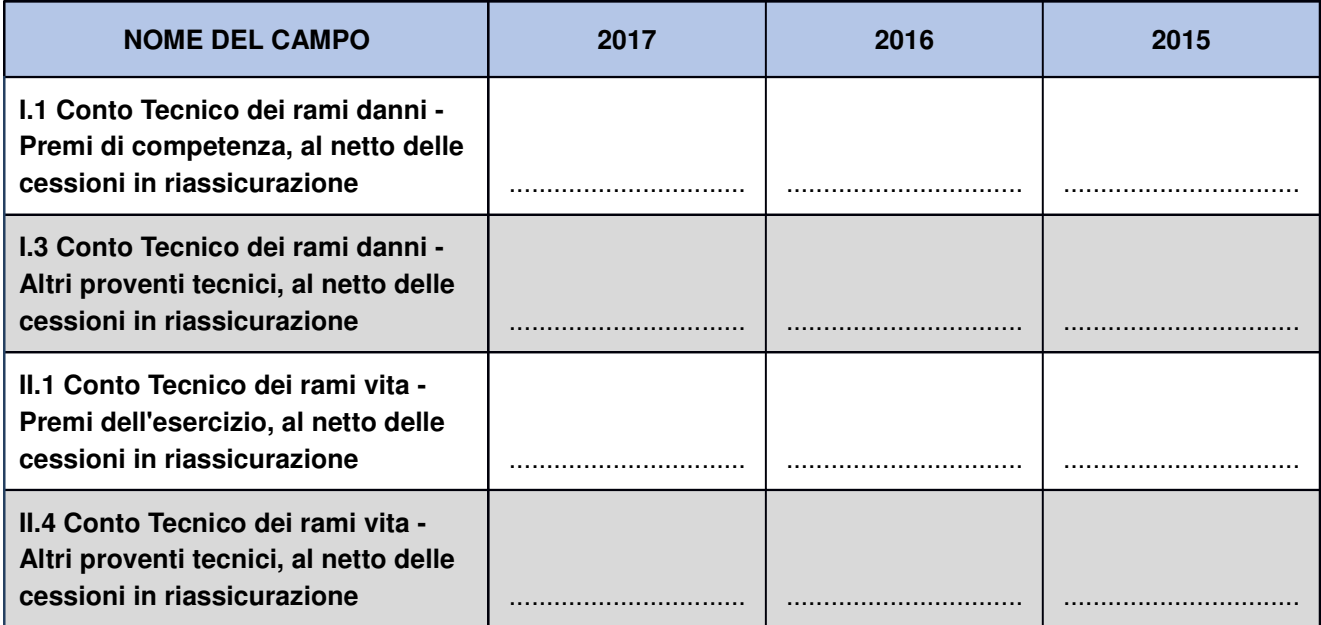

## **QUOTA DI POSSESSO (quota diretta e/o indiretta)**

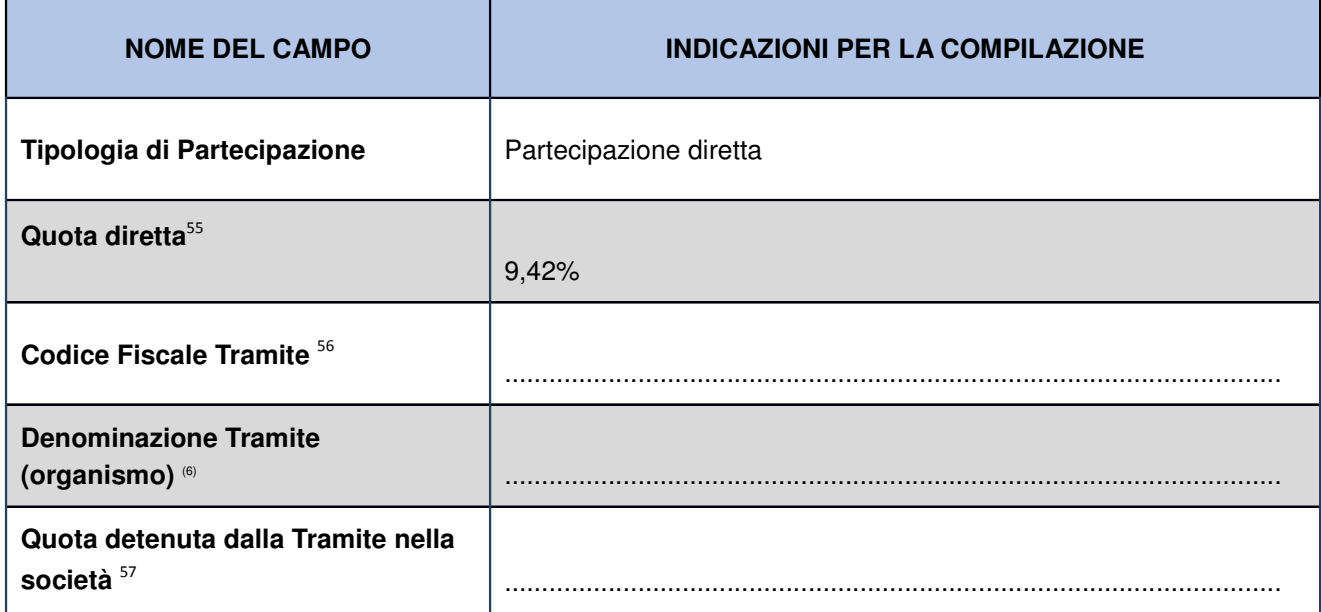

<sup>55</sup>Se la partecipazione è diretta o sia diretta che indiretta, inserire la quota detenuta direttamente dall'Amministrazione nella società. 56Compilare se per "Tipologia di Partecipazione" è stato indicato "Partecipazione Indiretta" o "Partecipazione diretta e indiretta". Inserire CF e denominazione dell'ultima tramite attraverso la quale la società è indirettamente partecipata dall'Amministrazione. 57Inserire la quota di partecipazione che la "tramite" detiene nella società.

## **QUOTA DI POSSESSO – TIPO DI CONTROLLO**

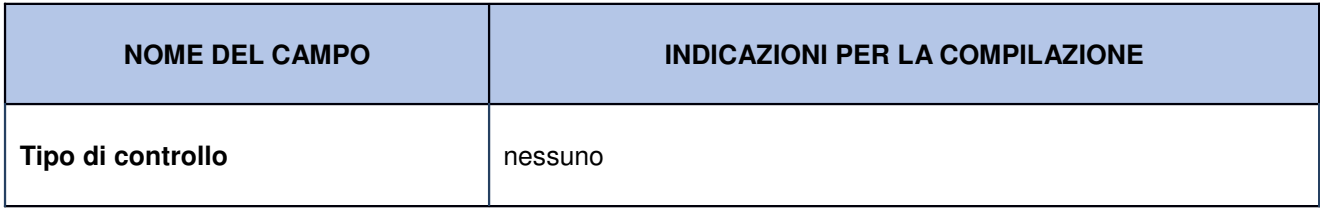

#### **Ulteriori informazioni**

Nel presente riquadro:

- Con riferimento al **"tipo di controllo"** se il controllo è indiretto indicare la "tramite" controllata/controllante; se il controllo sulla "tramite" è esercitato congiuntamente con altre amministrazioni, specificare le modalità di coordinamento tra i soci pubblici per l'esercizio del controllo.

### **INFORMAZIONI ED ESITO PER LA RAZIONALIZZAZIONE**

| <b>NOME DEL CAMPO</b>                                                                                                    | <b>INDICAZIONI PER LA COMPILAZIONE</b>                                                                           |
|----------------------------------------------------------------------------------------------------|----------------------------------------------------------------------------------------------------|
| La partecipata svolge un'attività di<br>produzione di beni e servizi a<br>favore dell'Amministrazione?                                                          | Si                                                                                                    |
| Attività svolta dalla Partecipata                                                                                                    | produzione di un servizio di interesse generale (Art. 4, c. 2, lett. a)                                          |
| Descrizione dell'attività                                                                                                    | Gestione, programmazione ed integrazione servizi sanitari<br>territoriali, socio sanitari e socio assistenziali. |
| Quota % di partecipazione detenuta<br>dal soggetto privato <sup>58</sup>                                                                                        | $\Omega$                                                                                                    |
| Svolgimento di attività analoghe a<br>quelle svolte da altre società<br>(art.20, c.2 lett.c)                                                                    | no                                                                                                    |
| Necessità di contenimento dei costi<br>di funzionamento (art.20, c.2 lett.f)                                                                                    |                                                                                                    |
| Necessità di aggregazione di<br>società (art.20, c.2 lett.g)                                                                                                    | no                                                                                                    |
| L'Amministrazione ha fissato, con<br>proprio provvedimento, obiettivi<br>specifici sui costi di funzionamento<br>della partecipata? (art.19, c.5) <sup>59</sup> | no                                                                                                    |

<sup>58</sup>Compilare il campo se "Attività svolta dalla Partecipata" precedentemente selezionata è "realizzazione e gestione di opera pubblica ovvero organizzazione e gestione di servizio di interesse generale tramite PPP (Art.4, c.2, lett.c)".

<sup>59</sup>Compilare il campo se "Tipo di controllo" è stato selezionato elemento diverso da "nessuno".

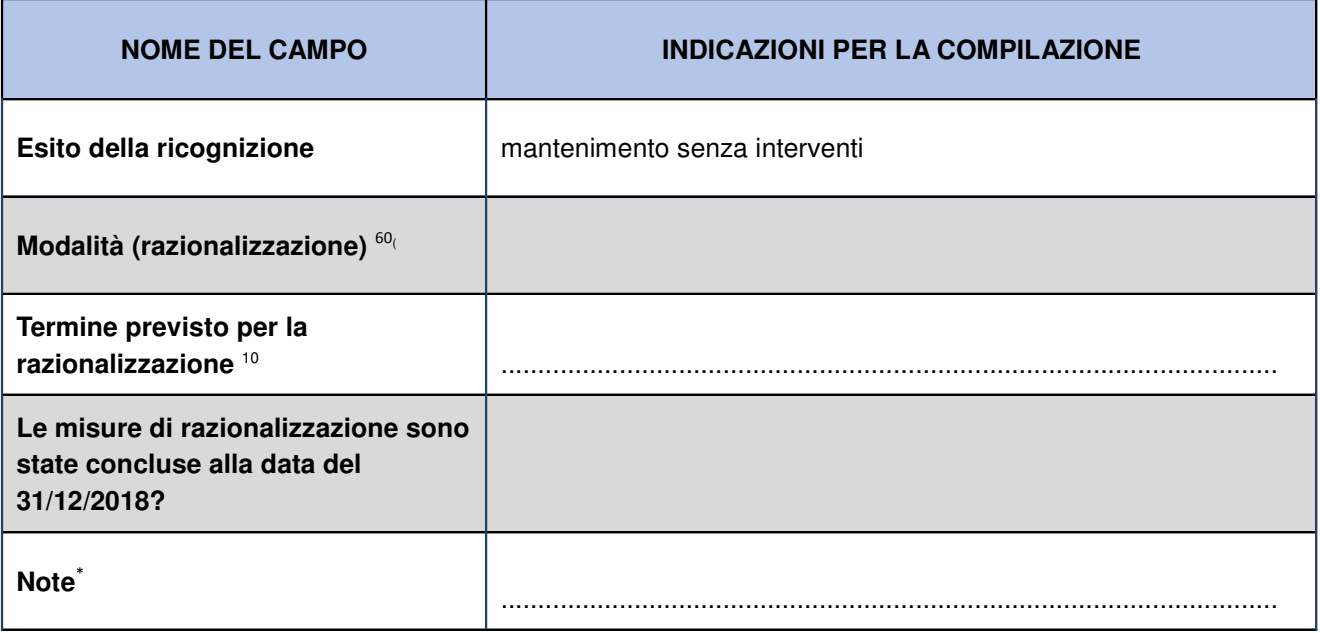

Nel presente riquadro:

Con riferimento all'**"Attività svolta dalla partecipata"** indicare l'attività prevalente e se essa è svolta in favore dell'ente partecipante o della collettività di riferimento; in caso contrario, indicare altre entità beneficiarie di detta attività e le ragioni della originaria acquisizione e dell'eventuale mantenimento. Se la società gestisce partecipazioni, indicare eventuali servizi resi alle o ricevuti dalle partecipate, nonché attività operative svolte dalla holding;

Con riferimento allo **"Svolgimento di attività analoghe a quelle svolte da altre società"**, indicare le attività oggetto di duplicazione e le altre società partecipate in esse coinvolte;

Con riferimento all'**"Esito delle ricognozione"**, indicare la motivazione di un esito eventualmente diverso da quello della ricognizione straordinaria;

Con riferimento a **"Modalità (razionalizzazione)",** indicare le motivazioni di modalità eventualmente diverse da quelle della ricognizione straordinaria. Nel caso di liquidazione, indicare il termine previsto per la conclusione della relativa procedura;

Con riferimento a **"Termine previsto per la razionalizzazione"**, indicare le motivazioni di un termine eventualmente diverso da quello della ricognizione straordinaria.

<sup>60</sup>Campo obbligatorio se per "Esito della ricognizione" è stato selezionato "Razionalizzazione".

<sup>\*</sup> \*Campo con compilazione facoltativa

### **7 E.P.G. EDILIZIA PROVINCIALE GROSSETANA 01311090532**

### **Scheda di dettaglio**

### **DATI ANAGRAFICI DELLA PARTECIPATA**

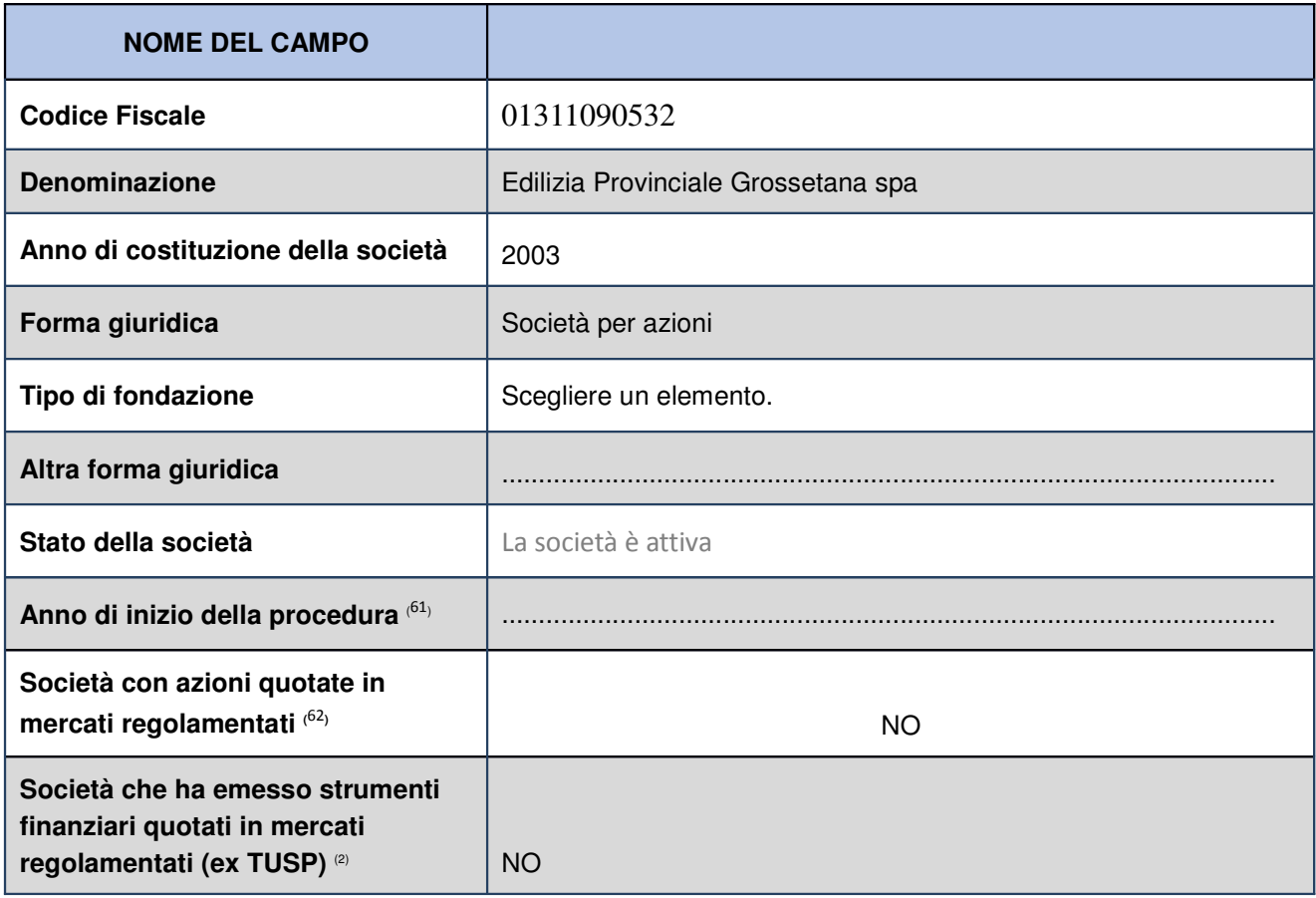

### **Ulteriori informazioni**

Nel presente riquadro:

- con riferimento allo "**Stato della società**", spiegare i motivi delle eventuali situazioni di inattività o sospensione, ovvero chiarire lo stato della procedura di liquidazione e relativa data di presumibile conclusione
- con riferimento alle "**Società con azioni quotate in mercati regolamentati**", indicare il mercato in cui le azioni della società sono quotate;
- con riferimento alla "**Società che ha emesso strumenti finanziari quotati in mercati regolamentati**", descrivere gli strumenti e indicare il mercato in cui sono quotati.

<sup>61</sup>Compilare il campo "anno di inizio della procedura" solo se nel campo "stato della società" è stato selezionato un elemento diverso da "La società è attiva"

<sup>62</sup>Le società emittenti azioni o strumenti finanziari in mercati regolamentati nell'applicativo sono individuate mediante elenchi ufficiali.

## **SEDE LEGALE DELLA PARTECIPATA**

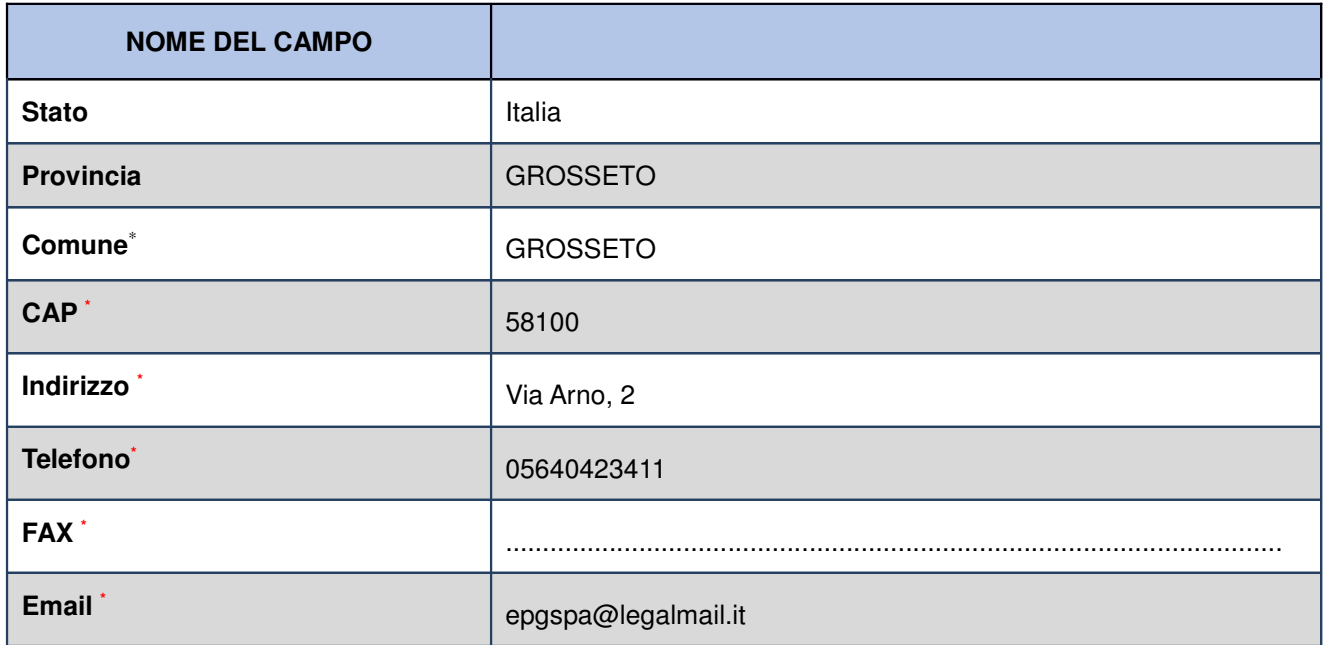

# **SETTORE DI ATTIVITÀ DELLA PARTECIPATA**

La lista dei codici Ateco è disponibile al link http://www.istat.it/it/strumenti/definizioni-e-classificazioni/ateco-2007 . **(consultare le comunicazioni degli anni precedenti)**

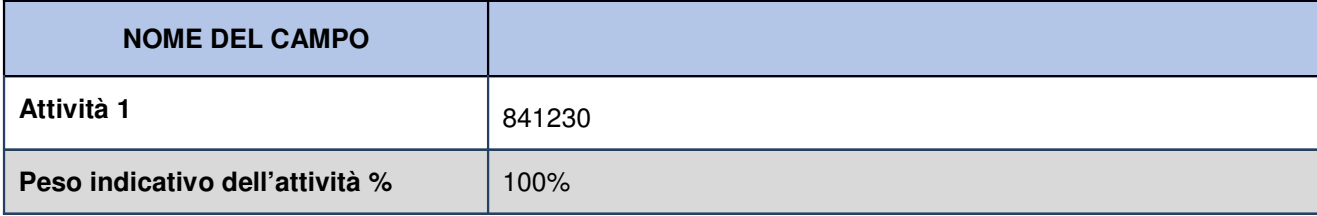

## **ULTERIORI INFORMAZIONI SULLA PARTECIPATA**

| <b>NOME DEL CAMPO</b>                                                                                                    |                        |
|----------------------------------------------------------------------------------------------------|------------------------|
| Società in house                                                                                                    | Sİ                     |
| Previsione nello statuto di limiti sul<br>fatturato <sup>63</sup>                                                              | Scegliere un elemento. |
| Deliberazione di quotazione di<br>azioni in mercati regolamentati nei<br>termini e con le modalità di cui<br>all'art. 26, c. 4 | no                     |
| Società contenuta nell'allegato A al<br>D.Lgs. n. 175/2016                                                                     |                        |

<sup>∗</sup>Campo con compilazione facoltativa all'interno del portale

<sup>63</sup>Compilare il campo solo se nel campo precedente è stato scelto "si".

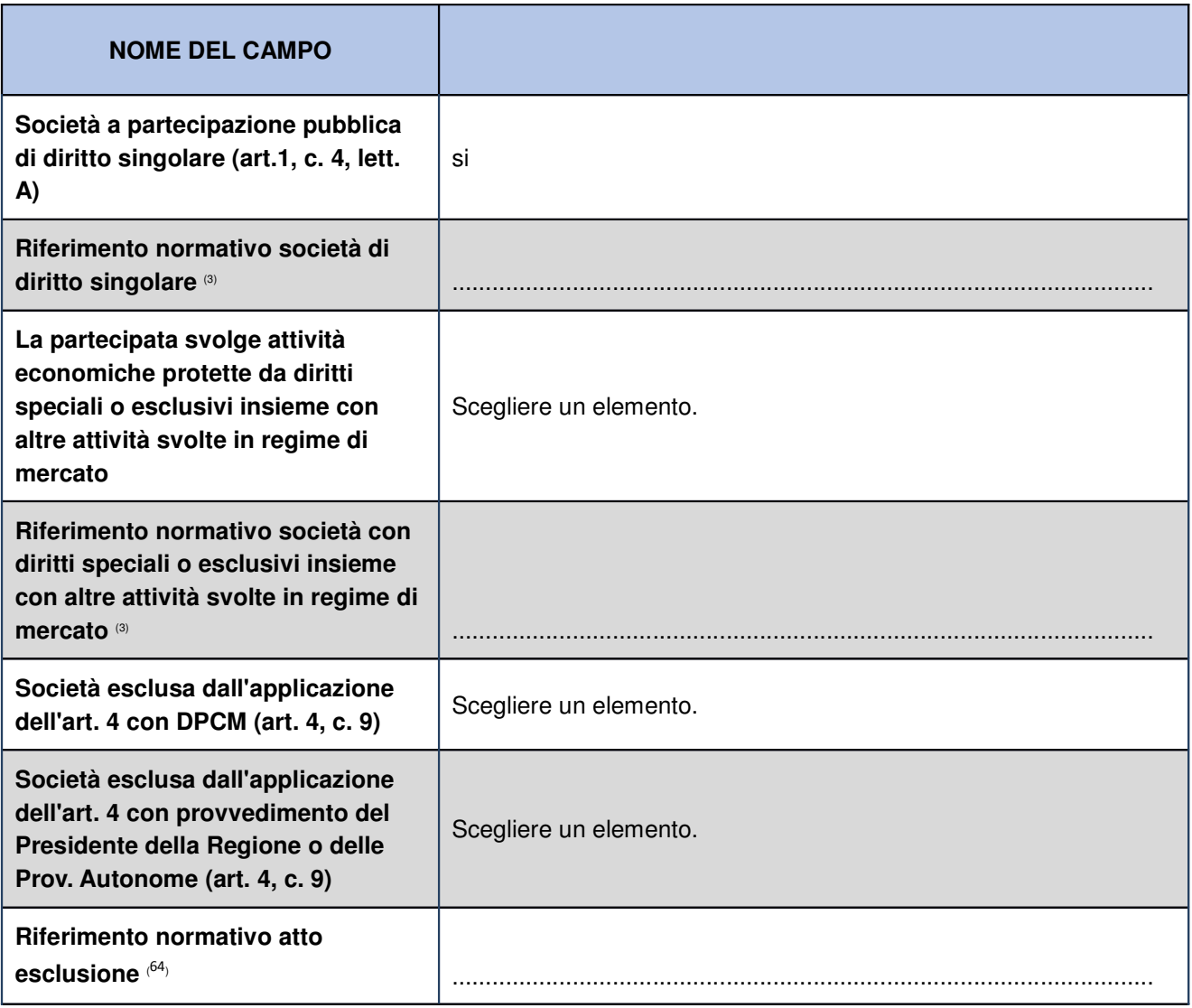

Nel presente riquadro:

- Con riferimento a **"Riferimento normativo società di diritto singolare"**, evidenziare le norme di diritto singolare che regolano la società e la loro vigenza anche a seguito di emanazione del TUSP.

# **DATI DI BILANCIO PER LA VERIFICA TUSP**

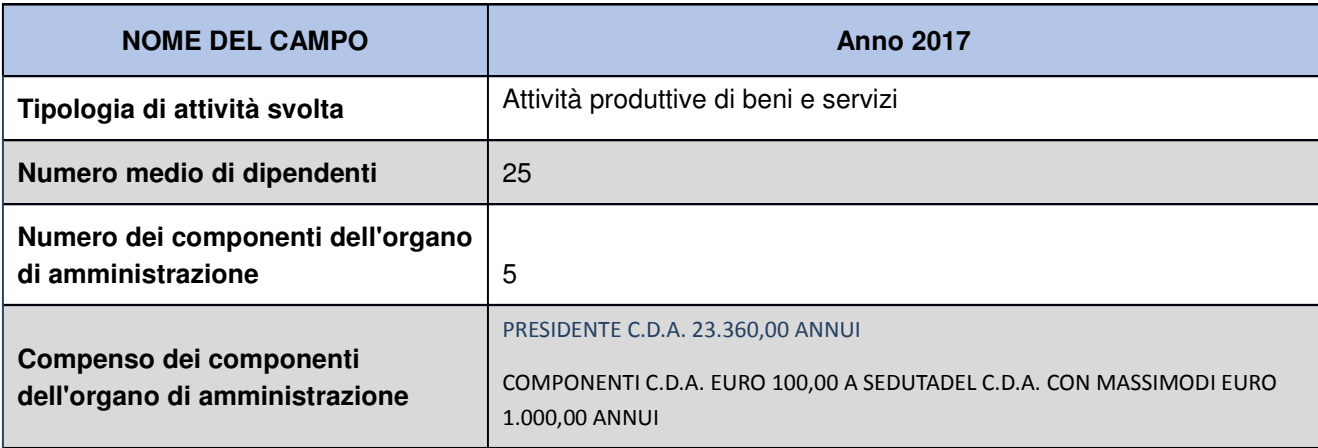

64Compilare il campo solo se in uno dei campi precedenti è stato scelto "sì".

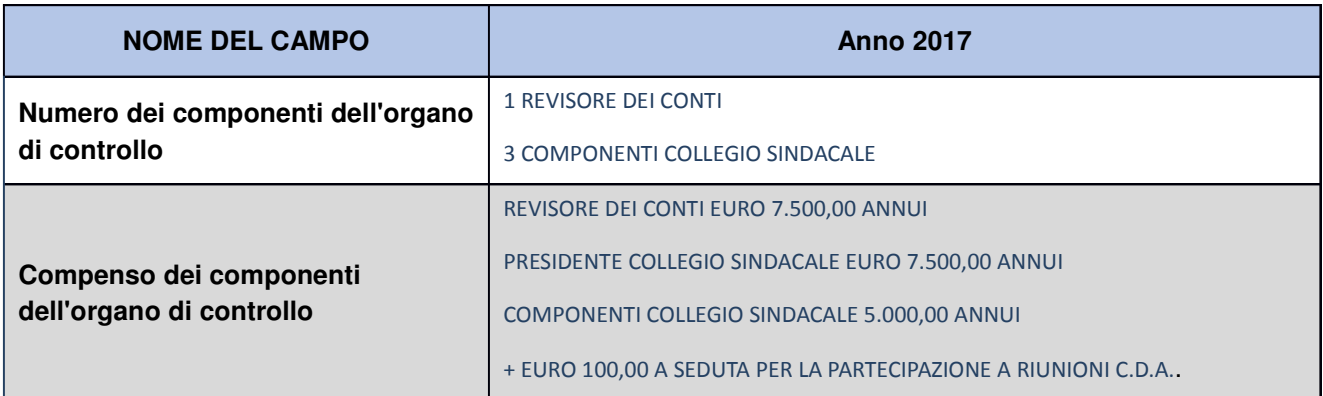

**ATTENZIONE:** L'applicativo richiede la compilazione della sezione dati di bilancio per la verifica del TUSP solo nel caso in cui la società non depositi presso il registro delle imprese il Bilancio d'esercizio 2017.

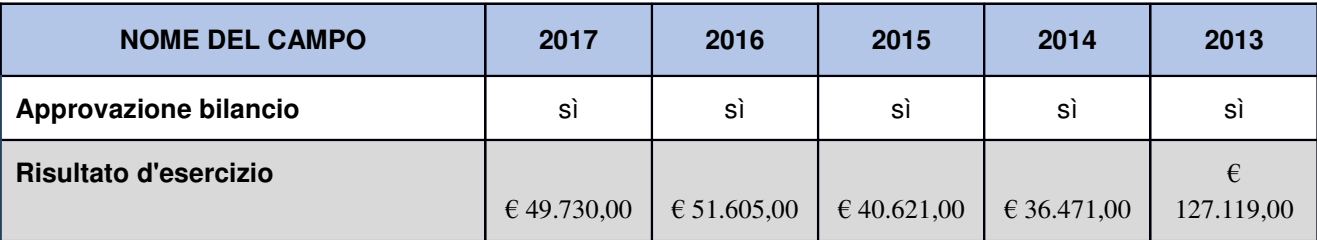

**ATTENZIONE:**In base alla **tipologia di attività** svolta l'ente deve compilare esclusivamente una delle sequenti quattro sotto-sezioni:

- Attività produttive di beni e servizi o Distretti tecnologici
- Attività di Holding
- Attività bancarie e finanziarie
- Attività assicurative

### **Ulteriori Informazioni**

- Con riferimento al **"numero di dipendenti"** indicarne la numerosità per ciascuna tipologia di rapporto di lavoro, così come risultante dall'eventuale nota integrativa al bilancio d'esercizio; indicare il numero del personale distaccato dalla o presso la società partecipata;
- Con riferimento al **"numero dei componenti dell'organo di amministrazione"** indicare eventuali variazioni rispetto alla data del 31/12/2017, ovvero a data successiva; azioni di adeguamento del numero degli amministratori con riguardo all'art. 11 del TUSP;
- Con riferimento ai **"compensi dei componenti dell'organo di amministrazione"** indicare il compenso dei singoli amministratori e eventuali rimborsi spese, gettoni di presenza, ecc.
- Con riferimento alla **"Approvazione bilancio" e "Risultato di esercizio"** inserire considerazioni in merito all'andamento della gestione della società.

### **Attività produttive di beni e servizi o Distretti tecnologici**

Compilare la seguente sotto-sezione se la "Tipologia di attività svolta" dalla partecipata è: "**Attività produttive di beni e servizi"** o "**Attività di promozione e sviluppo di progetti di ricerca finanziati (Distretti tecnologici)".**

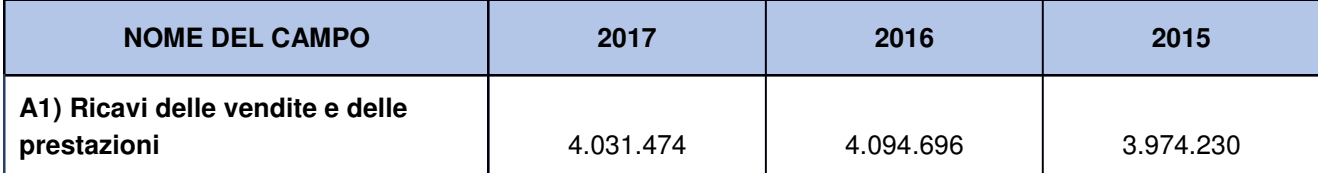

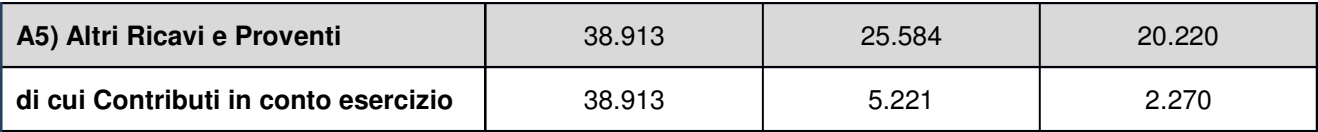

### **Attività di Holding**

Compilare la seguente sotto-sezione se la "Tipologia di attività svolta" dalla partecipata è: "**Attività consistenti nell'assunzione di partecipazioni in società esercenti attività diverse da quella creditizia e finanziaria (Holding)**".

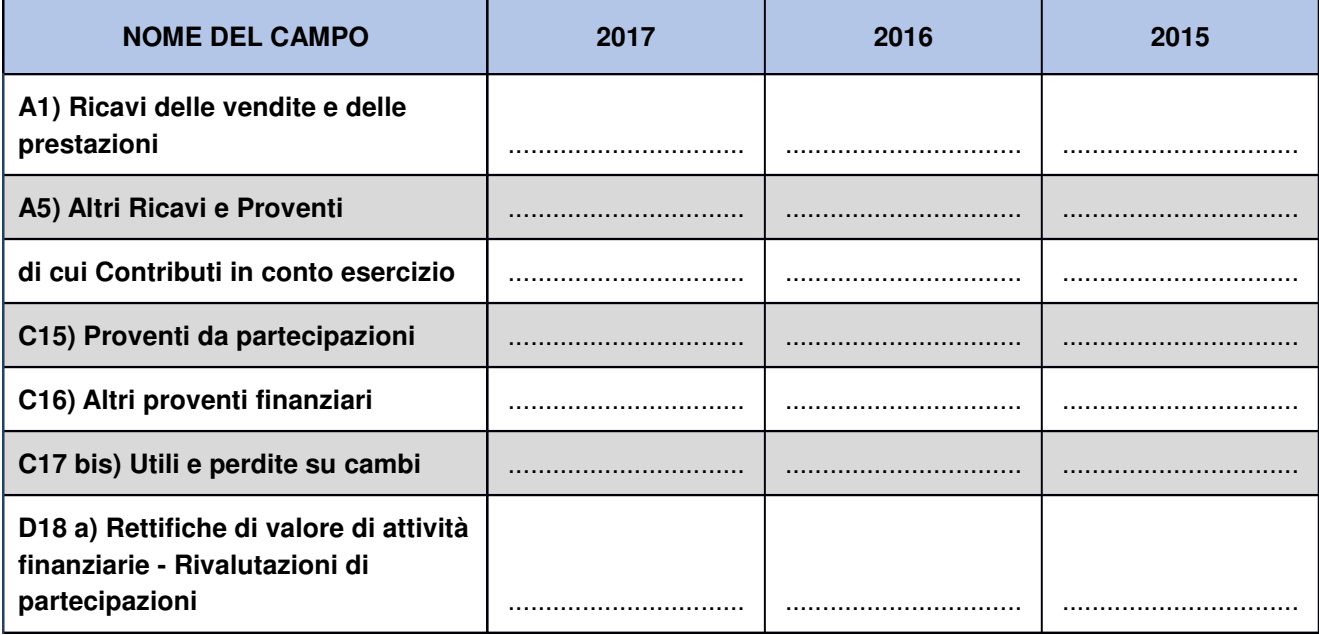

### **Attività bancarie e finanziarie**

Compilare la seguente sotto-sezione se la "Tipologia di attività svolta" dalla partecipata è: "**Attività bancarie e finanziarie**".

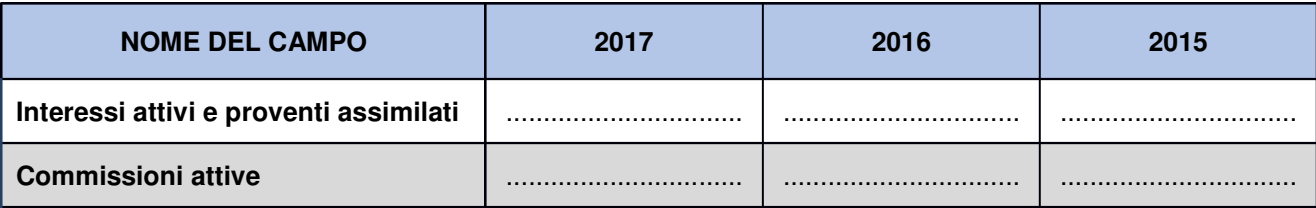

### **Attività assicurative**

Compilare la seguente sotto-sezione se la "Tipologia di attività svolta" dalla partecipata è: "**Attività assicurative**".

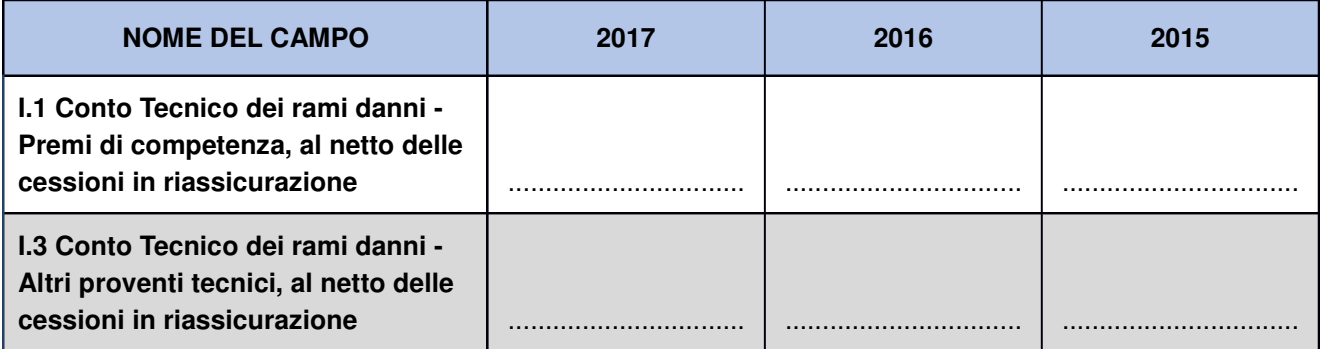

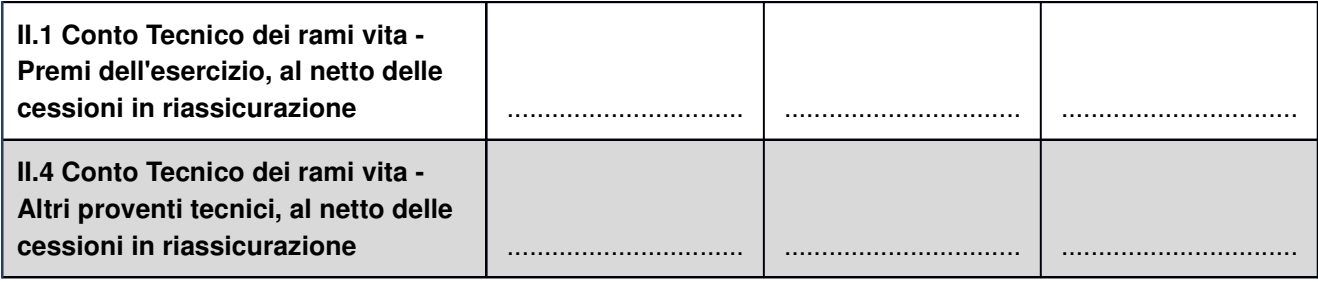

### **QUOTA DI POSSESSO (quota diretta e/o indiretta)**

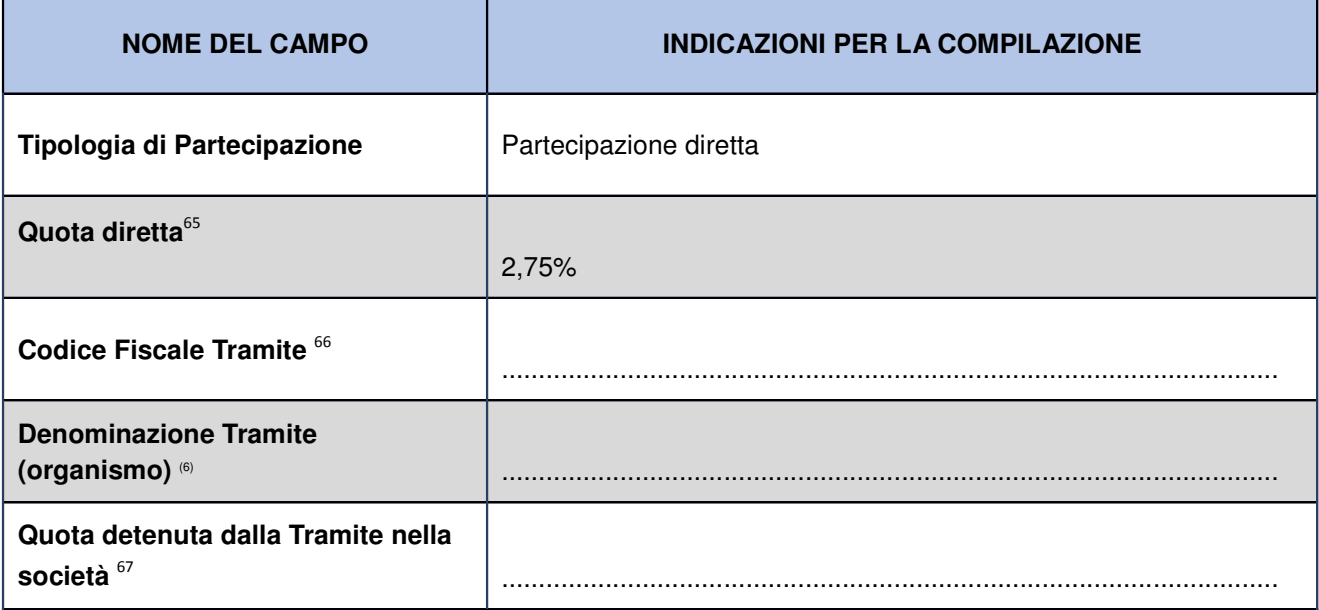

## **QUOTA DI POSSESSO – TIPO DI CONTROLLO**

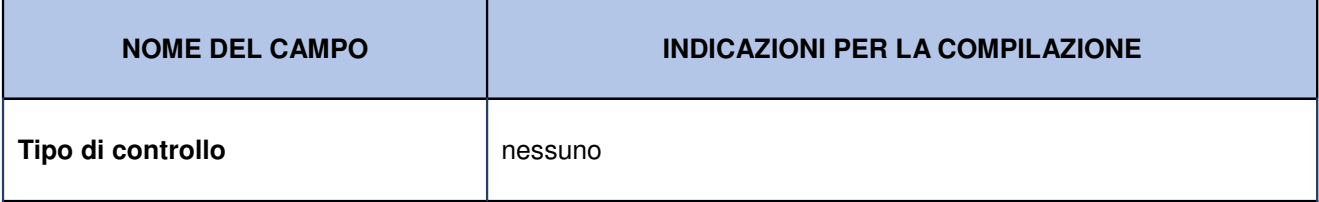

### **Ulteriori informazioni**

Nel presente riquadro:

- Con riferimento al **"tipo di controllo"** se il controllo è indiretto indicare la "tramite" controllata/controllante; se il controllo sulla "tramite" è esercitato congiuntamente con altre amministrazioni, specificare le modalità di coordinamento tra i soci pubblici per l'esercizio del controllo.

## **INFORMAZIONI ED ESITO PER LA RAZIONALIZZAZIONE**

<sup>65</sup>Se la partecipazione è diretta o sia diretta che indiretta, inserire la quota detenuta direttamente dall'Amministrazione nella società. 66Compilare se per "Tipologia di Partecipazione" è stato indicato "Partecipazione Indiretta" o "Partecipazione diretta e indiretta". Inserire CF e denominazione dell'ultima tramite attraverso la quale la società è indirettamente partecipata dall'Amministrazione. 67Inserire la quota di partecipazione che la "tramite" detiene nella società.

| <b>NOME DEL CAMPO</b>                                                                                                    | <b>INDICAZIONI PER LA COMPILAZIONE</b>                                                                                                    |
|----------------------------------------------------------------------------------------------------|----------------------------------------------------------------------------------------------------|
| La partecipata svolge un'attività di<br>produzione di beni e servizi a<br>favore dell'Amministrazione?                                                          | Si                                                                                                    |
| Attività svolta dalla Partecipata                                                                                                    | attività diversa dalle precedenti                                                                                                    |
| Descrizione dell'attività                                                                                                    | Gestore del patrimonio di ERP (edilizia residenziale pubblica)<br>della provincia di Grosseto, individuato dal LODE, il Livello<br>ottimale d'esercizio di ERP, formato dai rappresentanti di tutti<br>i 28 Comuni della provincia grossetana. Si occupa anche di<br>progettazione e costruzione di nuovi alloggi di edilizia sociale<br>e supporta i Comuni soci nello sviluppo delle politiche<br>abitative. |
| Quota % di partecipazione detenuta<br>dal soggetto privato <sup>68</sup>                                                                                        | $\pmb{0}$                                                                                                    |
| Svolgimento di attività analoghe a<br>quelle svolte da altre società<br>(art.20, c.2 lett.c)                                                                    | Scegliere un elemento.                                                                                                    |
| Necessità di contenimento dei costi<br>di funzionamento (art.20, c.2 lett.f)                                                                                    | Scegliere un elemento.                                                                                                    |
| Necessità di aggregazione di<br>società (art.20, c.2 lett.g)                                                                                                    | Scegliere un elemento.                                                                                                    |
| L'Amministrazione ha fissato, con<br>proprio provvedimento, obiettivi<br>specifici sui costi di funzionamento<br>della partecipata? (art.19, c.5) <sup>69</sup> | Scegliere un elemento.                                                                                                    |
| Esito della ricognizione                                                                                                    | mantenimento senza interventi                                                                                                    |
| Modalità (razionalizzazione) <sup>70</sup>                                                                                                    |                                                                                                    |
| Termine previsto per la<br>razionalizzazione <sup>10</sup>                                                                                                    |                                                                                                    |
| Le misure di razionalizzazione sono<br>state concluse alla data del<br>31/12/2018?                                                                              | Scegliere un elemento.                                                                                                    |
| Note <sup>®</sup>                                                                                                    |                                                                                                    |

<sup>68</sup>Compilare il campo se "Attività svolta dalla Partecipata" precedentemente selezionata è "realizzazione e gestione di opera pubblica ovvero organizzazione e gestione di servizio di interesse generale tramite PPP (Art.4, c.2, lett.c)".

<sup>69</sup>Compilare il campo se "Tipo di controllo" è stato selezionato elemento diverso da "nessuno".

<sup>70</sup>Campo obbligatorio se per "Esito della ricognizione" è stato selezionato "Razionalizzazione".

<sup>\*</sup> \*Campo con compilazione facoltativa

Nel presente riquadro:

Con riferimento all'**"Attività svolta dalla partecipata"** indicare l'attività prevalente e se essa è svolta in favore dell'ente partecipante o della collettività di riferimento; in caso contrario, indicare altre entità beneficiarie di detta attività e le ragioni della originaria acquisizione e dell'eventuale mantenimento. Se la società gestisce partecipazioni, indicare eventuali servizi resi alle o ricevuti dalle partecipate, nonché attività operative svolte dalla holding;

Con riferimento allo **"Svolgimento di attività analoghe a quelle svolte da altre società"**, indicare le attività oggetto di duplicazione e le altre società partecipate in esse coinvolte;

Con riferimento all'**"Esito delle ricognozione"**, indicare la motivazione di un esito eventualmente diverso da quello della ricognizione straordinaria;

Con riferimento a **"Modalità (razionalizzazione)",** indicare le motivazioni di modalità eventualmente diverse da quelle della ricognizione straordinaria. Nel caso di liquidazione, indicare il termine previsto per la conclusione della relativa procedura;

Con riferimento a **"Termine previsto per la razionalizzazione"**, indicare le motivazioni di un termine eventualmente diverso da quello della ricognizione straordinaria.

### **Scheda di dettaglio**

### **DATI ANAGRAFICI DELLA PARTECIPATA**

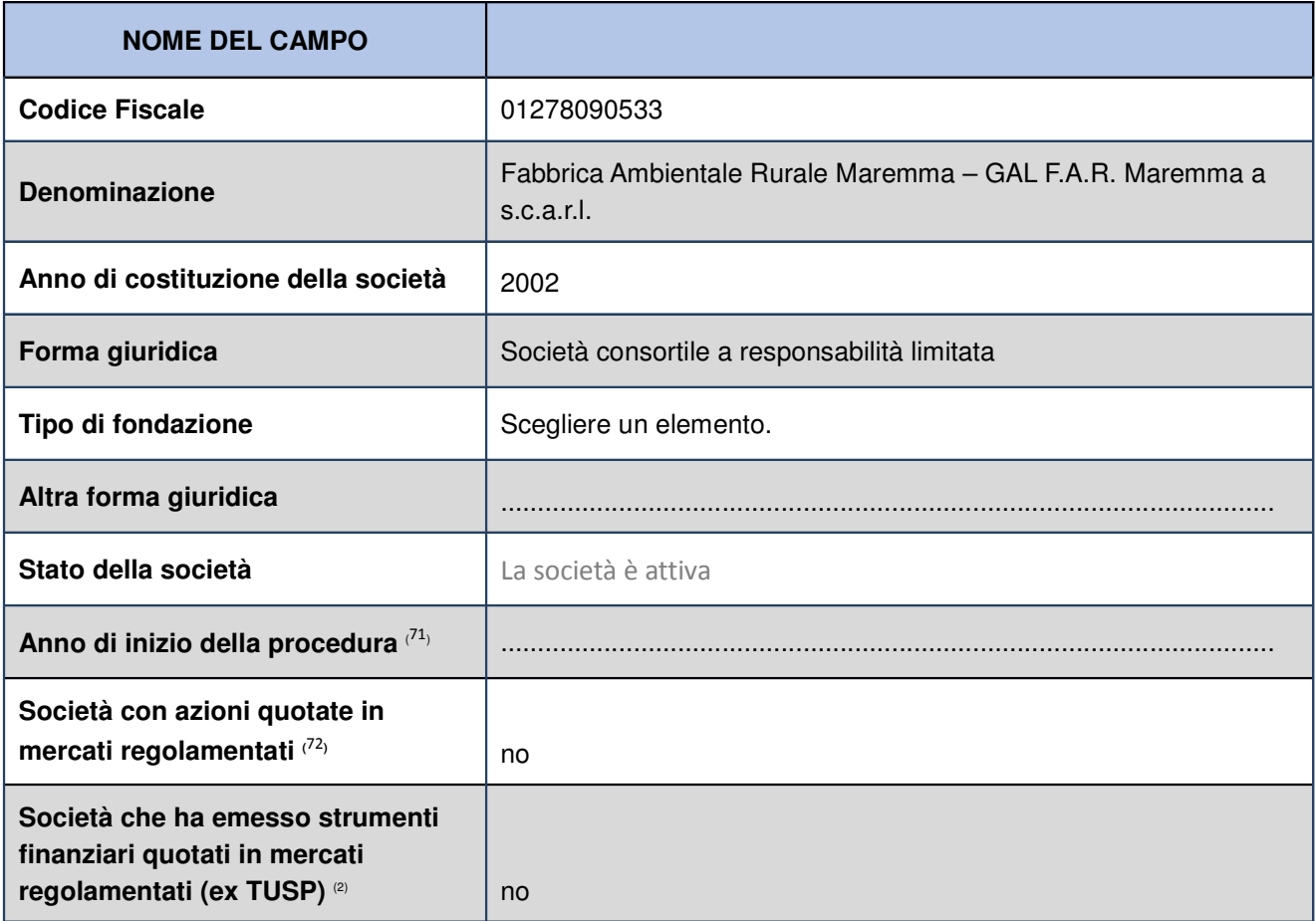

#### **Ulteriori informazioni**

Nel presente riquadro:

- con riferimento allo "**Stato della società**", spiegare i motivi delle eventuali situazioni di inattività o sospensione, ovvero chiarire lo stato della procedura di liquidazione e relativa data di presumibile conclusione
- con riferimento alle "**Società con azioni quotate in mercati regolamentati**", indicare il mercato in cui le azioni della società sono quotate;
- con riferimento alla "**Società che ha emesso strumenti finanziari quotati in mercati regolamentati**", descrivere gli strumenti e indicare il mercato in cui sono quotati.

<sup>71</sup>Compilare il campo "anno di inizio della procedura" solo se nel campo "stato della società" è stato selezionato un elemento diverso da "La società è attiva"

<sup>72</sup>Le società emittenti azioni o strumenti finanziari in mercati regolamentati nell'applicativo sono individuate mediante elenchi ufficiali.

## **SEDE LEGALE DELLA PARTECIPATA**

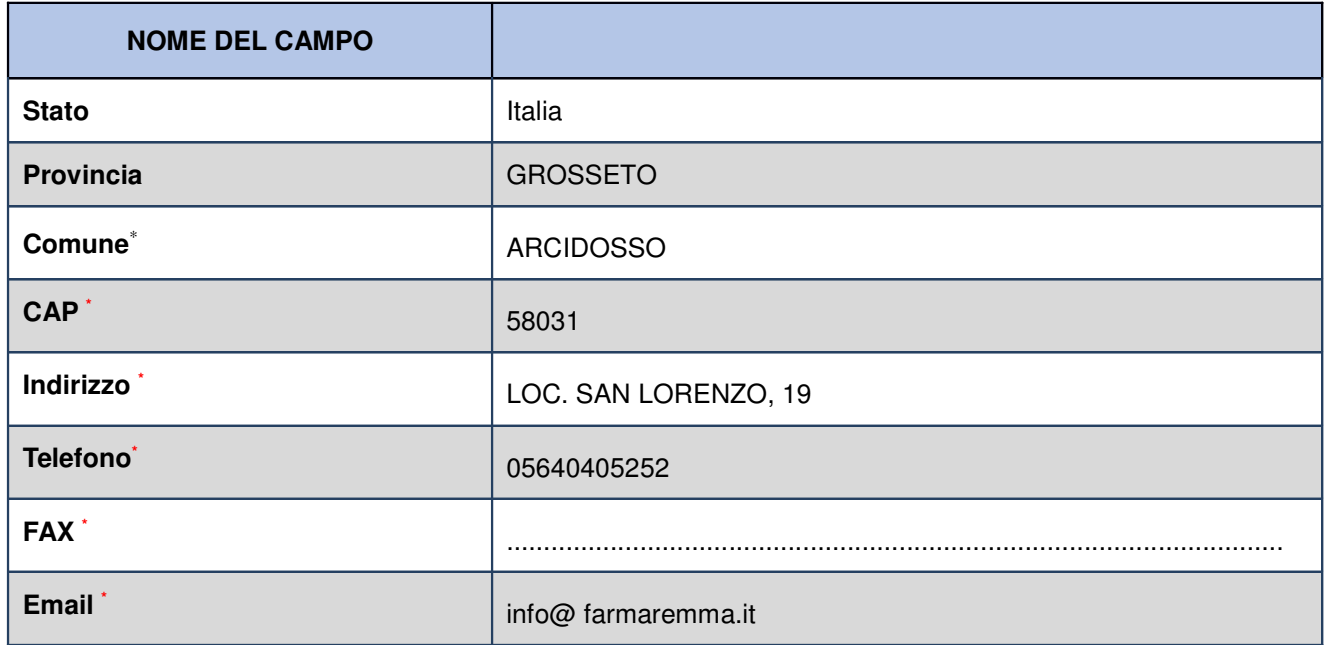

# **SETTORE DI ATTIVITÀ DELLA PARTECIPATA**

La lista dei codici Ateco è disponibile al link http://www.istat.it/it/strumenti/definizioni-e-classificazioni/ateco-2007 . **(consultare le comunicazioni degli anni precedenti)**

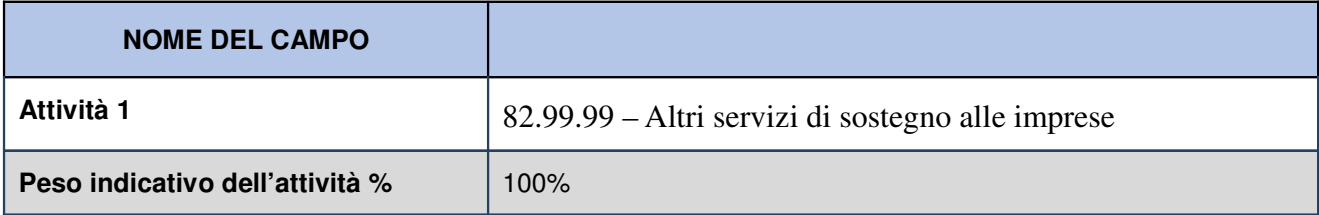

## **ULTERIORI INFORMAZIONI SULLA PARTECIPATA**

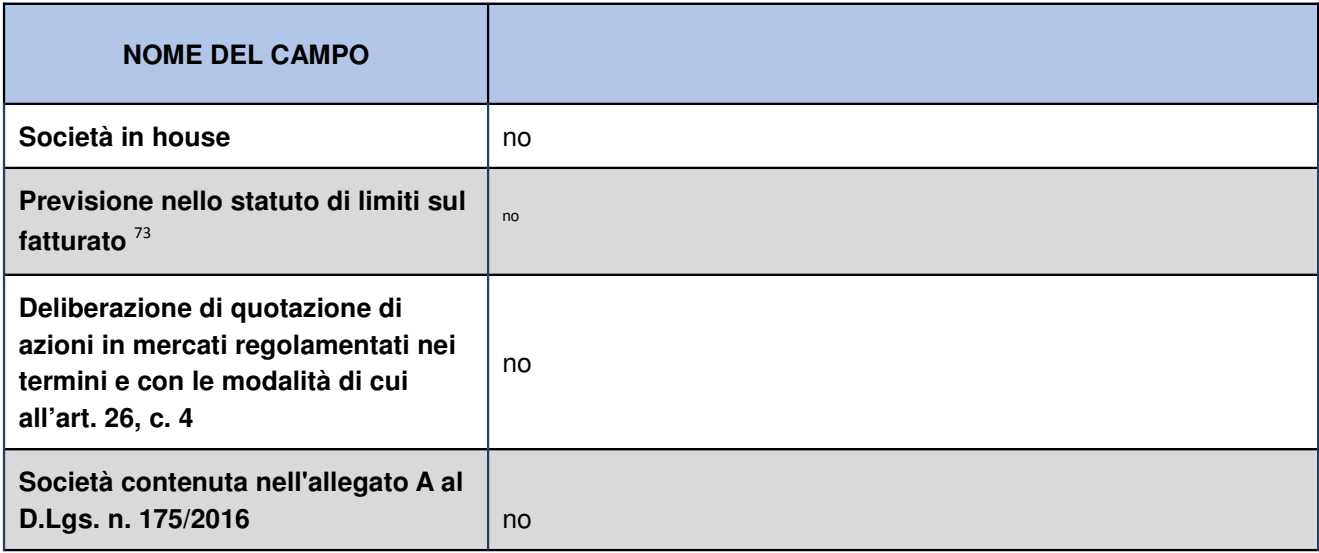

<sup>∗</sup>Campo con compilazione facoltativa all'interno del portale

<sup>73</sup>Compilare il campo solo se nel campo precedente è stato scelto "si".

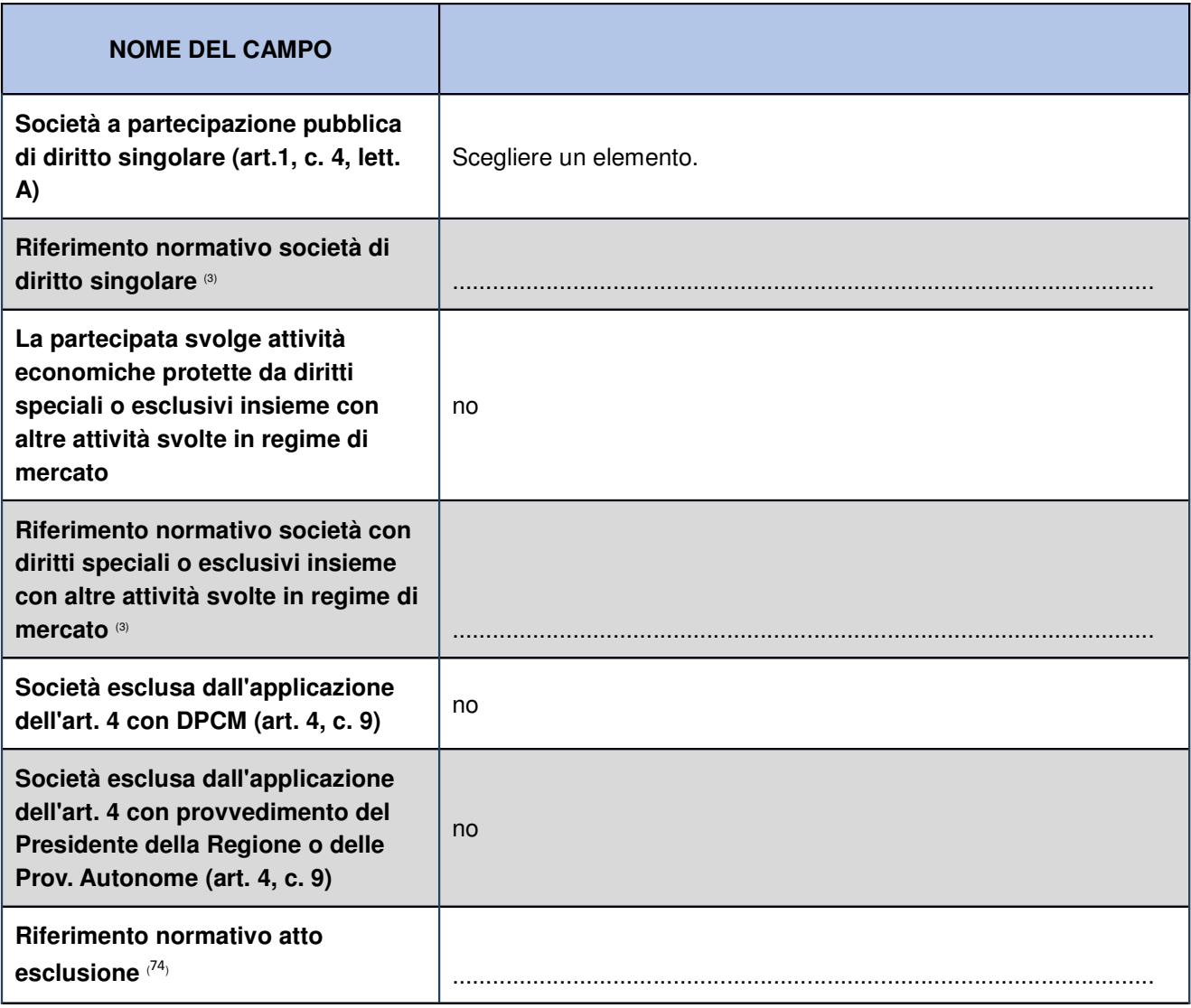

Nel presente riquadro:

- Con riferimento a **"Riferimento normativo società di diritto singolare"**, evidenziare le norme di diritto singolare che regolano la società e la loro vigenza anche a seguito di emanazione del TUSP.

# **DATI DI BILANCIO PER LA VERIFICA TUSP**

| <b>NOME DEL CAMPO</b>                                     | <b>Anno 2017</b>                                                                               |
|-----------------------------------------------------------|------------------------------------------------------------------------------------------------|
| Tipologia di attività svolta                              | Attività di promozione e sviluppo di progetti di ricerca finanziati<br>(Distretti tecnologici) |
| Numero medio di dipendenti                                |                                                                                                |
| Numero dei componenti dell'organo<br>di amministrazione   |                                                                                                |
| Compenso dei componenti<br>dell'organo di amministrazione | 0                                                                                              |

<sup>74</sup>Compilare il campo solo se in uno dei campi precedenti è stato scelto "sì".

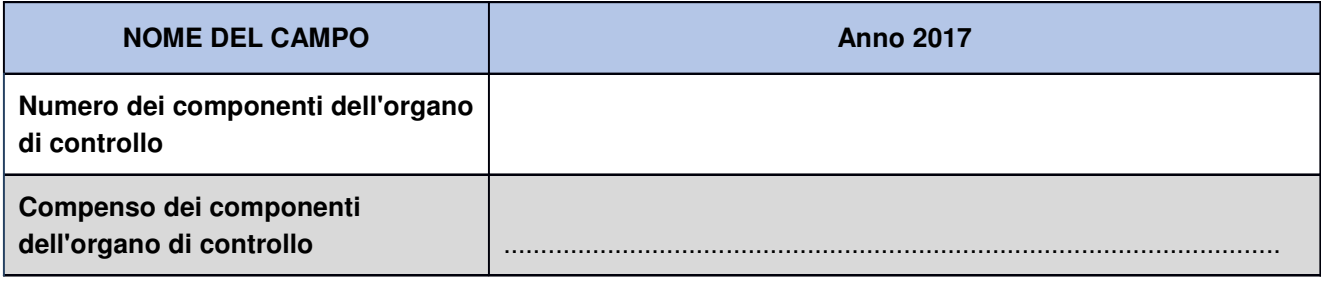

**ATTENZIONE:** L'applicativo richiede la compilazione della sezione dati di bilancio per la verifica del TUSP solo nel caso in cui la società non depositi presso il registro delle imprese il Bilancio d'esercizio 2017.

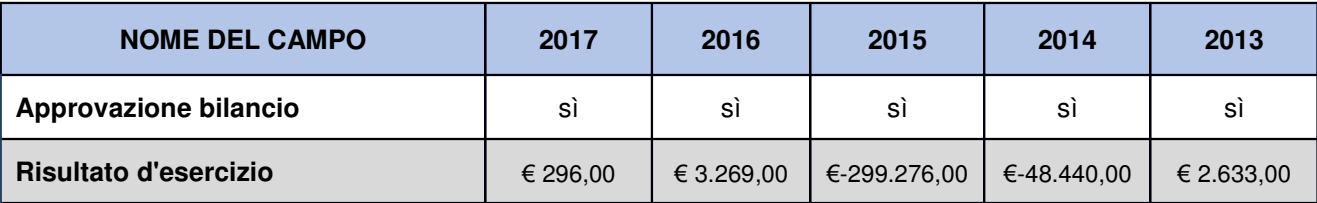

**ATTENZIONE:**In base alla **tipologia di attività** svolta l'ente deve compilare esclusivamente una delle seguenti quattro sotto-sezioni:

- Attività produttive di beni e servizi o Distretti tecnologici
- Attività di Holding
- Attività bancarie e finanziarie
- Attività assicurative

### **Ulteriori Informazioni**

- Con riferimento al **"numero di dipendenti"** indicarne la numerosità per ciascuna tipologia di rapporto di lavoro, così come risultante dall'eventuale nota integrativa al bilancio d'esercizio; indicare il numero del personale distaccato dalla o presso la società partecipata;
- Con riferimento al **"numero dei componenti dell'organo di amministrazione"** indicare eventuali variazioni rispetto alla data del 31/12/2017, ovvero a data successiva; azioni di adeguamento del numero degli amministratori con riguardo all'art. 11 del TUSP;
- Con riferimento ai **"compensi dei componenti dell'organo di amministrazione"** indicare il compenso dei singoli amministratori e eventuali rimborsi spese, gettoni di presenza, ecc.
- Con riferimento alla **"Approvazione bilancio" e "Risultato di esercizio"** inserire considerazioni in merito all'andamento della gestione della società.

### **Attività produttive di beni e servizi o Distretti tecnologici**

Compilare la seguente sotto-sezione se la "Tipologia di attività svolta" dalla partecipata è: "**Attività produttive di beni e servizi"** o "**Attività di promozione e sviluppo di progetti di ricerca finanziati (Distretti tecnologici)".**

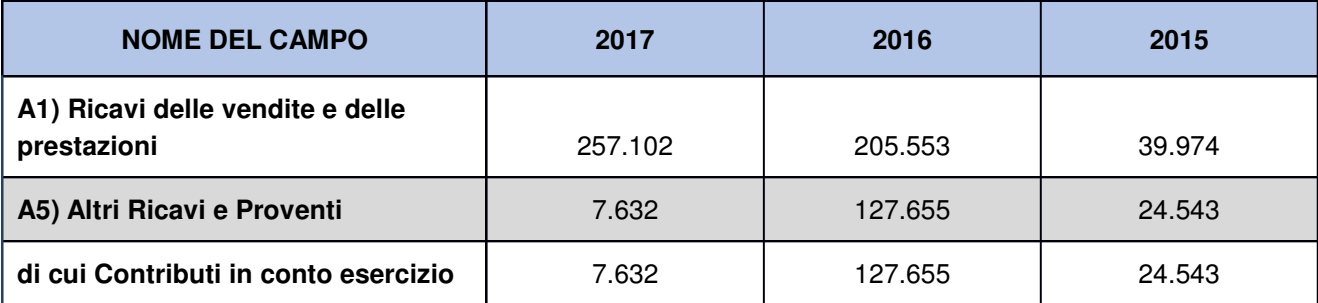

### **Attività di Holding**

Compilare la seguente sotto-sezione se la "Tipologia di attività svolta" dalla partecipata è: "**Attività consistenti nell'assunzione di partecipazioni in società esercenti attività diverse da quella creditizia e finanziaria (Holding)**".

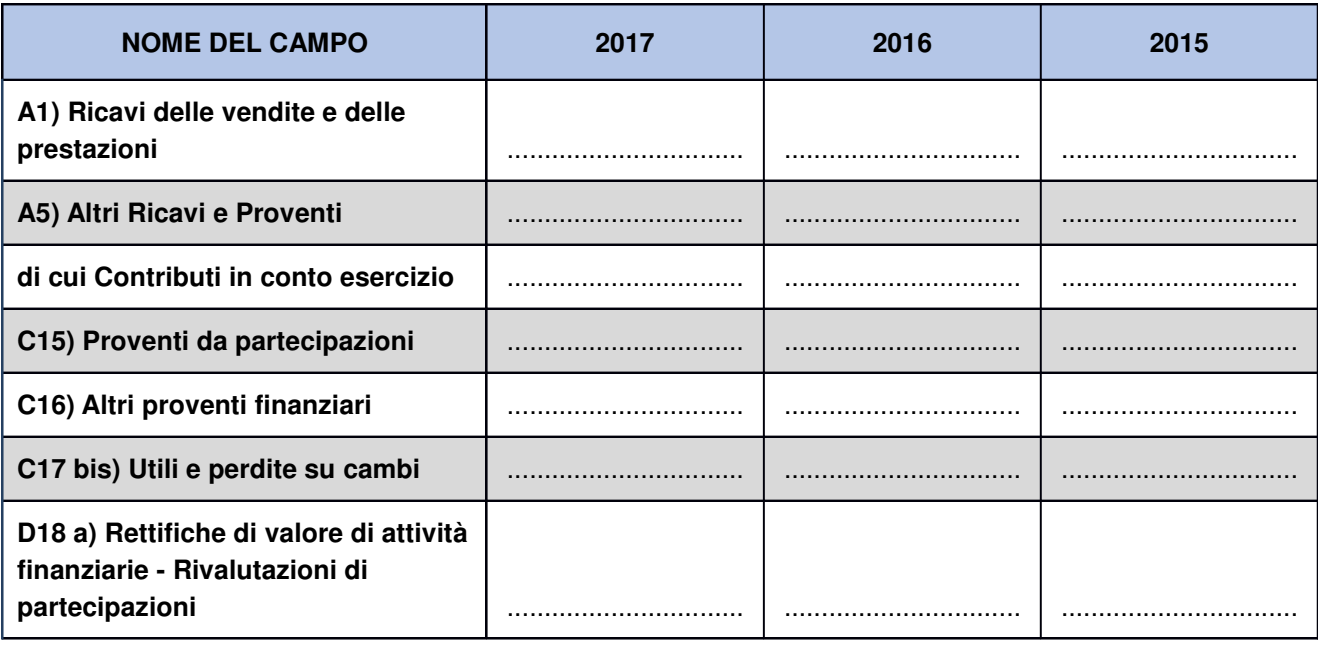

### **Attività bancarie e finanziarie**

Compilare la seguente sotto-sezione se la "Tipologia di attività svolta" dalla partecipata è: "**Attività bancarie e finanziarie**".

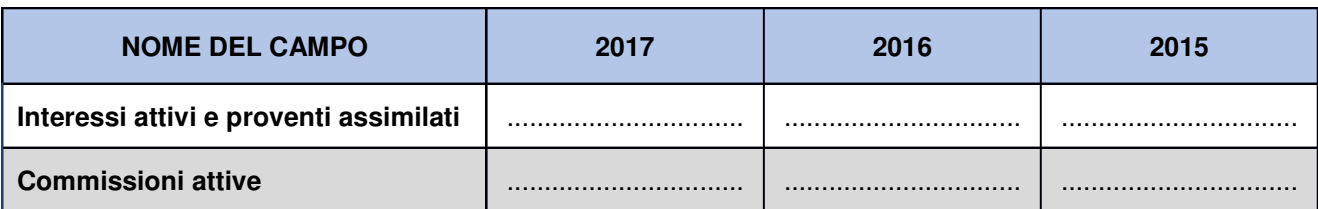

### **Attività assicurative**

Compilare la seguente sotto-sezione se la "Tipologia di attività svolta" dalla partecipata è: "**Attività assicurative**".

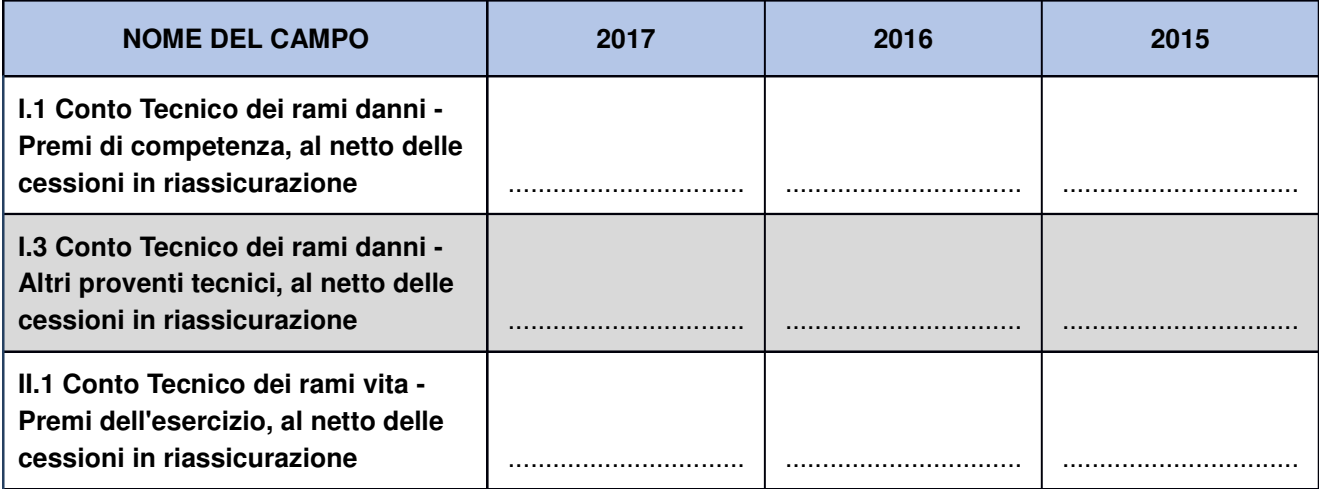

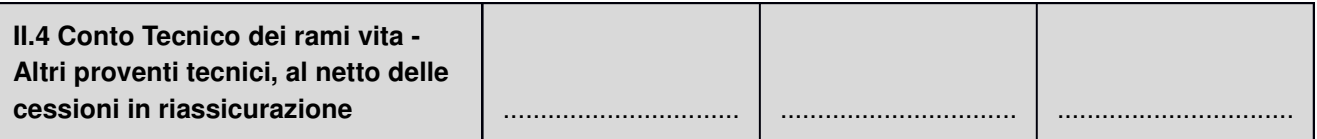

### **QUOTA DI POSSESSO (quota diretta e/o indiretta)**

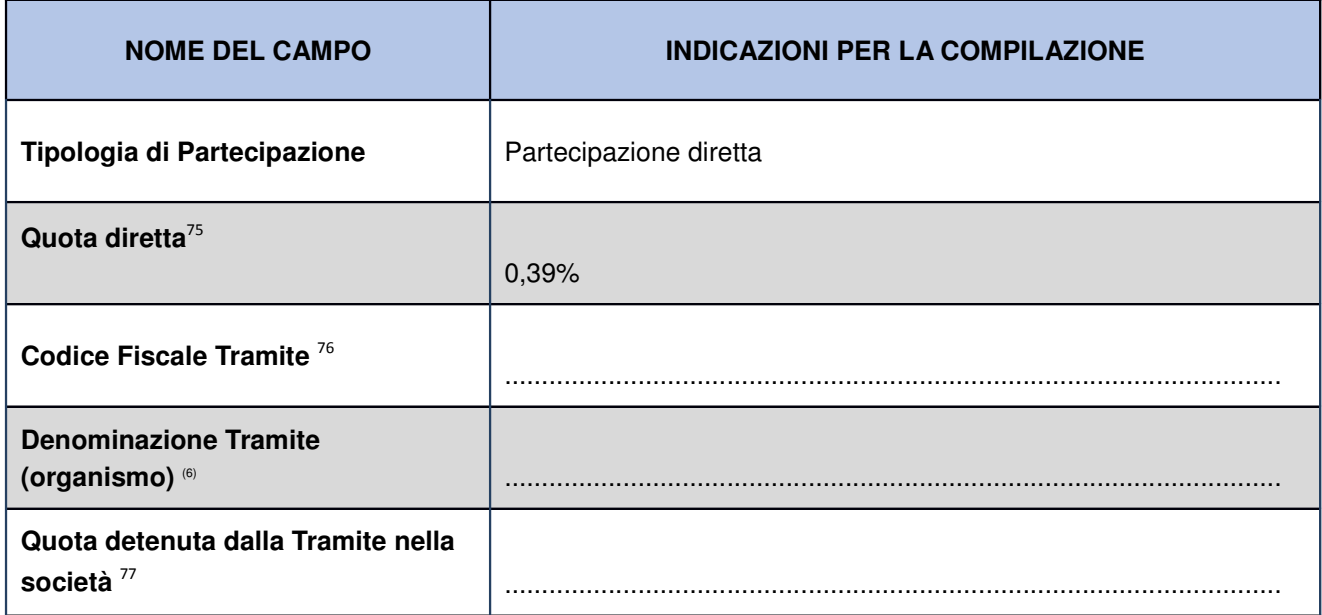

## **QUOTA DI POSSESSO – TIPO DI CONTROLLO**

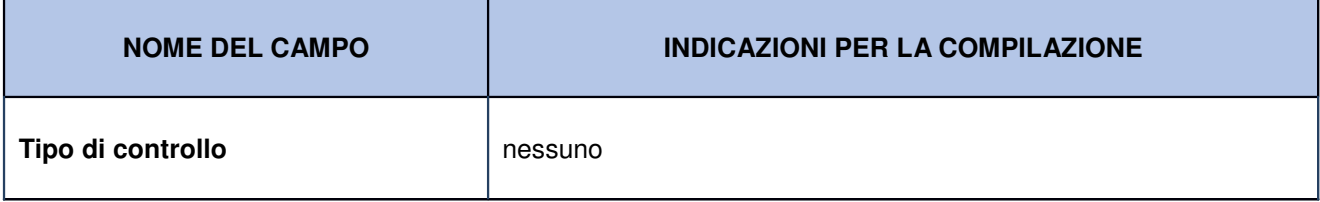

### **Ulteriori informazioni**

Nel presente riquadro:

- Con riferimento al **"tipo di controllo"** se il controllo è indiretto indicare la "tramite" controllata/controllante; se il controllo sulla "tramite" è esercitato congiuntamente con altre amministrazioni, specificare le modalità di coordinamento tra i soci pubblici per l'esercizio del controllo.

### **INFORMAZIONI ED ESITO PER LA RAZIONALIZZAZIONE**

| <b>NOME DEL CAMPO</b>                                                                                  | <b>INDICAZIONI PER LA COMPILAZIONE</b> |
|----------------------------------------------------------------------------------------------------|----------------------------------------|
| La partecipata svolge un'attività di<br>produzione di beni e servizi a<br>favore dell'Amministrazione? | No                                     |

<sup>75</sup>Se la partecipazione è diretta o sia diretta che indiretta, inserire la quota detenuta direttamente dall'Amministrazione nella società. 76Compilare se per "Tipologia di Partecipazione" è stato indicato "Partecipazione Indiretta" o "Partecipazione diretta e indiretta". Inserire CF e denominazione dell'ultima tramite attraverso la quale la società è indirettamente partecipata dall'Amministrazione. 77Inserire la quota di partecipazione che la "tramite" detiene nella società.

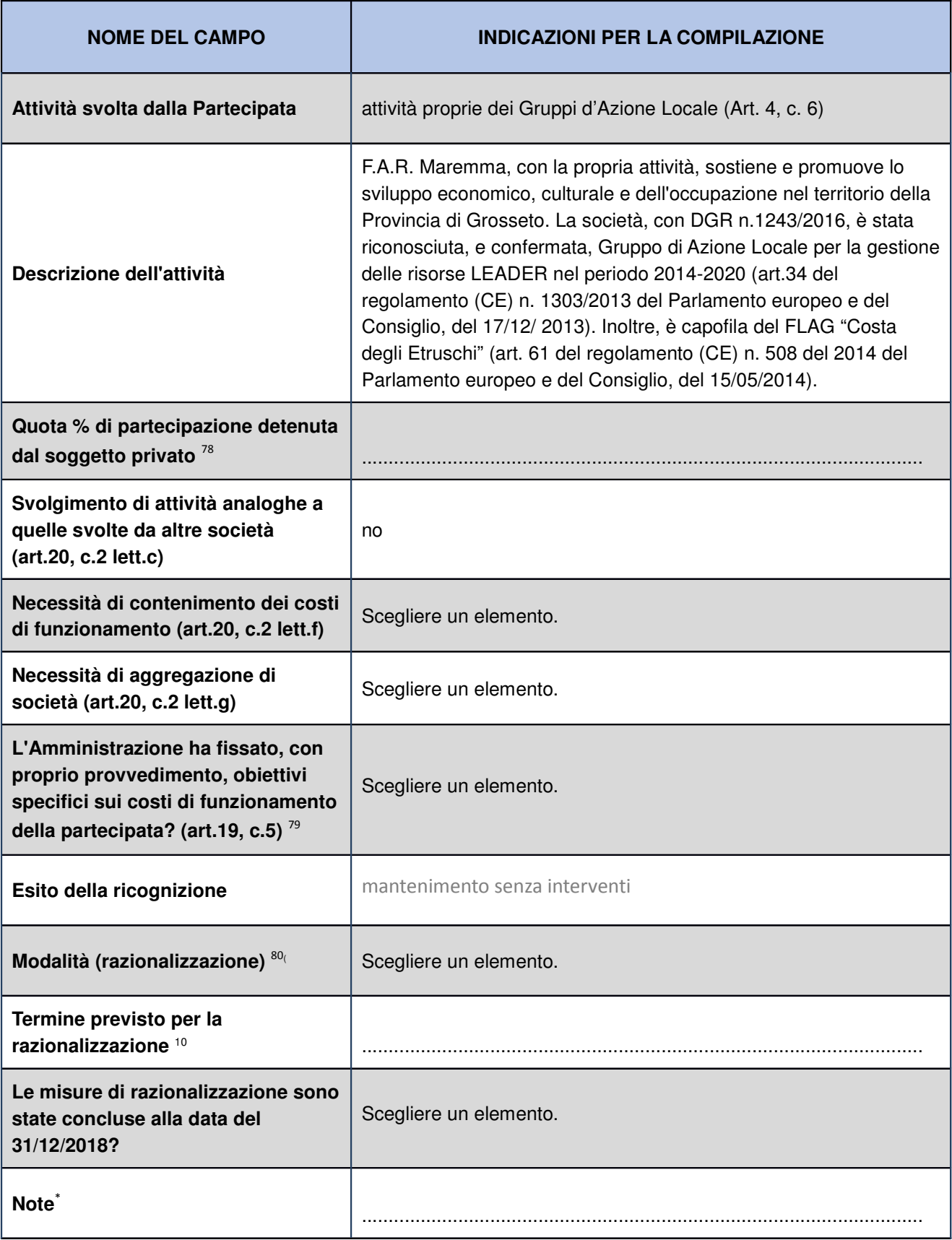

79Compilare il campo se "Tipo di controllo" è stato selezionato elemento diverso da "nessuno".

<sup>78</sup>Compilare il campo se "Attività svolta dalla Partecipata" precedentemente selezionata è "realizzazione e gestione di opera pubblica ovvero organizzazione e gestione di servizio di interesse generale tramite PPP (Art.4, c.2, lett.c)".

<sup>80</sup>Campo obbligatorio se per "Esito della ricognizione" è stato selezionato "Razionalizzazione".

<sup>\*</sup> \*Campo con compilazione facoltativa

Nel presente riquadro:

Con riferimento all'**"Attività svolta dalla partecipata"** indicare l'attività prevalente e se essa è svolta in favore dell'ente partecipante o della collettività di riferimento; in caso contrario, indicare altre entità beneficiarie di detta attività e le ragioni della originaria acquisizione e dell'eventuale mantenimento. Se la società gestisce partecipazioni, indicare eventuali servizi resi alle o ricevuti dalle partecipate, nonché attività operative svolte dalla holding;

Con riferimento allo **"Svolgimento di attività analoghe a quelle svolte da altre società"**, indicare le attività oggetto di duplicazione e le altre società partecipate in esse coinvolte;

Con riferimento all'**"Esito delle ricognozione"**, indicare la motivazione di un esito eventualmente diverso da quello della ricognizione straordinaria;

Con riferimento a **"Modalità (razionalizzazione)",** indicare le motivazioni di modalità eventualmente diverse da quelle della ricognizione straordinaria. Nel caso di liquidazione, indicare il termine previsto per la conclusione della relativa procedura;

Con riferimento a **"Termine previsto per la razionalizzazione"**, indicare le motivazioni di un termine eventualmente diverso da quello della ricognizione straordinaria.

### **9 MATTATOI DI MAREMMA S.R.L. IN LIQUIDAZIONE 01169810536**

### **Scheda di dettaglio**

### **DATI ANAGRAFICI DELLA PARTECIPATA**

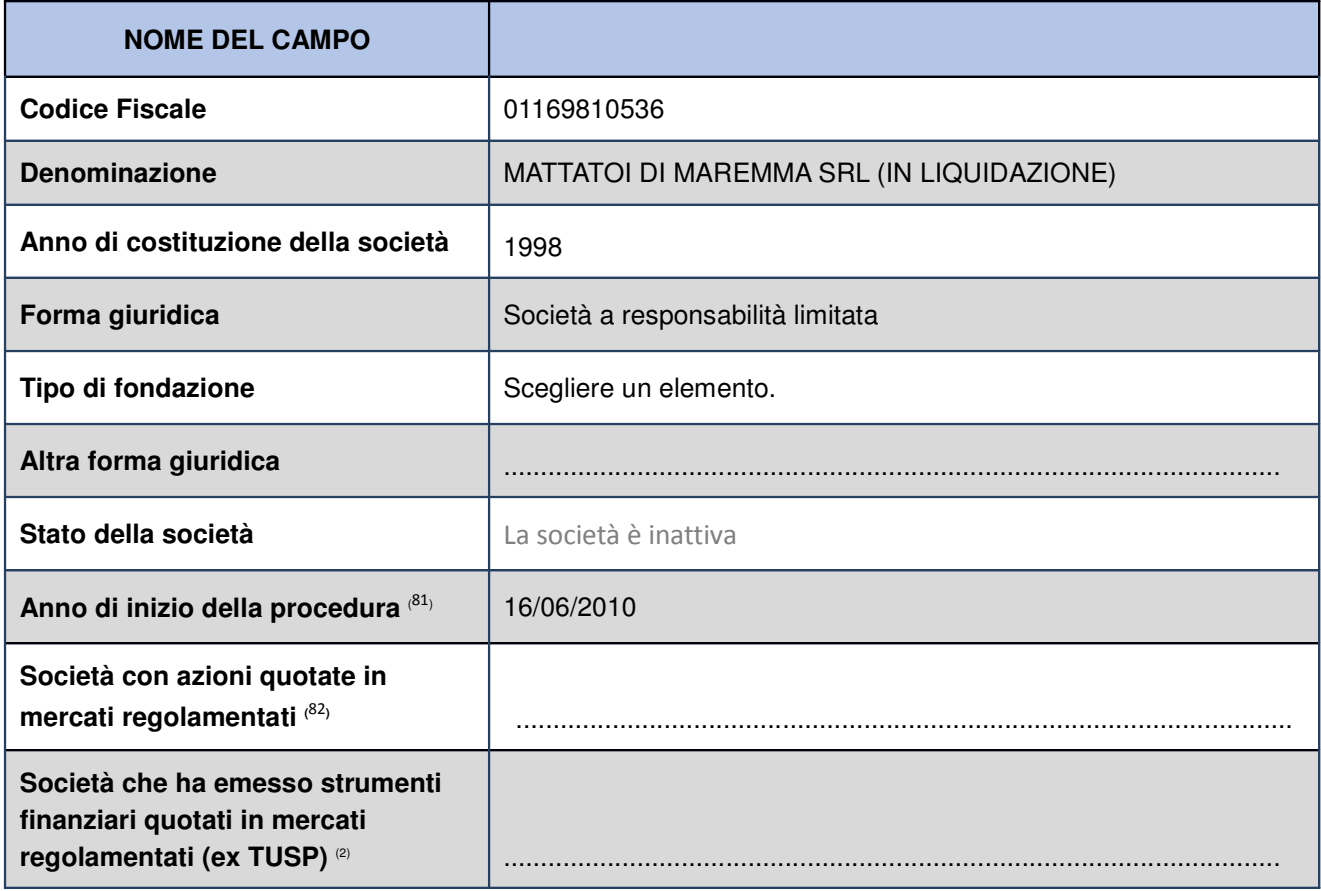

#### **Ulteriori informazioni**

Nel presente riquadro:

- con riferimento allo "**Stato della società**", spiegare i motivi delle eventuali situazioni di inattività o sospensione, ovvero chiarire lo stato della procedura di liquidazione e relativa data di presumibile conclusione
- con riferimento alle "**Società con azioni quotate in mercati regolamentati**", indicare il mercato in cui le azioni della società sono quotate;
- con riferimento alla "**Società che ha emesso strumenti finanziari quotati in mercati regolamentati**", descrivere gli strumenti e indicare il mercato in cui sono quotati.

#### **SEDE LEGALE DELLA PARTECIPATA**

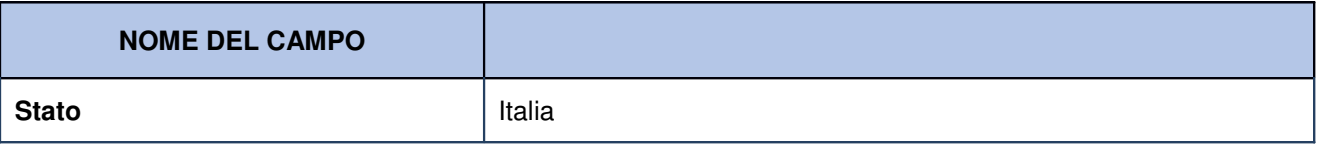

81Compilare il campo "anno di inizio della procedura" solo se nel campo "stato della società" è stato selezionato un elemento diverso da "La società è attiva"

82Le società emittenti azioni o strumenti finanziari in mercati regolamentati nell'applicativo sono individuate mediante elenchi ufficiali.

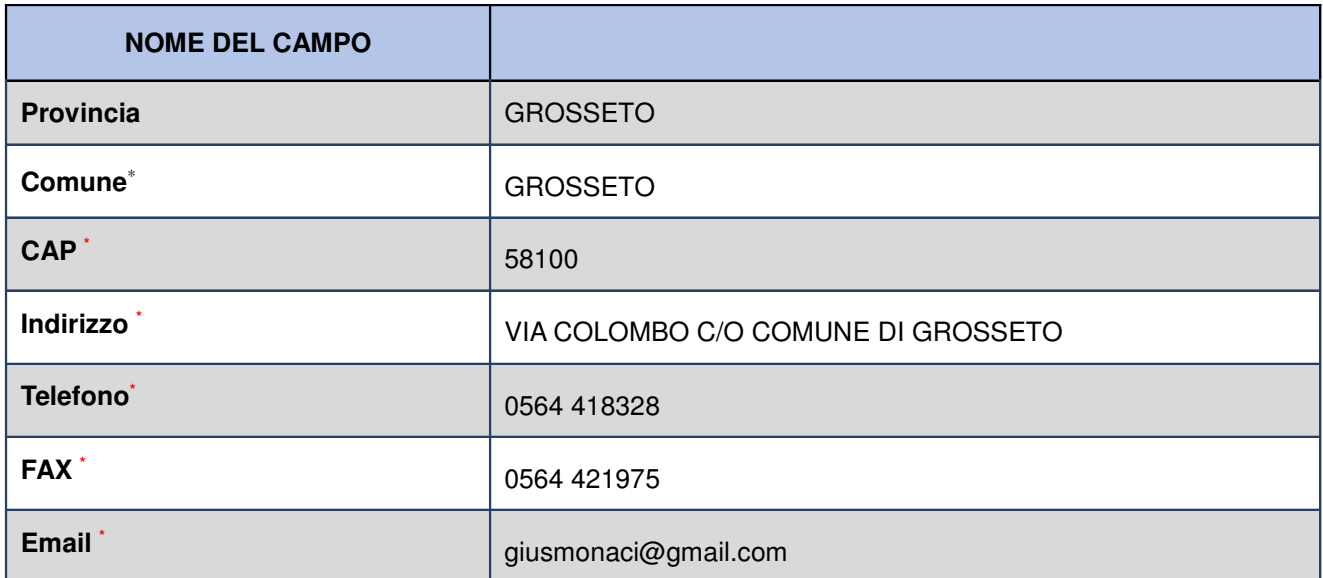

# **SETTORE DI ATTIVITÀ DELLA PARTECIPATA**

La lista dei codici Ateco è disponibile al link http://www.istat.it/it/strumenti/definizioni-e-classificazioni/ateco-2007 . **(consultare le comunicazioni degli anni precedenti)**

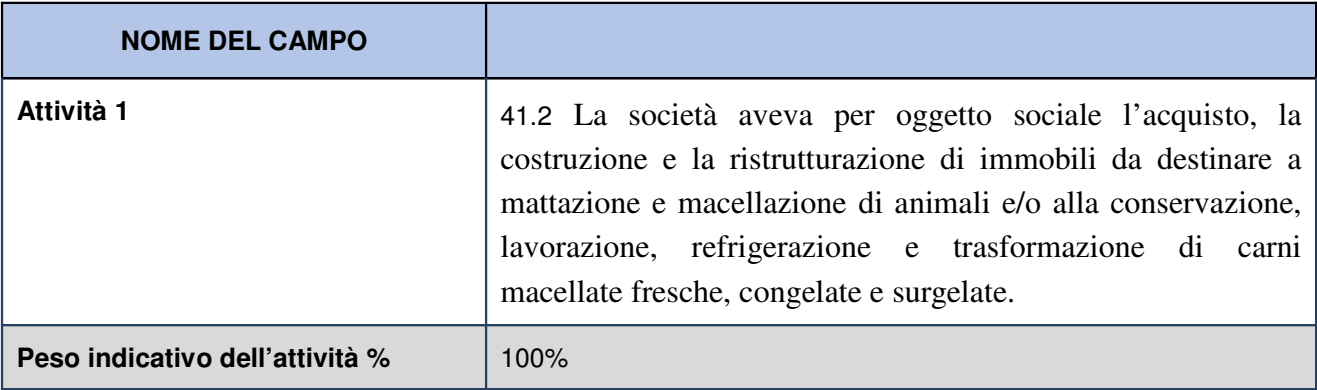

## **ULTERIORI INFORMAZIONI SULLA PARTECIPATA**

| <b>NOME DEL CAMPO</b>                                                                                                    |                        |
|----------------------------------------------------------------------------------------------------|------------------------|
| Società in house                                                                                                    | no                     |
| Previsione nello statuto di limiti sul<br>fatturato <sup>83</sup>                                                              | Scegliere un elemento. |
| Deliberazione di quotazione di<br>azioni in mercati regolamentati nei<br>termini e con le modalità di cui<br>all'art. 26, c. 4 | no                     |
| Società contenuta nell'allegato A al<br>D.Lgs. n. 175/2016                                                                     |                        |

<sup>∗</sup>Campo con compilazione facoltativa all'interno del portale

<sup>83</sup>Compilare il campo solo se nel campo precedente è stato scelto "si".

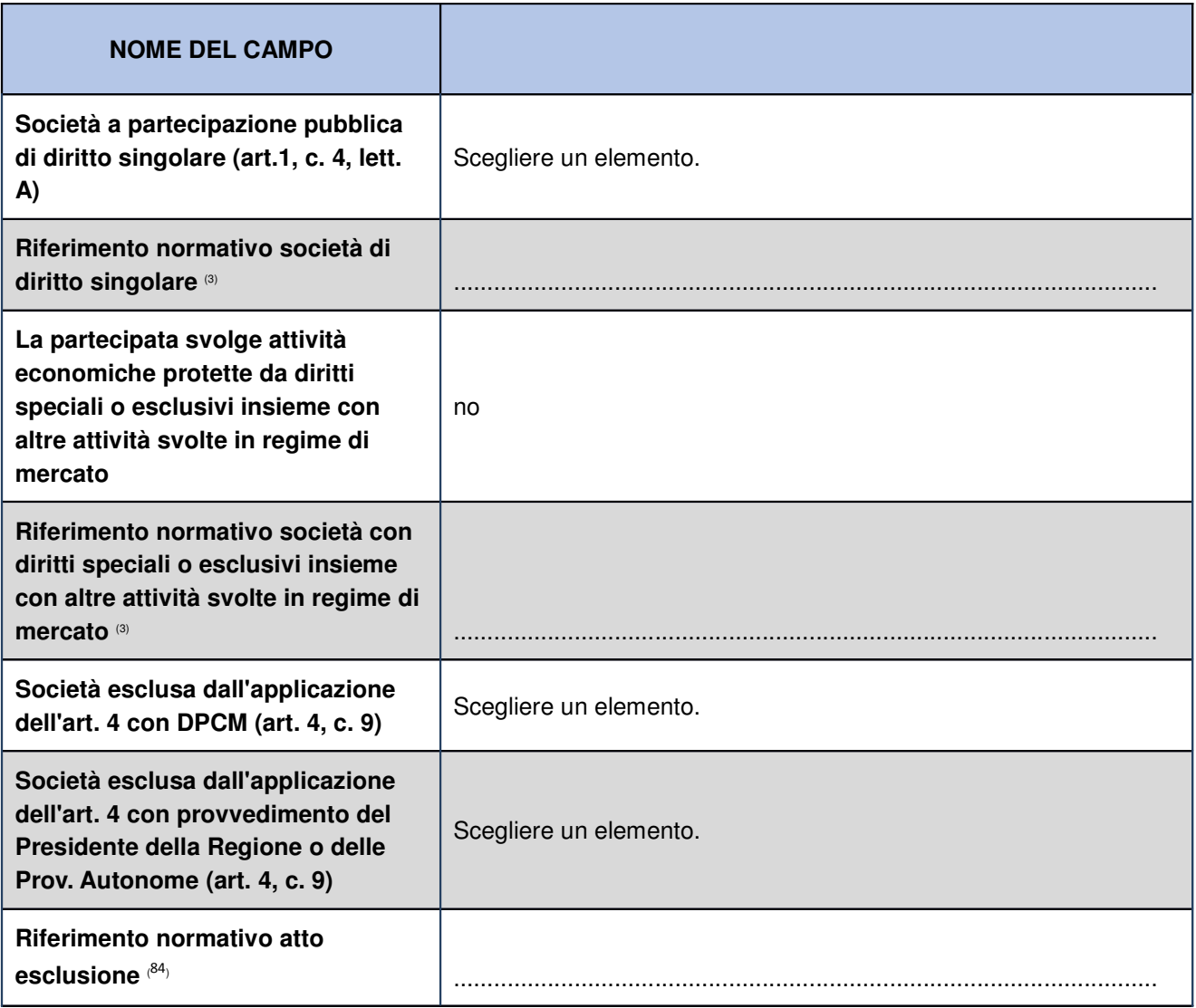

Nel presente riquadro:

- Con riferimento a **"Riferimento normativo società di diritto singolare"**, evidenziare le norme di diritto singolare che regolano la società e la loro vigenza anche a seguito di emanazione del TUSP.

# **DATI DI BILANCIO PER LA VERIFICA TUSP**

| <b>NOME DEL CAMPO</b>                                     | <b>Anno 2017</b>       |
|-----------------------------------------------------------|------------------------|
| Tipologia di attività svolta                              | Scegliere un elemento. |
| Numero medio di dipendenti                                | $\overline{0}$         |
| Numero dei componenti dell'organo<br>di amministrazione   | 0                      |
| Compenso dei componenti<br>dell'organo di amministrazione | 0                      |

<sup>84</sup>Compilare il campo solo se in uno dei campi precedenti è stato scelto "sì".

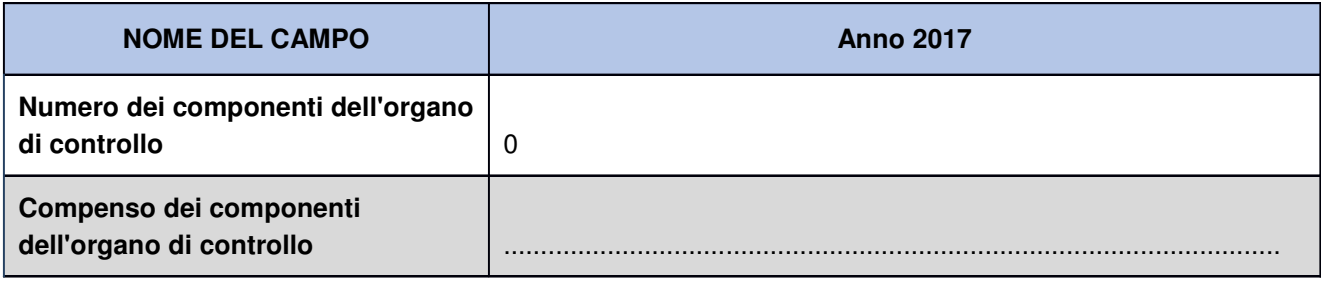

**ATTENZIONE:** L'applicativo richiede la compilazione della sezione dati di bilancio per la verifica del TUSP solo nel caso in cui la società non depositi presso il registro delle imprese il Bilancio d'esercizio 2017.

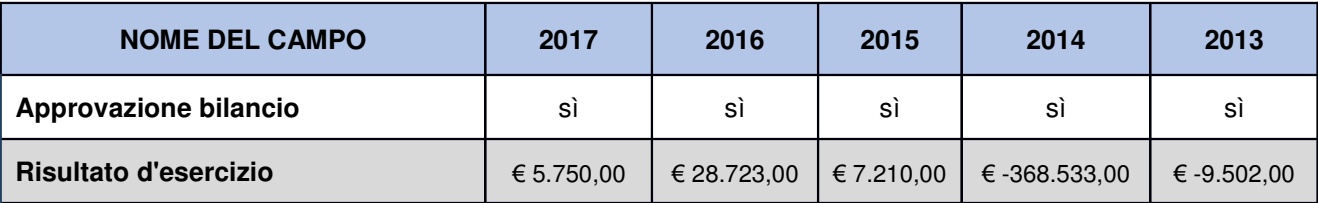

**ATTENZIONE:**In base alla **tipologia di attività** svolta l'ente deve compilare esclusivamente una delle seguenti quattro sotto-sezioni:

- Attività produttive di beni e servizi o Distretti tecnologici
- Attività di Holding
- Attività bancarie e finanziarie
- Attività assicurative

#### **Ulteriori Informazioni**

- Con riferimento al **"numero di dipendenti"** indicarne la numerosità per ciascuna tipologia di rapporto di lavoro, così come risultante dall'eventuale nota integrativa al bilancio d'esercizio; indicare il numero del personale distaccato dalla o presso la società partecipata;
- Con riferimento al **"numero dei componenti dell'organo di amministrazione"** indicare eventuali variazioni rispetto alla data del 31/12/2017, ovvero a data successiva; azioni di adeguamento del numero degli amministratori con riguardo all'art. 11 del TUSP;
- Con riferimento ai **"compensi dei componenti dell'organo di amministrazione"** indicare il compenso dei singoli amministratori e eventuali rimborsi spese, gettoni di presenza, ecc.
- Con riferimento alla **"Approvazione bilancio" e "Risultato di esercizio"** inserire considerazioni in merito all'andamento della gestione della società.

### **Attività produttive di beni e servizi o Distretti tecnologici**

Compilare la seguente sotto-sezione se la "Tipologia di attività svolta" dalla partecipata è: "**Attività produttive di beni e servizi"** o "**Attività di promozione e sviluppo di progetti di ricerca finanziati (Distretti tecnologici)".**

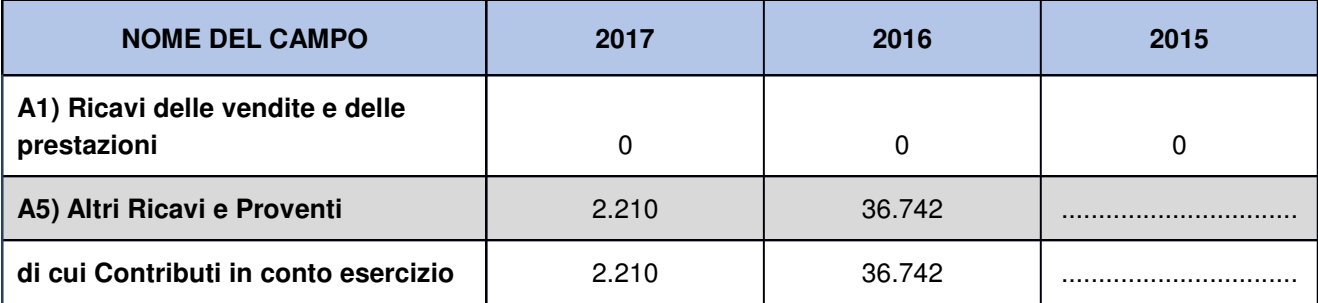

### **Attività di Holding**

Compilare la seguente sotto-sezione se la "Tipologia di attività svolta" dalla partecipata è: "**Attività consistenti nell'assunzione di partecipazioni in società esercenti attività diverse da quella creditizia e finanziaria (Holding)**".

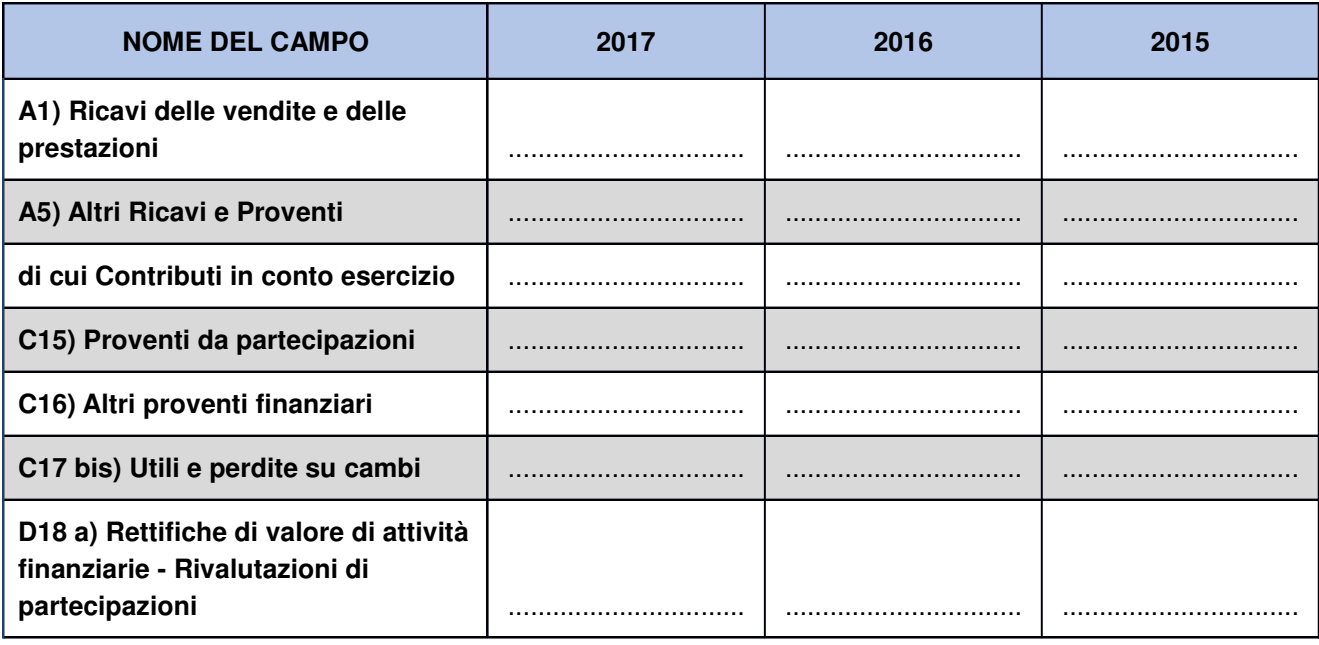

### **Attività bancarie e finanziarie**

Compilare la seguente sotto-sezione se la "Tipologia di attività svolta" dalla partecipata è: "**Attività bancarie e finanziarie**".

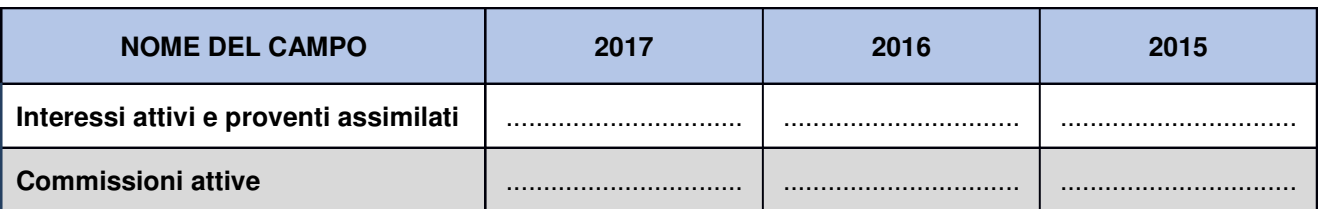

### **Attività assicurative**

Compilare la seguente sotto-sezione se la "Tipologia di attività svolta" dalla partecipata è: "**Attività assicurative**".

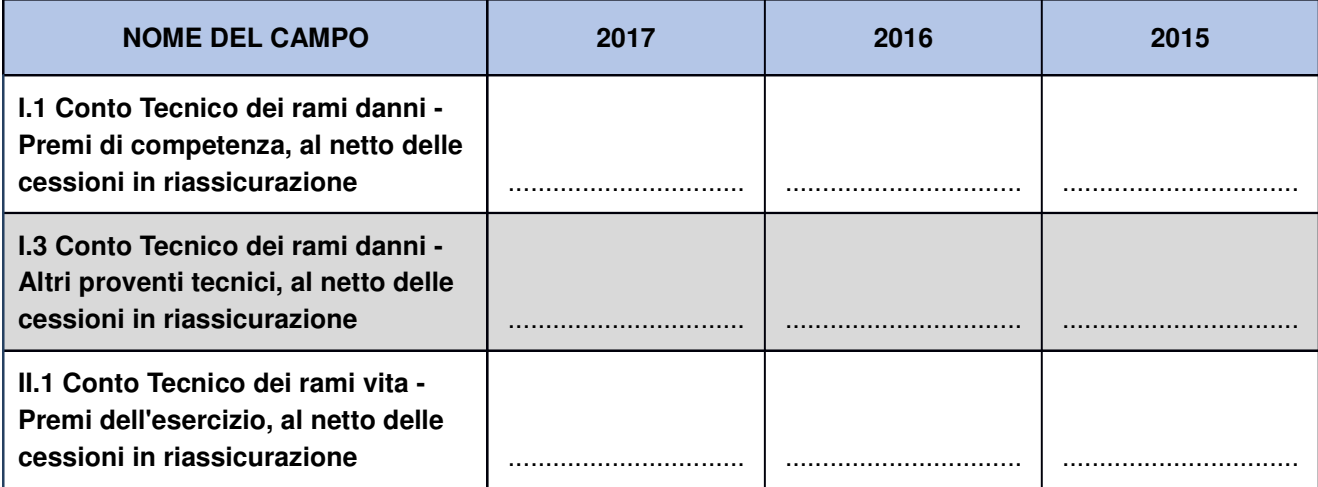

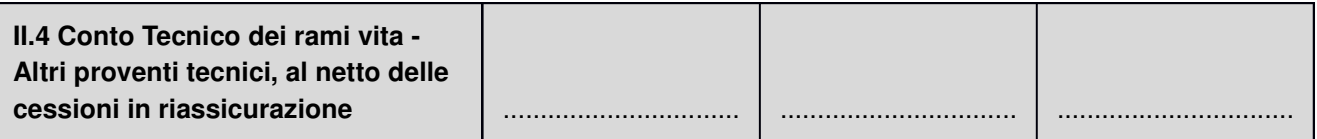

### **QUOTA DI POSSESSO (quota diretta e/o indiretta)**

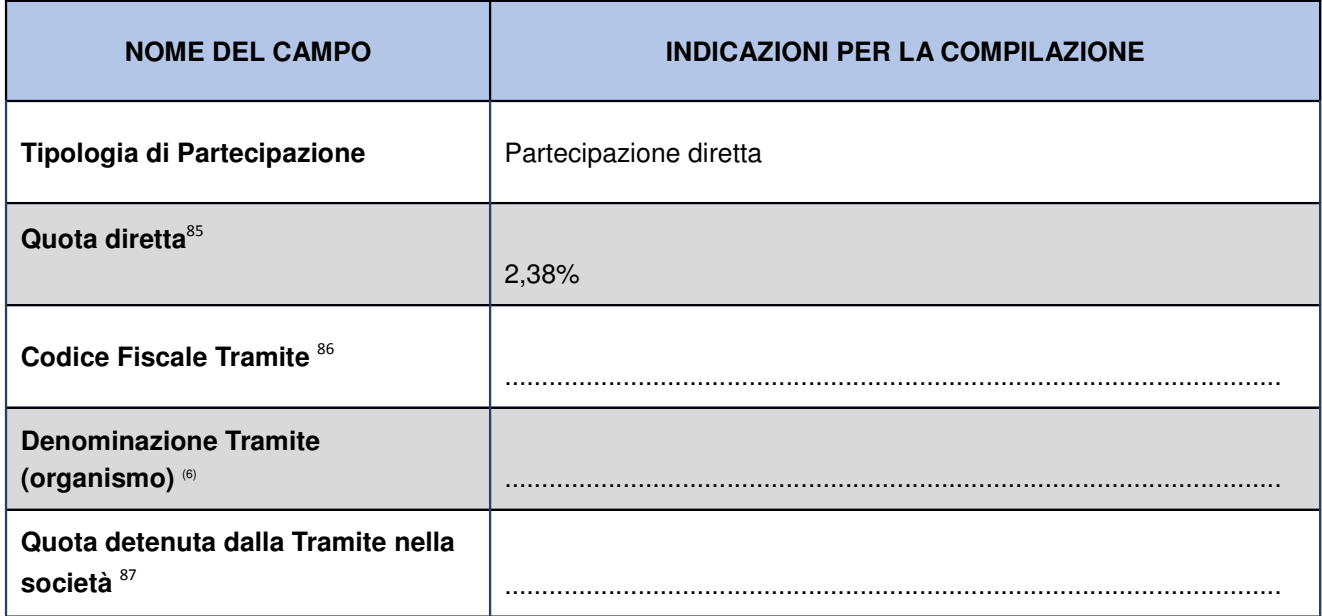

# **QUOTA DI POSSESSO – TIPO DI CONTROLLO**

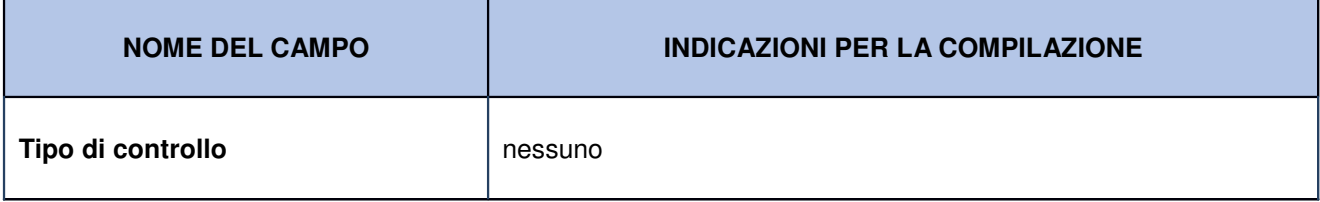

### **Ulteriori informazioni**

Nel presente riquadro:

- Con riferimento al **"tipo di controllo"** se il controllo è indiretto indicare la "tramite" controllata/controllante; se il controllo sulla "tramite" è esercitato congiuntamente con altre amministrazioni, specificare le modalità di coordinamento tra i soci pubblici per l'esercizio del controllo.

### **INFORMAZIONI ED ESITO PER LA RAZIONALIZZAZIONE**

| <b>NOME DEL CAMPO</b>                                                                                  | <b>INDICAZIONI PER LA COMPILAZIONE</b> |
|----------------------------------------------------------------------------------------------------|----------------------------------------|
| La partecipata svolge un'attività di<br>produzione di beni e servizi a<br>favore dell'Amministrazione? | No                                     |

<sup>85</sup>Se la partecipazione è diretta o sia diretta che indiretta, inserire la quota detenuta direttamente dall'Amministrazione nella società. 86Compilare se per "Tipologia di Partecipazione" è stato indicato "Partecipazione Indiretta" o "Partecipazione diretta e indiretta". Inserire CF e denominazione dell'ultima tramite attraverso la quale la società è indirettamente partecipata dall'Amministrazione. 87Inserire la quota di partecipazione che la "tramite" detiene nella società.

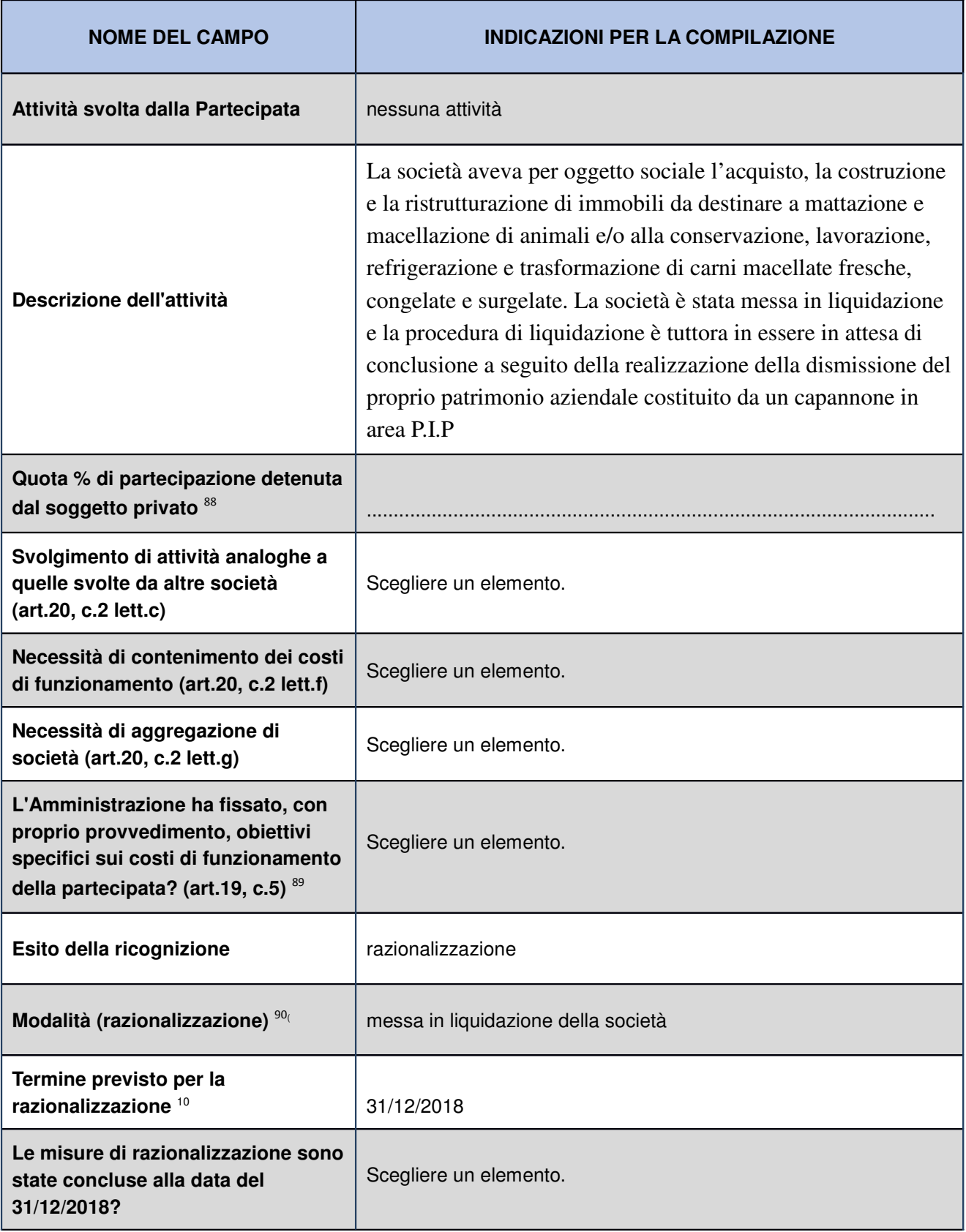

<sup>88</sup>Compilare il campo se "Attività svolta dalla Partecipata" precedentemente selezionata è "realizzazione e gestione di opera pubblica ovvero organizzazione e gestione di servizio di interesse generale tramite PPP (Art.4, c.2, lett.c)".

<sup>89</sup>Compilare il campo se "Tipo di controllo" è stato selezionato elemento diverso da "nessuno".

<sup>90</sup>Campo obbligatorio se per "Esito della ricognizione" è stato selezionato "Razionalizzazione".

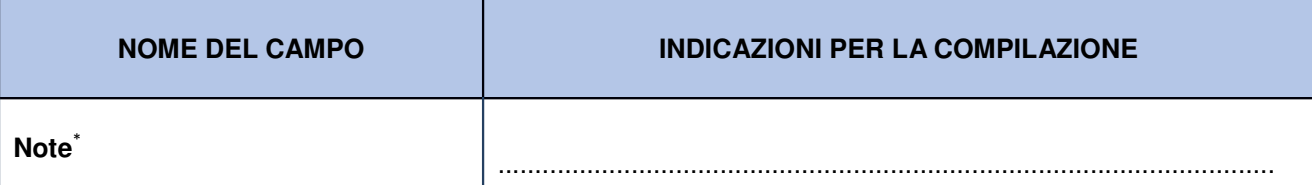

Nel presente riquadro:

Con riferimento all'**"Attività svolta dalla partecipata"** indicare l'attività prevalente e se essa è svolta in favore dell'ente partecipante o della collettività di riferimento; in caso contrario, indicare altre entità beneficiarie di detta attività e le ragioni della originaria acquisizione e dell'eventuale mantenimento. Se la società gestisce partecipazioni, indicare eventuali servizi resi alle o ricevuti dalle partecipate, nonché attività operative svolte dalla holding;

Con riferimento allo **"Svolgimento di attività analoghe a quelle svolte da altre società"**, indicare le attività oggetto di duplicazione e le altre società partecipate in esse coinvolte;

Con riferimento all'**"Esito delle ricognozione"**, indicare la motivazione di un esito eventualmente diverso da quello della ricognizione straordinaria;

Con riferimento a **"Modalità (razionalizzazione)",** indicare le motivazioni di modalità eventualmente diverse da quelle della ricognizione straordinaria. Nel caso di liquidazione, indicare il termine previsto per la conclusione della relativa procedura;

Con riferimento a **"Termine previsto per la razionalizzazione"**, indicare le motivazioni di un termine eventualmente diverso da quello della ricognizione straordinaria.

<sup>\*</sup> \*Campo con compilazione facoltativa
### *Scheda di dettaglio*

## **DATI ANAGRAFICI DELLA PARTECIPATA**

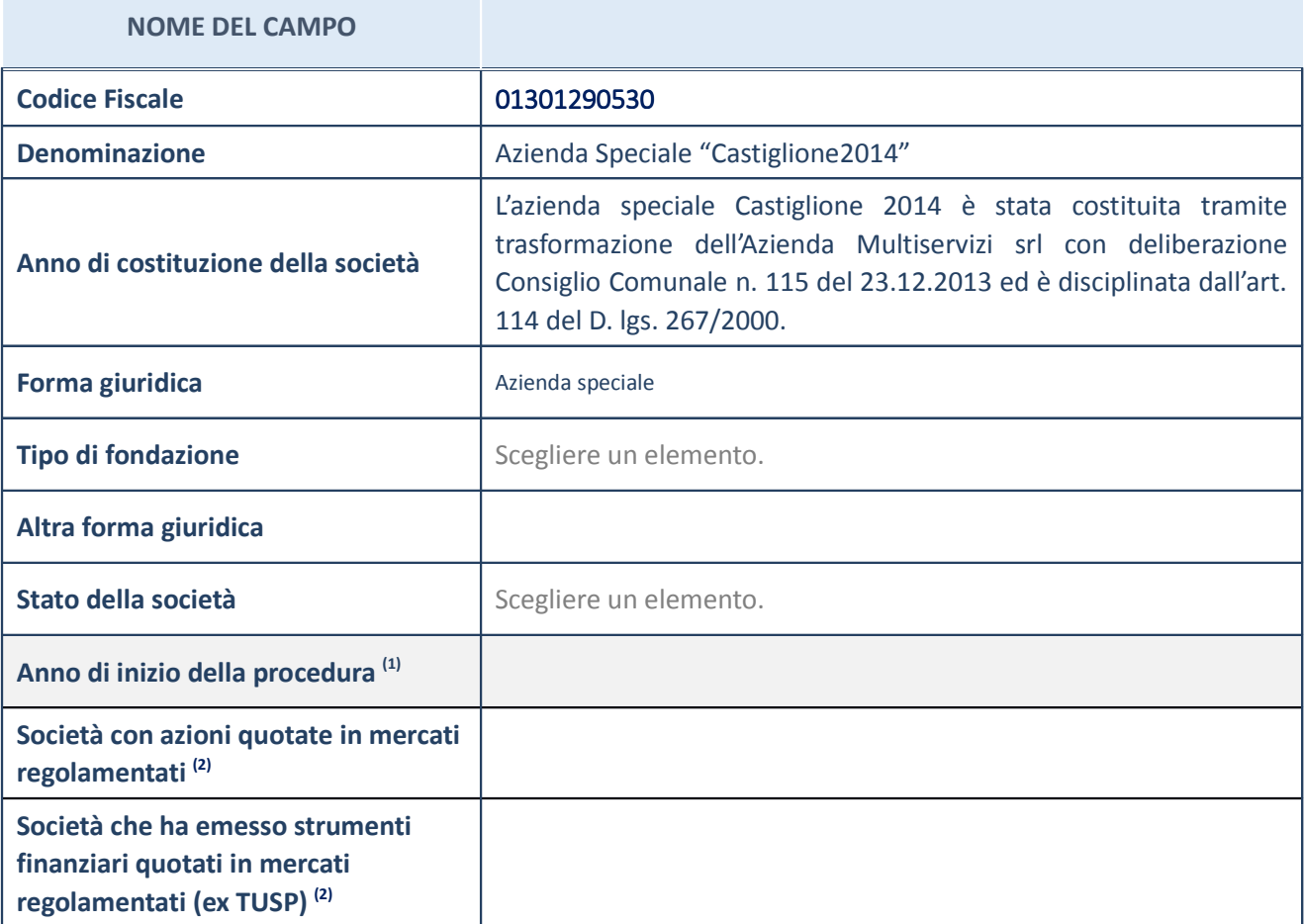

(1) Compilare il campo "Anno di inizio della procedura" solo se nel campo "Stato della società" è stato selezionato un elemento diverso da "La società è attiva".

(2) Le società emittenti azioni o strumenti finanziari in mercati regolamentati nell'applicativo sono individuate mediante elenchi ufficiali.

#### **Ulteriori informazioni relative ai campi della Sezione**

Nel presente riquadro:

- con riferimento allo "Stato della società", spiegare i motivi delle eventuali situazioni di inattività o sospensione, ovvero chiarire lo stato della procedura di liquidazione e la relativa data di presumibile conclusione;
- con riferimento alle "Società con azioni quotate in mercati regolamentati", indicare il mercatoincui le azioni della società sono quotate;
- con riferimento alla "Società che ha emesso strumenti finanziari quotati in mercati regolamentati", descrivere gli strumenti e indicare il mercato in cui sono quotati.

# **SEDE LEGALE DELLA PARTECIPATA**

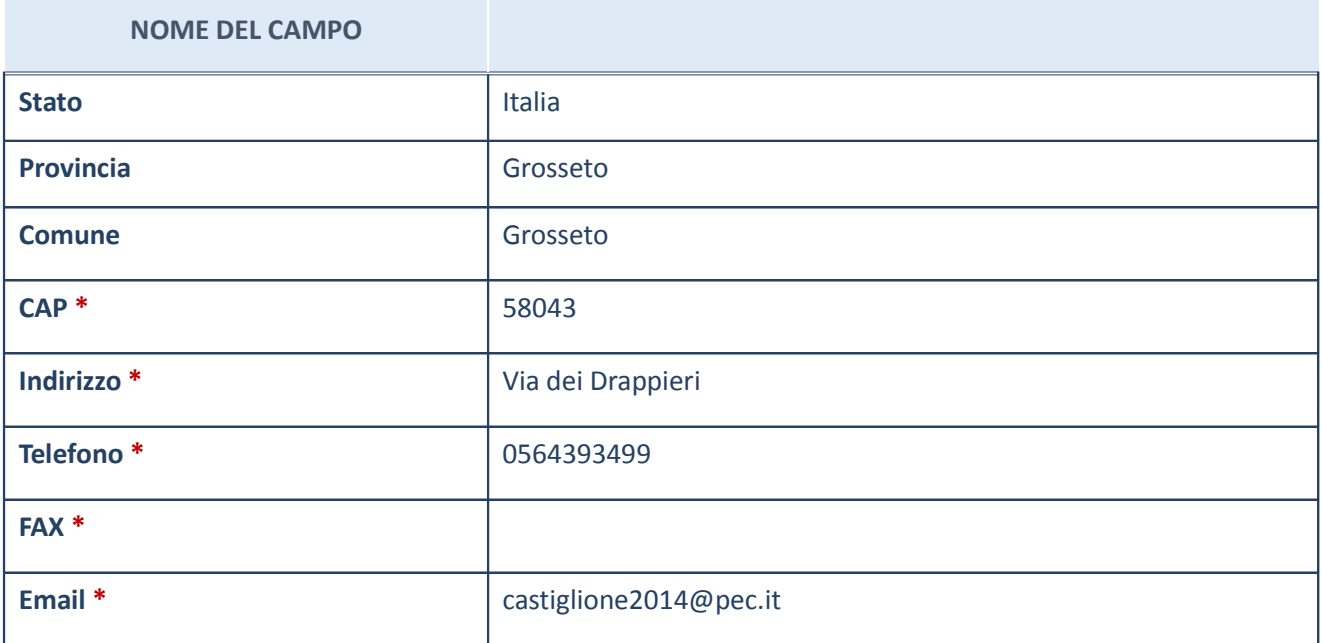

\*campo con compilazione facoltativa

# **SETTORE DI ATTIVITÀ DELLA PARTECIPATA**

La lista dei codici Ateco è disponibile al link *http://www.istat.it/it/strumenti/definizioni-eclassificazioni/ateco-2007*

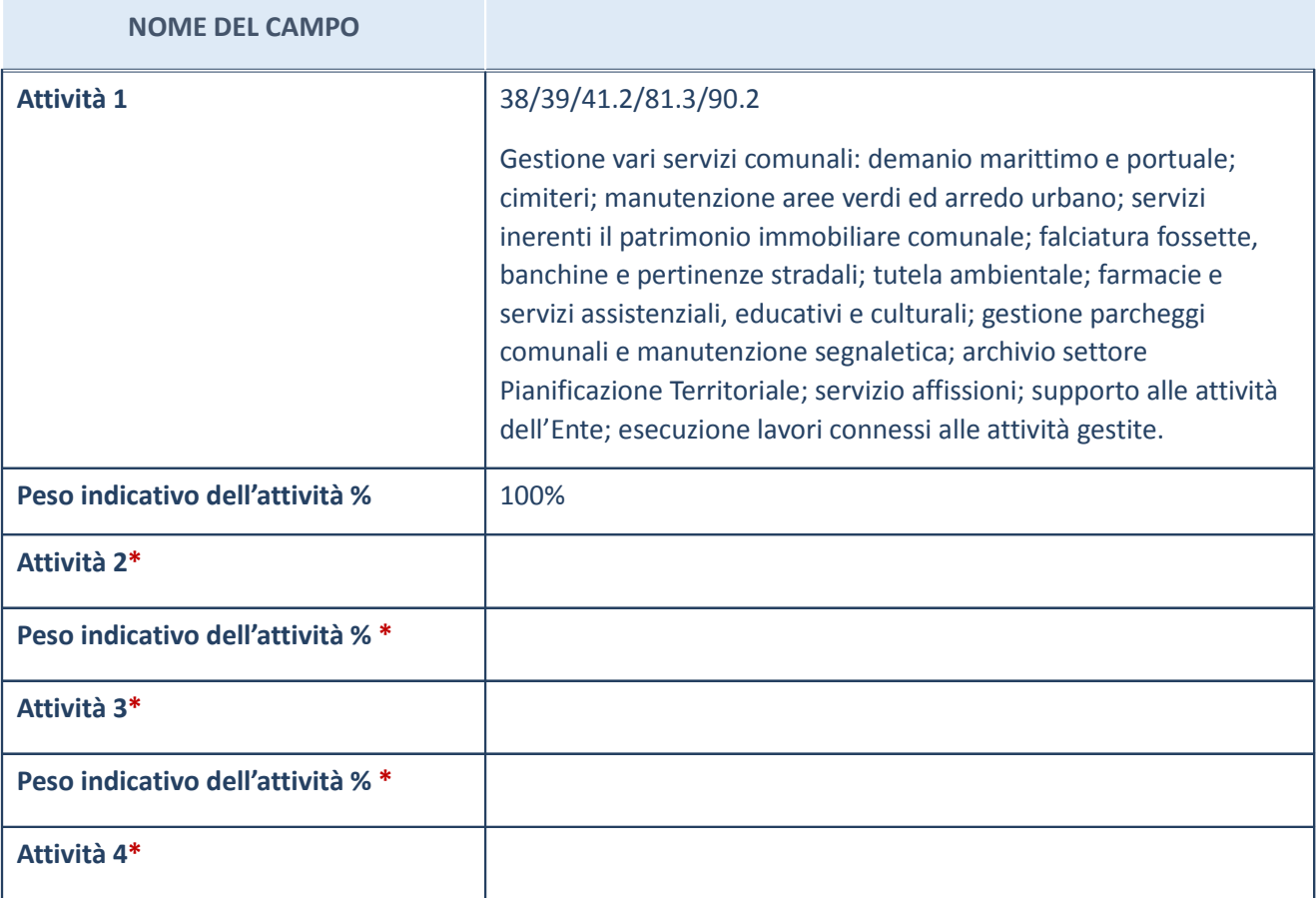

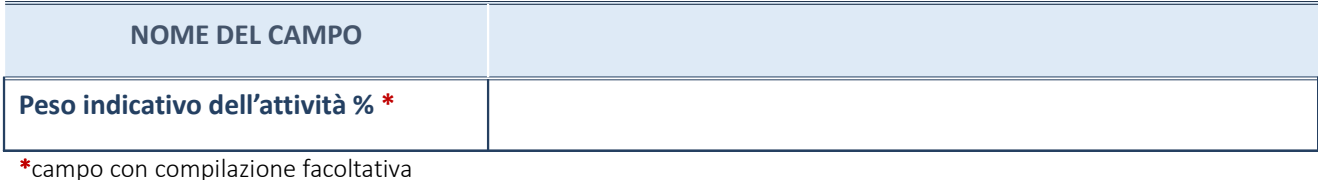

# **ULTERIORI INFORMAZIONI SULLA PARTECIPATA**

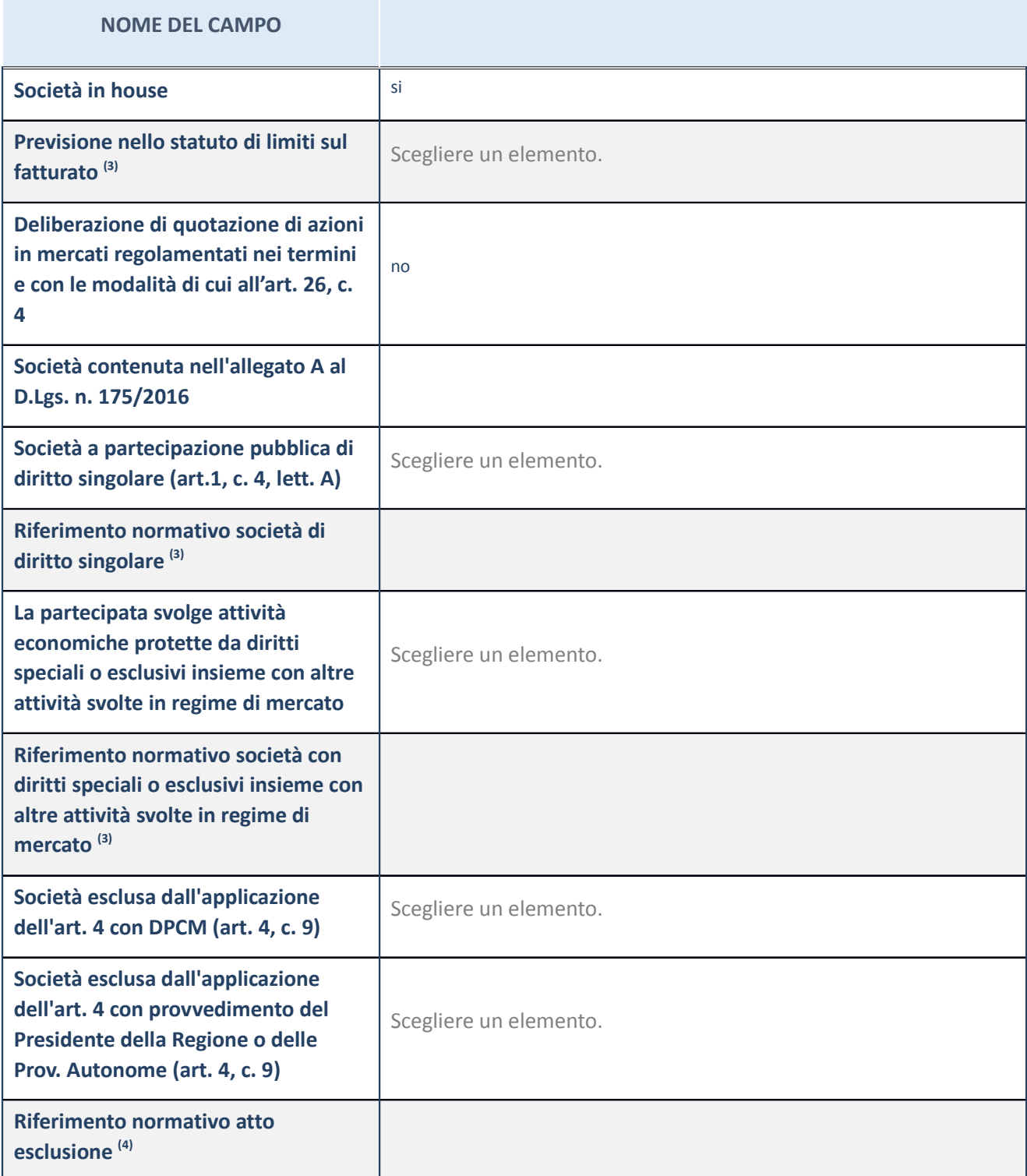

- (3) Compilare il campo solo se nel campo precedente è stato scelto "sì"
- (4) Compilare il campo solo se in uno dei campi precedenti è stato scelto "sì"

#### **Ulteriori informazioni relative ai campi della Sezione**

Nel presente riquadro:

- con riferimento a "Riferimento normativo società di diritto singolare", evidenziare le norme di diritto singolare che regolano la società e la loro vigenza anche a seguito della emanazione del TUSP.

### **DATI DI BILANCIO PER LA VERIFICA TUSP**

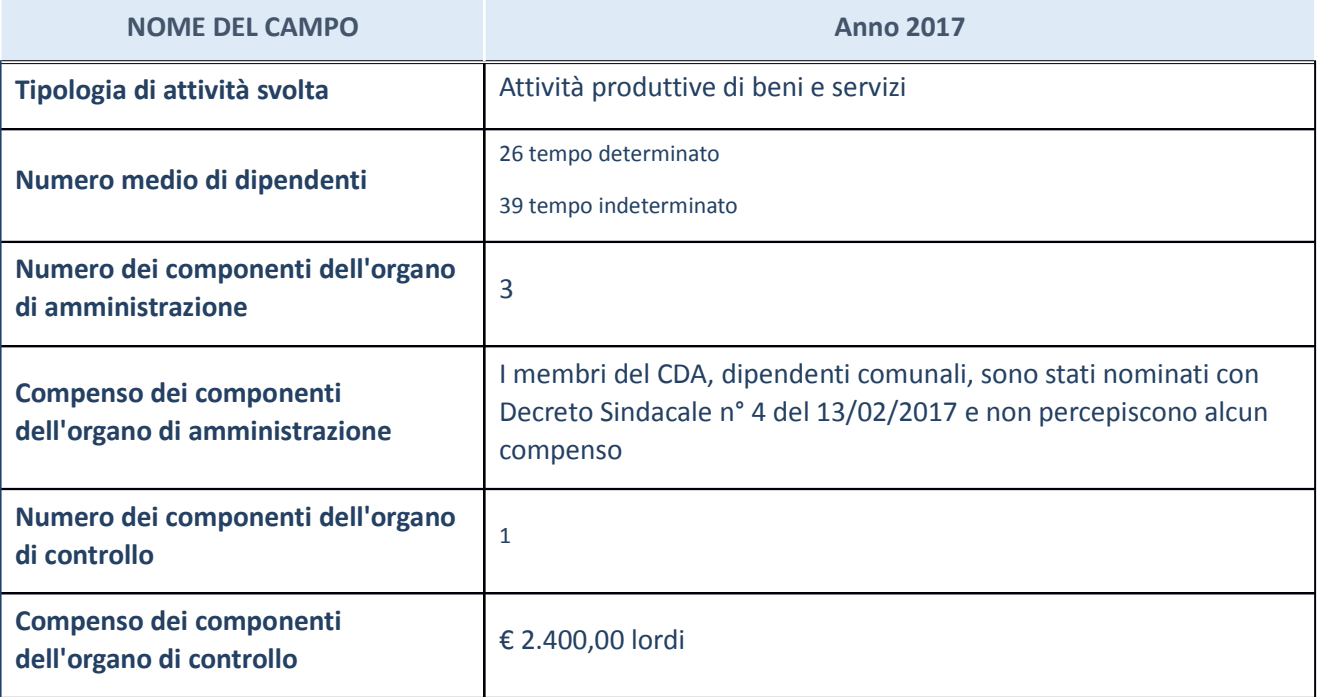

**ATTENZIONE**: l'applicativo richiede la compilazione della sezione dati di bilancio per la verifica del TUSP solo nel caso in cui la società non depositi presso il Registro Imprese il bilancio d'esercizio 2017 in formato elaborabile secondo lo standard XBRL.

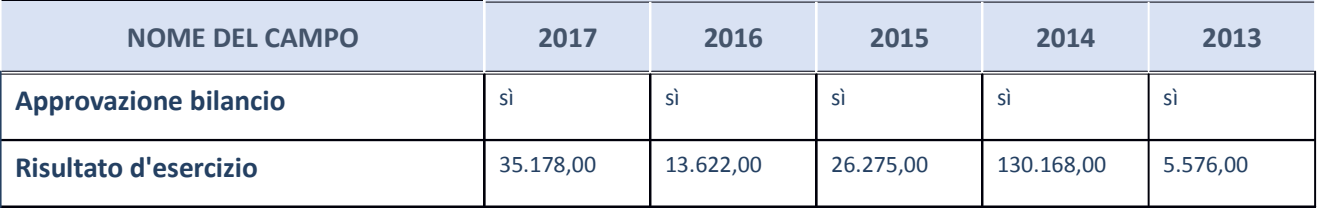

**ATTENZIONE:**l'Ente deve compilare, esclusivamente in base alla tipologia di attività svolta dalla partecipata e indicata nel campo precedente, una delle seguenti quattro sotto-sezioni di "DATI DI BILANCIO PER LA VERIFICA TUSP".

#### **Ulteriori informazioni relative ai campi della Sezione**

Nel presente riquadro:

- con riferimento al "Numero dei dipendenti", indicarne la numerosità per ciascuna tipologia di rapporto di lavoro, così come risultante dall'eventuale nota integrativa al bilancio d'esercizio; indicare il numero del personale distaccato dalla o presso la società partecipata;
- con riferimento al "Numero dei componenti dell'organo di amministrazione", indicare eventuali variazioni rispetto

alla data del 31/12/2017, ovvero a data successiva;azioni di adeguamento del numero degli amministratori con riguardo all'art. 11 del TUSP;

- con riferimento ai "Compensi dei componenti dell'organo di amministrazione", indicare il compenso dei singoli amministratori e eventuali rimborsi spese, gettoni di presenza, ecc.;
- con riferimento alla "Approvazione bilancio" e "Risultato d'esercizio", inserire considerazioni in merito all'andamento della gestione della società.

## **Attività produttive di beni e servizi o Distretti tecnologici**

Compilare la seguente sotto-sezione se la "*Tipologia di attività svolta*" dalla partecipata è: "*Attività produttive di beni e servizi*" o "*Attività di promozione e sviluppo di progetti di ricerca finanziati (Distretti tecnologici)*".

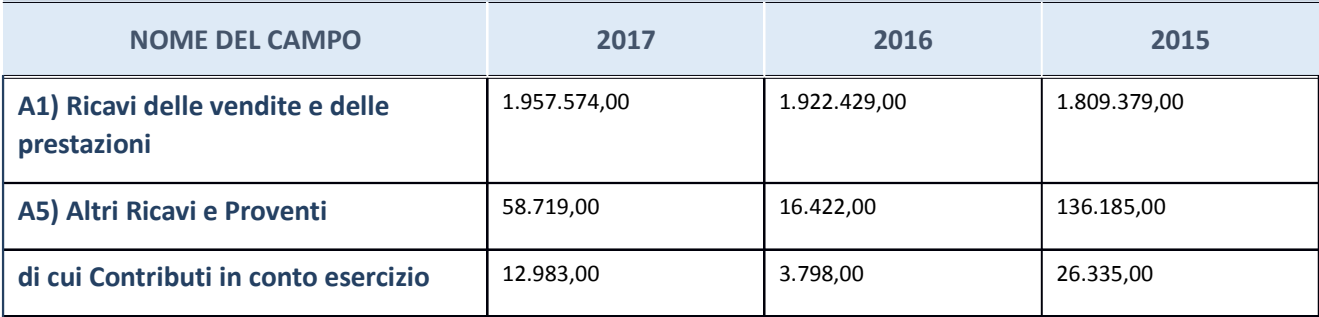

## **Attività di Holding**

Compilare la seguente sotto-sezione se la "*Tipologia di attività svolta*" dalla partecipata è: "*Attività consistenti nell'assunzione di partecipazioni in società esercenti attività diverse da quella creditizia e finanziaria (Holding)". aria (Holding)*

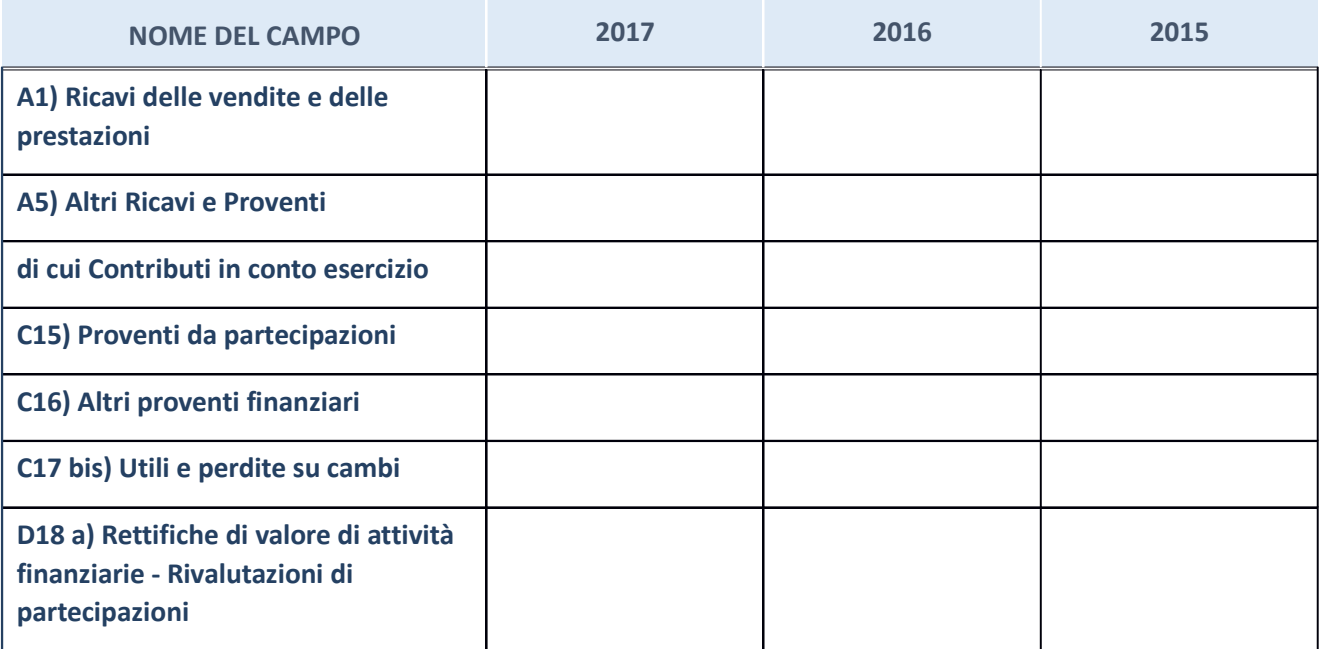

## **Attività bancarie e finanziarie**

Compilare la seguente sotto-sezione se la "*Tipologia di attività svolta*" dalla partecipata è: "*Attività bancarie e finanziarie". finanziarie*

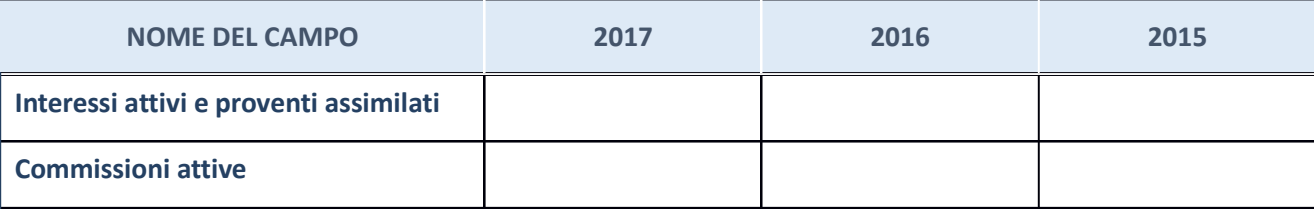

## **Attività assicurative**

Compilare la seguente sotto-sezione se la "*Tipologia di attività svolta*" dalla partecipata è: "*Attività assicurative". assicurative*

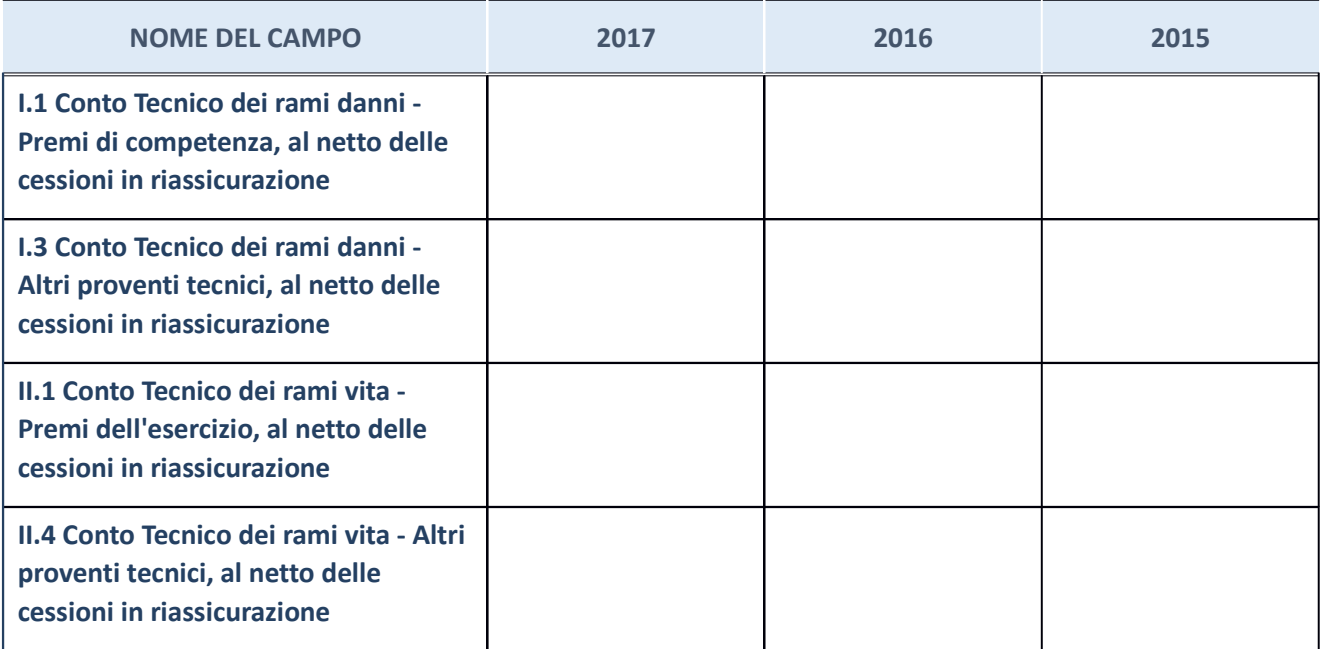

## **QUOTA DI POSSESSO (quota diretta e/o indiretta)**

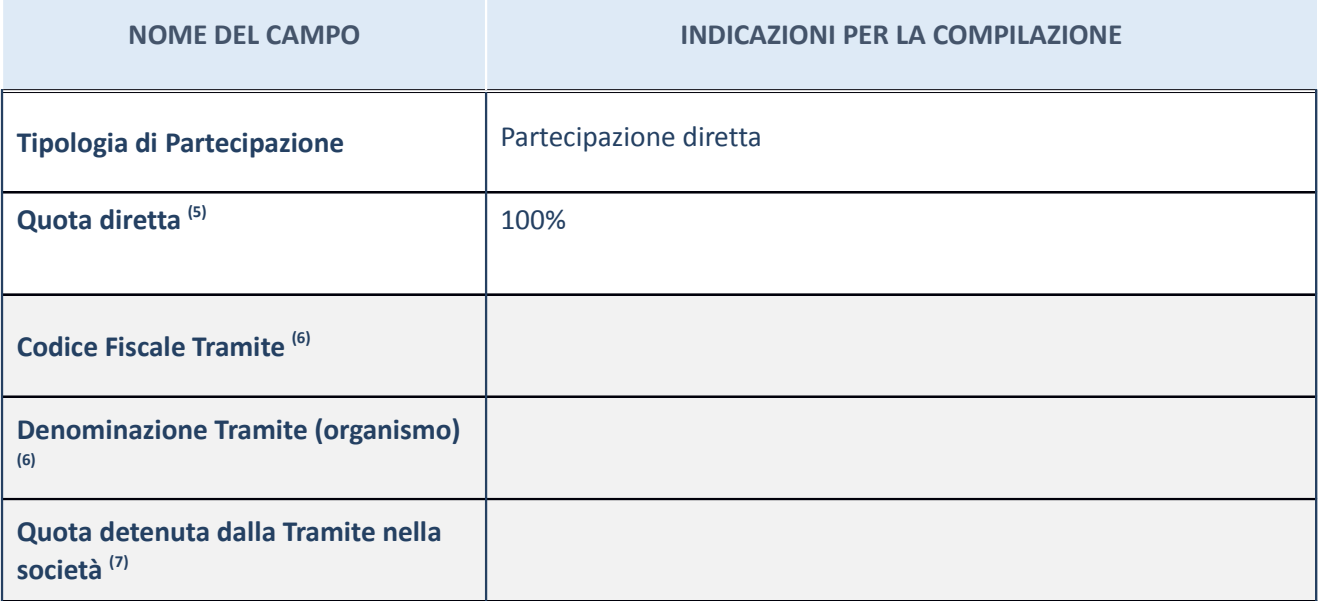

 $(5)$  Se la partecipazione è diretta o sia diretta che indiretta, inserire la quota detenuta direttamente dall'Amministrazione nella società.

<sup>(6)</sup> Compilare se per "Tipologia di Partecipazione" è stato indicato "Partecipazione Indiretta" o "Partecipazione diretta e indiretta". Inserire CF e denominazione dell'ultima tramite attraverso la quale la società è indirettamente partecipata dall'Amministrazione.

 $(7)$  Inserire la quota di partecipazione che la "tramite" detiene nella società.

## **QUOTA DI POSSESSO – TIPO DI CONTROLLO**

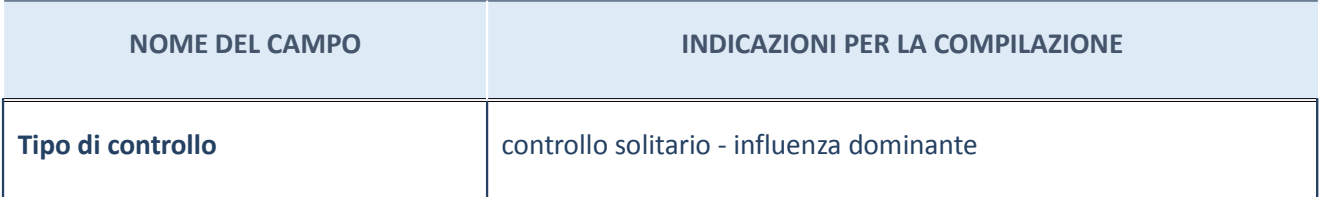

#### **Ulteriori informazioni relative ai campi della sezione**

Nel presente riquadro:

- con riferimento al "Tipo di controllo", se il controllo è indiretto indicare la "tramite" controllata/controllante; se il controllo sulla "tramite" è esercitato congiuntamente con altre amministrazioni, specificare le modalità di coordinamento tra i soci pubblici per l'esercizio del controllo.

# **INFORMAZIONIED ESITO PER LA RAZIONALIZZAZIONE**

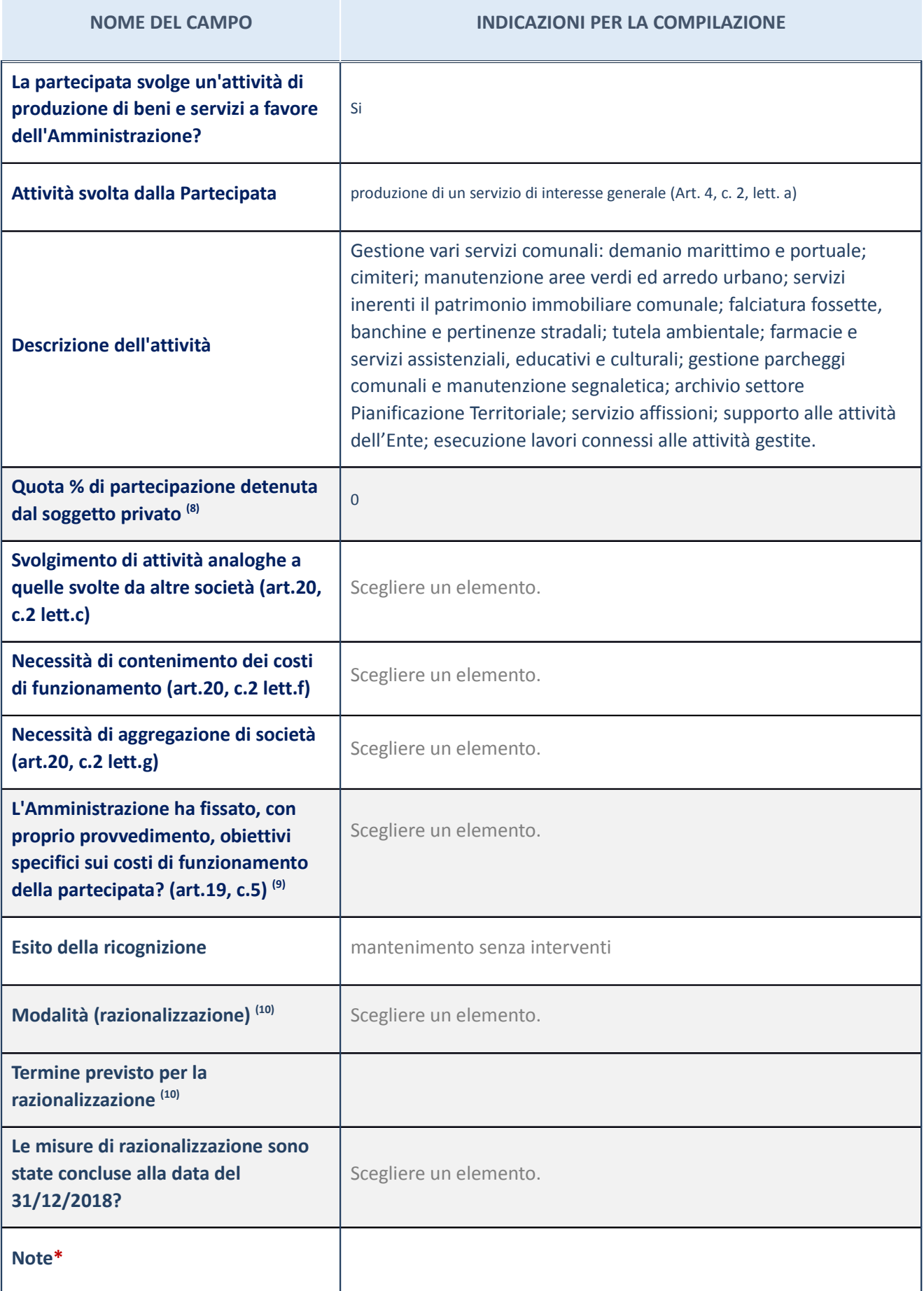

- <sup>(8)</sup> Compilare il campo se "Attività svolta dalla Partecipata" precedentemente selezionata è "realizzazione e gestione di opera pubblica ovvero organizzazione e gestione di servizio di interesse generale tramite PPP (Art.4, c.2, lett. c)".
- (9) Compilare il campo se per "Tipo di controllo" è stato selezionato elemento diverso da "nessuno".
- (10) Campo obbligatorio se per "Esito della ricognizione" è stato selezionato "Razionalizzazione".

\* Campo con compilazione facoltativa

#### **Ulteriori informazioni relative ai campi della Sezione**

Nel presente riquadro:

- con riferimento all' "Attività svolta dalla partecipata", indicare l'attività prevalente e se essa è svolta in favore dell'ente partecipante o della collettività di riferimento; in caso contrario, indicare altre entità beneficiarie di detta attività e le ragioni della originaria acquisizione e dell'eventuale mantenimento. Se la società gestisce partecipazioni, indicare eventuali servizi resi alle o ricevuti dalle partecipate, nonché attività operative svolte dalla holding;
- con riferimento allo "Svolgimento di attività analoghe a quelle svolte da altre società", indicare le attività oggetto di duplicazione e le altre società partecipate in esse coinvolte;
- con riferimento all'"Esito della ricognizione", indicare la motivazione di un esito eventualmente diverso da quello della ricognizione straordinaria;
- con riferimento alle "Modalità (razionalizzazione)", indicare le motivazioni di modalità eventualmente diverse da quelle della ricognizione straordinaria. Nel caso di liquidazione, indicare il termine previsto per la conclusione della relativa procedura;
- con riferimento al "Termine previsto per la razionalizzazione", indicare le motivazioni di un termine eventualmente diverso da quello della ricognizione straordinaria.